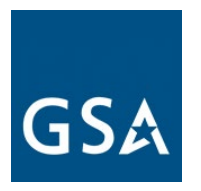

**NOTICE: This modification guide is for contractors that have migrated to MAS.** 

# **MULTIPLE AWARD SCHEDULE (MAS) MODIFICATION GUIDE August 2020**

We value our relationships with our industry partners. Therefore, we have developed detailed modification instructions, Frequently Asked Questions (FAQs), and resources so you can prepare a modification package that we can quickly evaluate and process.

These modification instructions align with current solicitation proposal instructions (SCP-FSS-001 Instructions Applicable to All Offerors).

# **Need Help?**

If you have questions, please contact the Contracting Officer/Contract Specialist (CO/CS) assigned to your contract; get his/her email and phone number at [https://www.gsaelibrary.gsa.gov](https://www.gsaelibrary.gsa.gov/ElibMain/home.do) (see *Government Point of Contact* within the *Contractor Information* section by entering your contract number or company name in the search block.

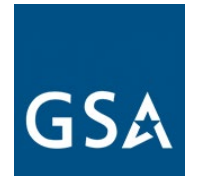

# <span id="page-1-0"></span>**TABLE OF CONTENTS**

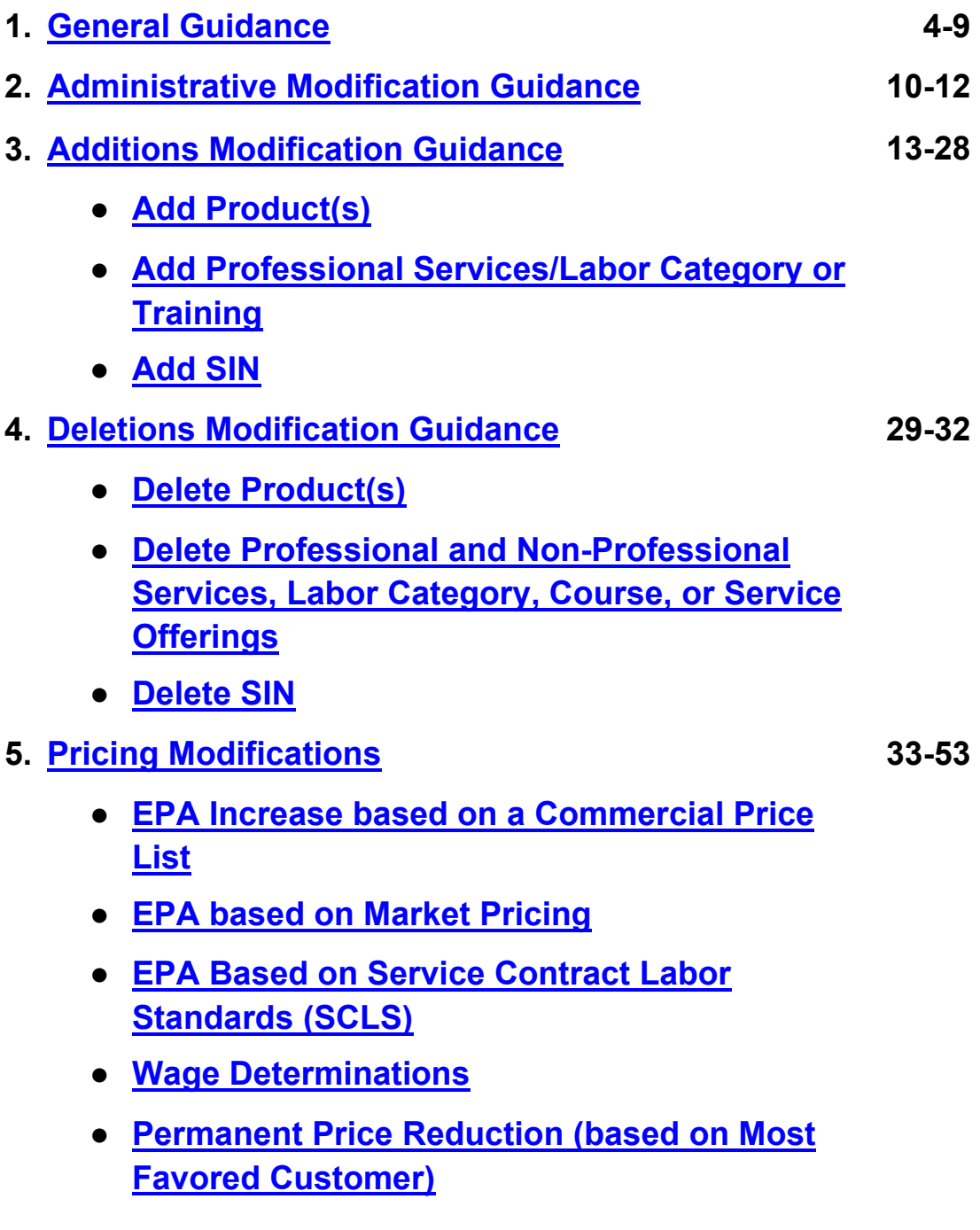

[Go to Table of Contents](#page-1-0) 

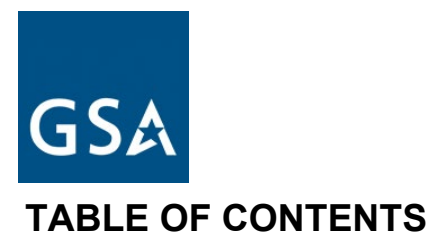

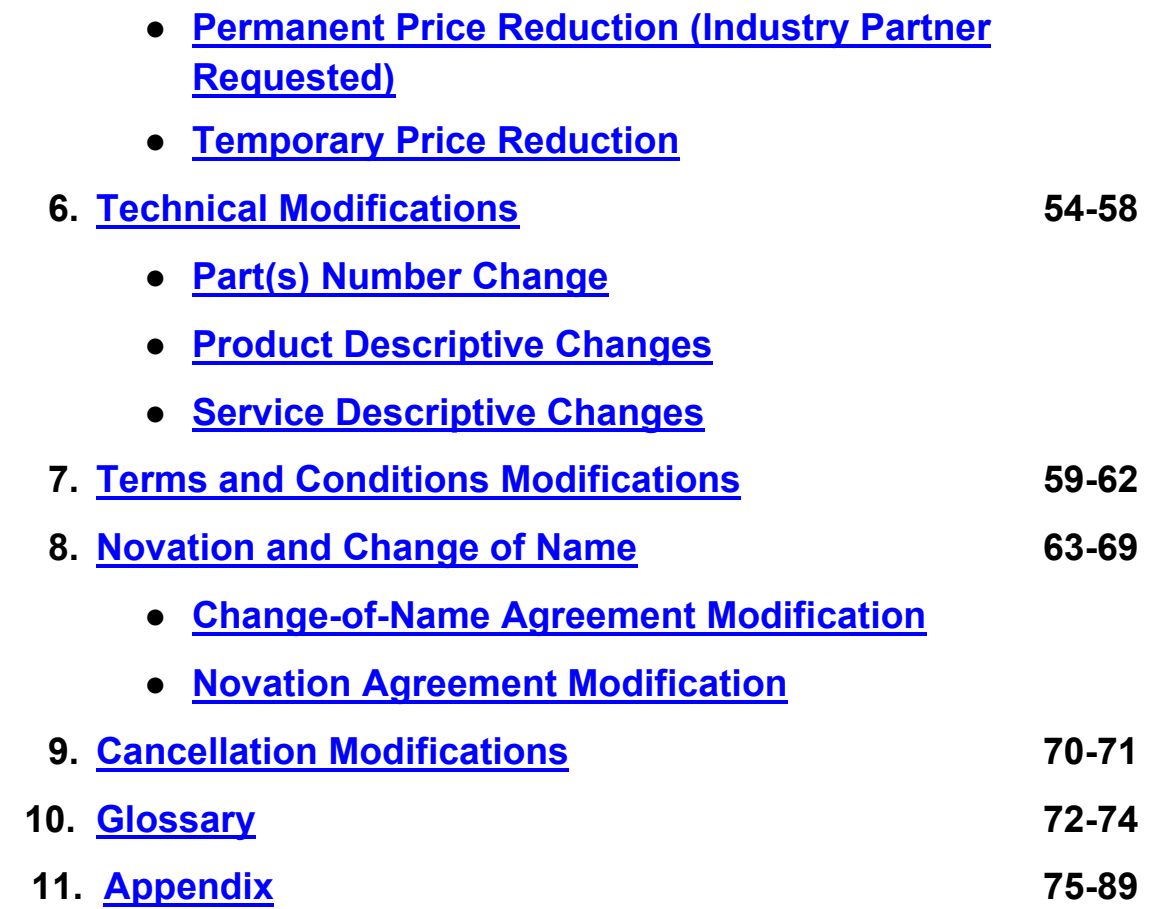

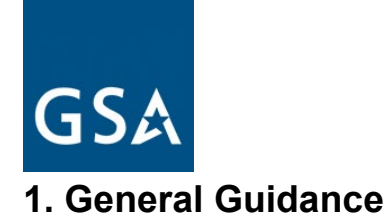

# <span id="page-3-0"></span>**a. MAS Modification Guide Purpose**

We developed this guide to help you complete and submit the information necessary to request modification(s) to your Multiple Award Schedule (MAS) contract.

Below are general instructions and a checklist for each modification type. However, there may be more requirements based on the large category/ies, subcategories, and Special Item Numbers (SINs) within the specific Large Category attachments of the [MAS Solicitation.](https://beta.sam.gov/opp/9c6569ce85314504b780b8778abde405/view) See [Available Offerings and Requirements](https://www.gsa.gov/buying-selling/purchasing-programs/gsa-schedules/selling-through-schedules/roadmap-for-new-schedule-offerors/1-get-ready/available-offerings-and-requirements) for additional guidance.

**This document includes links to the MAS Solicitation in beta.sam.gov. To ensure you are viewing the most recent version of the solicitation you need to take action in beta.sam.gov if you see this note.**

*Note: there have been new actions to this contract opportunity. To view the most recent action, please click HERE.*

**If you do not see the note in beta.sam.gov then you are viewing the most recent version of the solicitation**

#### **b. Getting Started**

**You must read through all of the general guidance below before you complete the checklist, if applicable, for each modification type.** Contracting Officers/Contracting Specialists (COs/CSs) may need more information to help them make necessary determinations.

If any mandatory information is missing and/or incomplete, the reviewing CO/CS will reject your modification request. Following the guidance here will help reduce rejections, limit clarification requests from your CO, and enable quicker processing.

# **eMod and eMod Training**

The MAS Program will only accept contractor initiated modification requests via the GSA eMod system, which is located at [https://eoffer.gsa.gov/.](https://eoffer.gsa.gov/) You can combine many modification types into a single modification request in eMod. For example, you can combine changing an authorized negotiator, email address, phone number, etc. into one mod.

[Go to Table of Contents](#page-1-0) 

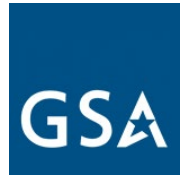

Find eMod information and training in the [GSA Vendor Support Center](https://vsc.gsa.gov/) (VSC) and on the eOffer website. Whoever initiates modification requests via the eMod process must be an authorized negotiator.

The eOffer/eMod Help Center provides step-by-step instructions on how to submit a mod. The eOffer/eMod Help Center can be accessed at [https://eoffer.gsa.gov/AMSupport.](https://eoffer.gsa.gov/AMSupport) We recommend using the Chrome browser for eMod.

# **Digital Certificates**

You can't enter a mod request in the eMod system without a current digital certificate. A digital certificate is an electronic credential that identifies a specific individual who is working for a specific organization. Learn how to obtain digital certificates at [https://eoffer.gsa.gov/eoffer\\_docs/digital\\_cert.html.](https://eoffer.gsa.gov/eoffer_docs/digital_cert.html) Your company should have more than one person identified as an authorized negotiator with a digital certificate.

# **c. Transactional Data Reporting Special Item Numbers**

On June 23rd, 2016, GSA published a final rule to capture Transactional Data for procurements across MAS, which began the Transactional Data Reporting (TDR) pilot. Transactional Data Reporting acceptance is optional. But, if your contract has TDR and non-TDR applicable SINs and you have accepted TDR, your entire contract is subject to TDR terms and conditions for the remainder of the contract once you have accepted TDR.

Participation in TDR is voluntary. Once you decide to participate in the TDR pilot, you must continue to participate in TDR until the end of the pilot. You cannot opt out of TDR after you decide to opt in.

Commercial Sales Practices (CSP) disclosure is not required if you participate in TDR.

# **d. Contract Administration**

**Important:** Not addressing the items below, if applicable, may prevent your mod request's submission or processing.

#### **Refreshes/Mass Mods**

Your GSA Schedule contract is updated/refreshed periodically. A refresh also updates the terms and conditions of the Schedule solicitation, which in turn triggers a Mass Modification (Mass Mod) to every Schedule contract via email. Contractors must act on all outstanding Mass Mods.

[Go to Table of Contents](#page-1-0) 

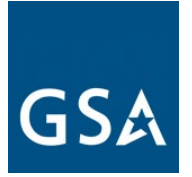

Also, accepting all outstanding Mass Mods is a prerequisite for submitting a modification request. We will only consider mod requests from contractors who comply with the contract. All other mod requests will not be processed until all outstanding Mass Mods have been acted upon. You can check your compliance with Mass Mods here: [https://mcm.fas.gsa.gov/.](https://mcm.fas.gsa.gov/)

One of the considerations for exercising an option is that all Mass Mods are acted upon. The Government reserves the right not to exercise an option if contract terms and conditions are not met.

GSA implemented a Multi-Factor Authentication (MFS) process for all contractors accessing the Mass Mod Portal effective August 8, 2020.

On August 8, 2020, the Mass Mod portal application removed this digital certification requirement and moved to a two-step authentication process. Please note that this change does not remove or impact the digital certification requirement for the eOffer/eMod application. You must maintain an active digital certificate to keep your contract current through the eOffer/eMod system.

In order to utilize the Multi-Factor Authentication (MFA) process you must have your authorized negotiators up to date on your contract. Only authorized negotiators listed on the contract will be able to sign mass mods on behalf of your company. If you need to update the authorized negotiator(s) on your contract you must submit an administrative eMod. This authorized negotiator information can be verified by contacting the IOA or ACO assigned to a contractor's contract. Industry partners can locate their representativ[e](https://vsc.gsa.gov/tools/aco_ioa.cfm) [here.](https://vsc.gsa.gov/tools/aco_ioa.cfm)

#### **Subcontracting Plans and Reporting**

Subcontracting plans need to be kept current. Expired subcontracting plans may hinder your ability to process contract actions such as mod requests. Please submit the subcontracting plan and subcontracting reports on time. If you have questions regarding your subcontracting obligations under the Schedule contract, contact your assigned ACO/CO/CS.

#### **FAS Sales Reporting Portal (SRP)**

Ensure that sales are being reported and the Industrial Funding Fee (IFF) is being paid in a timely manner via the FAS Sales Reporting Portal https://srp.fas.gsa.gov/.

#### **e. Requirements After a Mod is Executed**

#### **Schedules Input Program (SIP) Guidance**

[Go to Table of Contents](#page-1-0) 

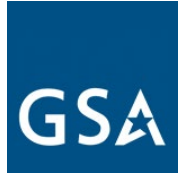

When uploading your final GSA *Advantage!®* price lists in the Schedules Input Program (SIP), use the SIP "change" button to upload only the items being added, deleted, or updated. It is more efficient and provides a significantly lower risk of inadvertently damaging your established GSA *Advantage!®* portfolio and or file.

Do not hit the SIP "replace" button to upload your entire GSA contract portfolio after every mod. If you have questions concerning preparing and submitting your electronic catalog using the SIP, contact the VSC at 877-495-4849 (M-F 8:30-5:30 PM EST) or email vendor.support@gsa.gov.

Ensure the SIP file is accurate and reflects the most recent changes that have been approved by the CO/CS. Only upload approved contract items and/or services on GSA *Advantage!®.* Inform the CO/CS assigned to the contract of any pending changes. Most changes to your electronic catalog file require an approved modification of contract before you can update the changes in the SIP and uploaded on GSA *Advantage!®*

Also, your GSA *Advantage!®* file must be current and up to date. Therefore, you must upload the SIP file at least every two years to avoid suspension in GSA *Advantage!®*.

Even if you have not had any changes to your products and/or service offerings, you must still update/verify/upload the file every two years. Otherwise, your electronic catalog file will be removed/suspended from GSA *Advantage!®*.

The SIP file (text file) on GSA *Advantage!®* should contain the complete GSA price list to include the cover page and terms and conditions as specified in clause [I-FSS-600,](#page-75-1) Contract Price Lists, and any more information required by the Large Category attachment in the [MAS Solicitation.](https://beta.sam.gov/opp/9c6569ce85314504b780b8778abde405/view).

#### **f. Resources**

Here's where to get help when preparing contract mod requests:

- See terms and conditions for each Large Category in the attachment to the MAS **[Solicitation](https://beta.sam.gov/opp/9c6569ce85314504b780b8778abde405/view)**
- Vendor Toolbox helps contractors learn more about the MAS process and requirements. Get Information about contract option mods is available here: https://vsc.gsa.gov/administration/modOptions.cfm#open
- The Federal Acquisition Regulation (FAR) and General Services Administration Acquisition Regulation (GSAR) at https://www.acquisition.gov/

# **g. Templates**

Please read the instructions when completing the standard templates to ensure you've completed the template correctly. If you don't complete the template properly, your mod may be rejected or delayed.

[Go to Table of Contents](#page-1-0)  i. [I-FSS-600](#page-75-1) Contract Price List

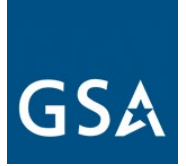

- Ii. [Suggested Change of Name Agreement Format](#page-81-0)
- iii. Suggested Legal Certification of Name Change Template
- iv. [Suggested Novation Agreement Format](#page-64-0)

# **Price Proposal Template (PPT)**

In order to complete a mod for additions, deletions, pricing, or technical request, you must submit a PPT with two tabs, A and B.

1. **Tab A:** Includes all offerings. On this tab, include the data for ALL of your GSA offerings as though your modification request was already approved. This should be the entire universe of offerings. The purpose of this is to compare the current submission to the last approved and fully conformed copy of your contract up to the last modification's effective date. By populating this tab for all modifications, contractors will no longer need to keep extra spreadsheets for auditors or Industrial Operations Analysts (IOAs), or wonder what's on your contract. All of the information on this sheet, once approved by your contracting officer, will be on your contract.

2. **Tab B-changes :** Include ONLY the items impacted by the modification. On this tab, provide the items to be modified (e.g. products to be added or deleted, updates to products and/or services, etc.)

3. **EPA:** Use these tabs, as applicable, when requesting a price increase or price decrease of any kind. You must still fill out tab A with your universe of offerings.

If there is a modification already in process at the time of a secondary modification request, note that there is a modification pending on the PPT.

# **h. Frequently Asked Questions**

#### **1. Has the mod process changed as a result of MAS Consolidation?**

No, GSA continues to use existing policies and procedures to modify MAS contracts. This guide was developed from mod guidance for the legacy Schedules and is meant to consolidate all modification guidance in one place. Now we have a resource that industry can use to know what to upload in eMod to allow the CO/CS to timely process modification requests.

#### **2. What are some common reasons a modification request is rejected?**

- Items to be added are out of scope for the proposed/awarded SIN;
- Duplicate items or part numbers on spreadsheet;
- Adding items already on contract;
- Essentially the same (ETS) products as AbilityOne items being added;

#### [Go to Table of Contents](#page-1-0)

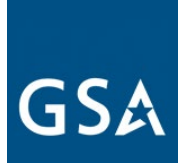

- Math is incorrect on Price Proposal Template;
- Pricing or discounts are incorrect;
- Attempt to delete items that are not on contract;
- Overhead is not included in the cost and is being charged separately;
- Using non-standardized part numbers;
- Proper type of mod is not chosen in GSA eMod system;
- Incorrect documentation submitted with mod;
- Irrelevant documentation submitted with mod;
- All the required documentation is not initially submitted with modification request; and
- Slow contractor response to CO's/CS's comments or requests.

#### **3. How long does it take to process a mod?**

There is no set timeline for processing a mod. Our COs/CSs in the acquisition centers work diligently to process mods in a timely fashion. The amount of time it takes to award a mod largely depends on the COs/CSs workload, the documentation provided by the MAS contractor, and the responsiveness of the MAS contractor. On average, most modifications take 30-60 days with administrative modifications usually taking 2-3 weeks.

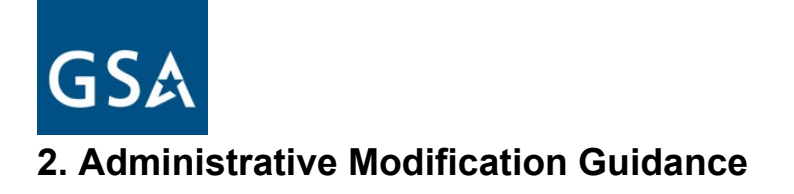

# <span id="page-9-0"></span>**a. Administrative Modifications**

Administrative modifications are subject to the unilateral right and discretion of the Government. A contractor will not be required to provide a digital signature after submitting an administrative mod request.

The following are common administrative mods:

- Address change
- Contract administrator/Point of Contact (POC) or authorized negotiator change
- Email address change
- Fax change
- Industrial Funding Fee (POC) change
- Points of Contact (POCs) for manufacturers, dealers, resellers, agents changes
- Order Point of Contact (POC) change
- Telephone number change
- Website address change

When you submit a mod request for an administrative mod, the CO will be notified. Once the CO has reviewed the request, you will receive an email that the mod has been approved or rejected.

Multiple administrative mod types can be combined into a single mod; for example, you can combine changing an authorized negotiator, email address, phone number, etc. into one mod. The [eMod Help Center](https://eoffer.gsa.gov/AMSupport/index.html) provides additional information that can assist your efforts.

Click [here](https://eoffer.gsa.gov/AMSupport/index.html#book_page_page/modules%2Fbook%2Fdatabase.xml/eoffer_emod/emod-resources/modtypes/administrative-modifications/administrative-modification-overview) to go to the eMod Help Center for more information about submitting your Administrative Modification request.

# **b. Address Change**

This mod type will update the company address. A change to your address in [SAM](https://www.sam.gov/SAM/) [\(https://www.sam.gov/SAM/\)](https://www.sam.gov/SAM/) record will automatically initiate an address change mod in the eMod system. Even minor changes in punctuation, such as St. vs St vs. Street will generate an eMod. Address data entry must be consistent in sam.gov and eMod. The next time eMod is accessed, you will be notified of the address change. You will be required to confirm the new address and will be prompted to apply the new address to any other GSA Schedule contracts that the company may hold. An automatic Rapid Action Modification (RAM) will be sent to your CO to incorporate the change into your contract. The RAM will not change the list of current

#### [Go to Table of Contents](#page-1-0)

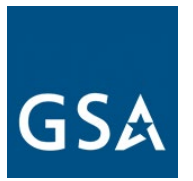

Authorized Negotiators or Contact for Contract Administration. If the address change is related to a novation and the unique entity identified (e.g., Data Universal Numbering System (DUNS) number) changes, please see the guidance related to [novations.](#page-64-0)

# **Modification Authority (see MAS solicitation):**

- FAR 43.103(b) Types of contract modifications
- 52.215-6 PLACE OF PERFORMANCE (OCT 1997)
- For non TDR contracts 552.238-82 MODIFICATION (FEDERAL SUPPLY SCHEDULE) (MAY 2018) (ALTERNATE I - MAY 2019)
- For TDR contracts 552.238-82 MODIFICATION (FEDERAL SUPPLY SCHEDULE) (MAY 2018) (ALTERNATE II - MAY 2019)

# **c. Contract Administrator/Point of Contact (POC) or Authorized Negotiator**

The Contract Administrator/POC modification type updates the name of the contract administrator. Email your ACO/CO/CS to let him/her know that your POC has been updated. When personnel changes result in a new POC, that new individual may also need to be added as an Authorized Negotiator.

The Authorized Negotiator mod type updates information that changes for an authorized negotiator. This includes removing an outdated Authorized Negotiator, adding a new negotiator, or updating spelling or punctuation of a name to match the digital certificate. When there is not currently a valid Authorized Negotiator on a contract, email a request from a company officer on company letterhead to the assigned CO/CS.

**Note:** You should have at least two persons with digital certificates listed as Authorized Negotiators who are authorized to sign. While you may use consultants, one Authorized Negotiator should be an employee of the contractor.

# **Modification Authority (see MAS solicitation):**

- FAR 43.103(b) Types of contract modifications
- G-FSS-900-C CONTACT FOR CONTRACT ADMINISTRATION (JUL 2003)
- Authorized Negotiator: K-FSS-1 AUTHORIZED NEGOTIATORS (MAR 1998)
- For non TDR contracts 552.238-82 MODIFICATION (FEDERAL SUPPLY SCHEDULE) (MAY 2018) (ALTERNATE I - MAY 2019
- For TDR contracts 552.238-82 MODIFICATION (FEDERAL SUPPLY SCHEDULE) (May 2018) (ALTERNATE II - MAY 2019)

Contract Administrator/POC or Authorized Negotiator Mod Checklist:

#### [Go to Table of Contents](#page-1-0)

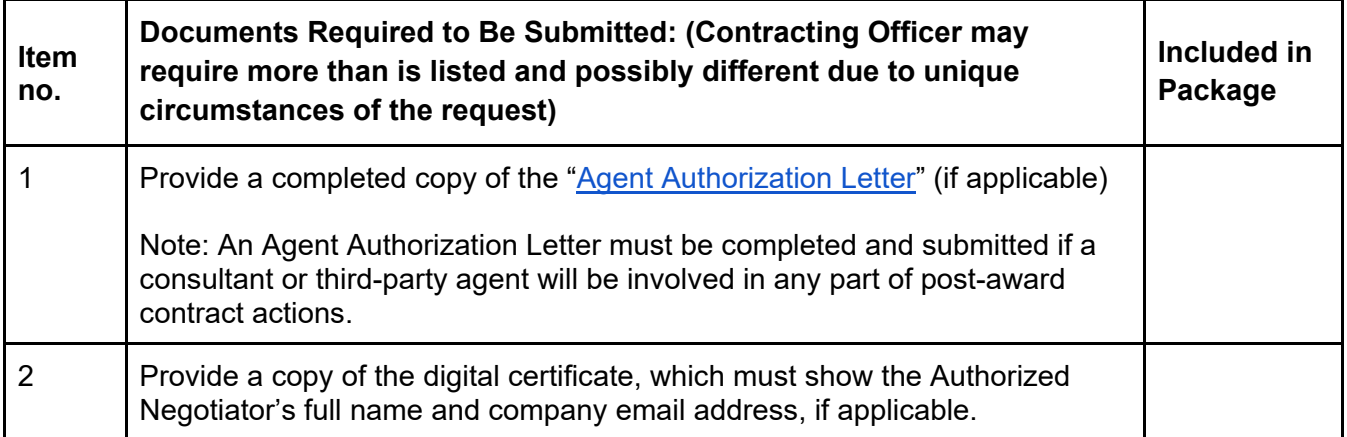

# **d. Other Administrative Modifications**

For the following mod requests, please follow the prompts for updating this information in eMod:

- Email Address Change
- Fax Change
- Industrial Funding Fee Point of Contact (POC)
	- Modification Authority: G-FSS-900-C CONTACT FOR CONTRACT ADMINISTRATION (JUL 2003).
- Points of Contact (POCs) for Manufacturers, Dealers, Resellers, Agents
- Order Point of Contact (POC)
- Telephone Number Change
- Website Address Change

**Note:** The Industrial Funding Fee POC mod type will update any information seen in the Federal Acquisition Service (FAS) Sales Reporting Portal (SRP).

**Note:** For the website address change modification type, a change to your website address in **[SAM](https://www.sam.gov/SAM/)** will automatically initiate a Website Address Change modification in eMod. The next time you login to eMod, you will be notified of the website address change. You will be required to confirm the new website address and will be prompted to apply the new website address to any other GSA Schedule contracts that the company may hold. An automatic RAM will be sent to your CO to incorporate the change into your contract. The generated mod will not change the list of current Authorized Negotiators or contact for contract administration.

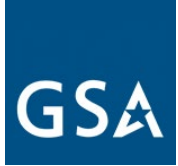

# <span id="page-12-0"></span>**3. Additions Modification Guidance**

# **Adding Items to Your Contract**

You can add more SINs, new models, new brands, products and/or services to your MAS contract through a mod request. New items and/or services will not be added to the contract until the CO/CS can determine that the prices offered are "fair and reasonable," the items are within scope of the given SIN(s), and your mod request is otherwise responsive to the solicitation requirements. Some SINs have special submission instruction requirements. Refer to the [MAS Solicitation](https://beta.sam.gov/opp/9c6569ce85314504b780b8778abde405/view) and Large Category Attachment for specifically required documentation.

# **Dealers and Resellers**

If the manufacturer and the brand offered is not already awarded under the current contract, clause I-FSS-644 DEALERS AND SUPPLIERS (OCT 1988) requires companies to provide a Letter of Supply (LOS) from the manufacturer and, if applicable, the official distributor for each new brand offered. See the [Available Offerings and Requirements](https://www.gsa.gov/buying-selling/purchasing-programs/gsa-schedules/selling-through-schedules/roadmap-for-new-schedule-offerors/1-get-ready/available-offerings-and-requirements) page for the Letter of Supply template or otherwise provide evidence of an uninterrupted source of supply from which to satisfy the Government's requirements for the contract period.

# **Trade Agreements Act (TAA) Compliance**

Unless otherwise specified, the trade agreements outlined in 52.225-5 TRADE AGREEMENTS (OCT 2019)) apply to all items in the Schedule and you must certify each end product, except those listed in paragraph (b) of provision 52.225-6 TRADE AGREEMENTS CERTIFICATE (MAY 2014), is a U.S.-made or designated country end product, as defined in clause 52.225-5 TRADE AGREEMENTS (OCT 2019). A list of the designated countries can also be found in clause 52.225-5 TRADE AGREEMENTS (OCT 2019).

# **Ancillary Supplies and/or Services**

[Go to Table of Contents](#page-1-0)  Ancillary supplies and/or services (SIN ANCILLARY under Miscellaneous Large Category) are in support of supplies and services which are not within the scope of any other SIN on the Schedule contract. These supplies and/or services may only be ordered in conjunction with, or in support of, supplies and/or services purchased under another SIN(s). Items that are awarded under SIN ANCILLARY offer a total solution for a customer requirement. This SIN may be used for orders and Blanket Purchase Agreements (BPAs) that involve work or a project that is solely associated with the supplies and/or services purchased under the Schedule. This SIN excludes stand-alone purchases that are exclusively for supplies and/or services already available under the Schedule. The Service Contract Labor Standards (SCLS) may be applicable to the services offered under SIN ANCILLARY. If applicable, the following language shall be included at the end or beginning of each detailed position description:

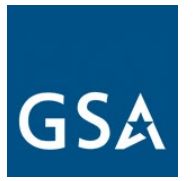

"Service Contract Labor Standards (SCLS) labor categories must be incidental to, and used solely to support a contractor's product or service offerings, and cannot be purchased separately."

# **SCLS**

You must identify SCLS labor categories as a part of your price proposal. The solicitation price proposal instructions require you to:

- "Indicate which proposed labor categories are subject to the SCLS by placing a double asterisk (\*\*) next to the labor category name."
- Map the identified SCLS labor categories to the SCLS-equivalent labor category title (titles/descriptions available a[t](https://www.wdol.gov/) [https://www.gsa.gov/mascategoryrequirements\)](https://www.gsa.gov/mascategoryrequirements).
- Identify the wage determination number that the labor categories offered are predicated on. The applicable revision number for any wage determination number is the revision number identified on the first page of the wage determination. Wage determinations are incorporated at the Schedule level and can be found at the [https://www.gsa.gov/mascategoryrequirements.](https://www.gsa.gov/mascategoryrequirements) The SCLS Matrix generated in eMod will capture this information.

#### **Commercial Supplier Agreements (CSA), End User Licensing Agreement (EULA), Terms of Service (TOS)**

If an addition modification includes submitting Commercial Supplier Agreements (CSAs), End User License Agreements (EULAs), Terms of Service (ToS), or other similar legal instruments or agreements, these documents must be reviewed and approved by GSA's Office of General Counsel or the CO/CS prior to award of the modification. Contractors shall clearly define what products and services are included in the CSA and submit the document in an editable format.

Click [here](https://eoffer.gsa.gov/AMSupport/index.html#book_page_page/modules%2Fbook%2Fdatabase.xml/eoffer_emod/emod-resources/modtypes/additions-modifications/additions-modifications-overview) to go to the eMod Help Center for more information about submitting your Addition Modification request.

# <span id="page-13-0"></span>**a. Add Professional Services/Labor Category or Training**

Click [here](https://eoffer.gsa.gov/AMSupport/index.html#book_page_page/modules%2Fbook%2Fdatabase.xml/eoffer_emod/emod-resources/modtypes/additions-modifications/add-labor-category-and-or-service-offerings) to go to the eMod Help Center for more information about submitting your Add Professional Services/Labor Category or Training Modification request.

# **Modification Authority (see [MAS solicitation\)](https://beta.sam.gov/opp/9c6569ce85314504b780b8778abde405/view):**

[Go to Table of Contents](#page-1-0) 

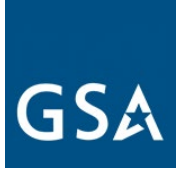

- For Non TDR contracts 552.238-82 MODIFICATION (FEDERAL SUPPLY SCHEDULE) (MAY 2018) (ALTERNATE I - MAY 2019)
- For TDR contracts 552.238-82 MODIFICATION (FEDERAL SUPPLY SCHEDULE) (MAY 2018) (ALTERNATE II - MAY 2019)

Add Professional Services/LaCategory or Training Mod Checklist:

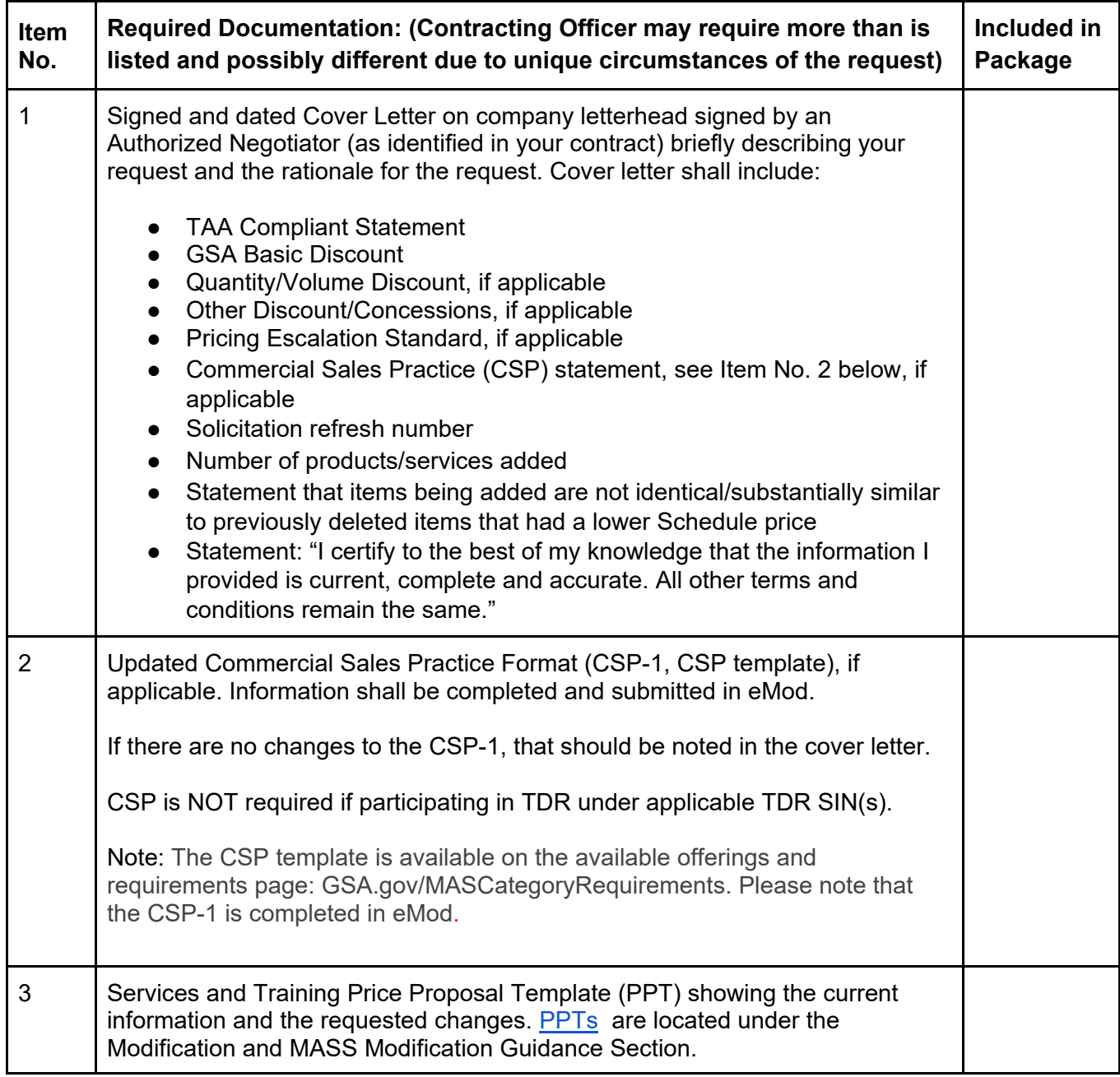

# GSA

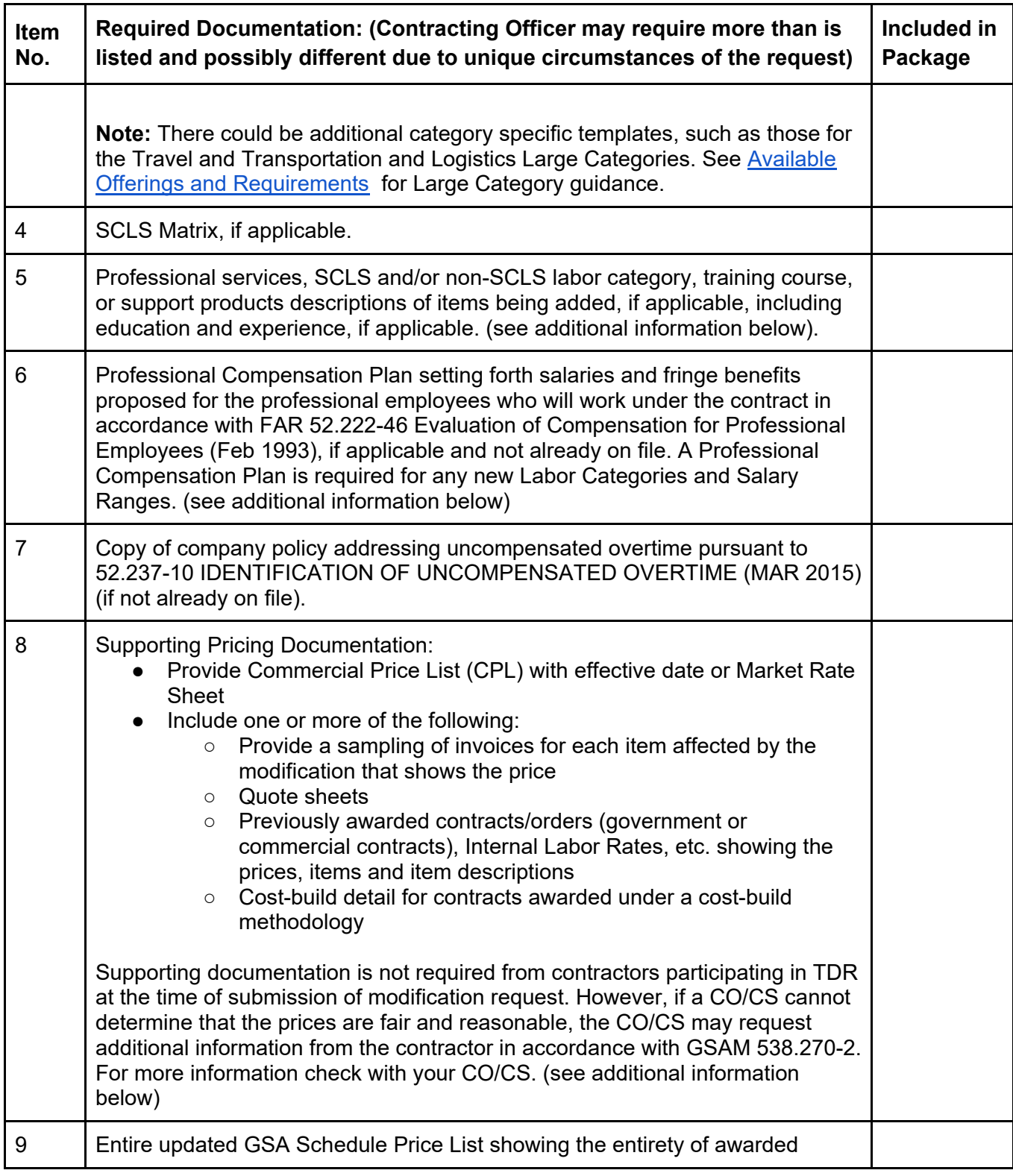

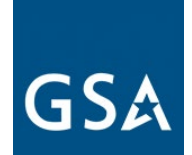

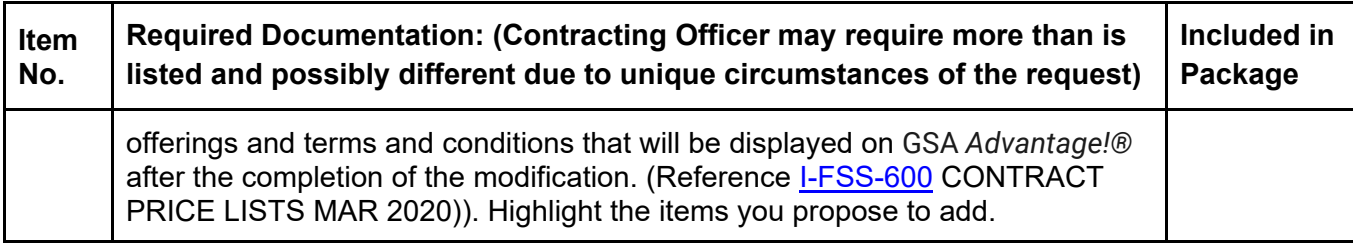

The following group of paragraphs provide additional detail to the requirements table above.

#### **1) Services and Training Proposal Price Template (PPT) (see Item No. 3 above)**

- a) The PPT is not in eMod. You will need to upload it to the system as a separate attachment. We will only accept the current version of the PPT. Including any other version may result in rejection
- b) Proposed prices must represent fully burdened rates inclusive of all cost factors (e.g., direct labor, indirect labor, General and Administrative (G&A) expenses, profit, and Industrial Funding Fee (IFF))

**Note:** Do not reformat or change the PPT. Formulas must be seen in the spreadsheet. The PPT needs to be completed and submitted in exactly the same format incorporated in the template or we will reject your mod request.

You must submit the PPT in Microsoft Office Excel format. The proposed pricing structure must be consistent with the offeror's commercial practices. You must clearly identify pricing as based either on a "Commercial Price List" or a "Commercial Market Price," as defined in FAR 2.101 (see "Catalog Price" and "Market Prices" under the definition of "Commercial Item").

(A) For Non-TDR, if the Most Favored Customer (MFC) or Basis of Award customer is a Federal agency, but sales exist to commercial customers, identify which, if any, of the commercial customers receive the offeror's best price. This will allow the Government to establish a "basis of award" customer in accordance with 552.238-81 Price Reductions (May 2019).

(B) Proposed prices must include the 0.75% IFF. This fee will be included in the awarded prices and reflected in the total amount charged to ordering activities.

For Non-TDR, provide supporting documentation for EACH proposed product/service price. Supporting pricing documentation may consist of published

#### [Go to Table of Contents](#page-1-0)

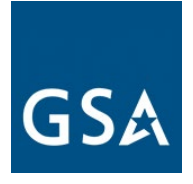

and publicly available commercial catalogs/price lists, copies of invoices, contracts, quote sheets, etc.. They must be submitted with the offer.

There must be a clear and relevant relationship between the supporting document and the proposed price it is meant to substantiate.

Each supporting document must be clearly labeled with the name of the corresponding proposed product/service.

The offeror must submit a detailed price narrative containing sufficient information for each of the products/services offered to enable the contracting officer to determine that offered prices are fair and reasonable. For example, if the price offered to GSA is not equal to or better than the price offered to the offeror's designated MFC or Basis of Award customer, the narrative must explain the rationale for proposing such a price in a way sufficient to enable the contracting officer to determine that the rate is fair and reasonable.

You must explain any deviation from your commercial sales practices, including the specific circumstances and frequency of the deviations. You must also propose a mechanism for future price adjustments, as detailed below:

(A) If pricing proposed in the PPT is based on a commercial price list, submit a copy of the company's current price list with date pricing took effect, or catalog. A standard rate sheet may be requested (this must be an existing, standalone document, and not prepared for purposes of this solicitation). Future price adjustments for pricing based on a commercial price list are subject to clause 552.216-70 Economic Price Adjustment – FSS Multiple Award Schedule Contracts.

#### OR

(B) If pricing proposed in the PPT is based on commercial market prices, future price adjustments are subject to clause I-FSS-969 Economic Price Adjustment – FSS Multiple Award Schedule. The offeror must either propose a fixed annual escalation rate or identify a relevant market indicator (e.g., the Bureau of Labor Statistics Employment Cost Index).

#### OR

[Go to Table of Contents](#page-1-0)  (C) The PPT is not required for contractors who used a cost build methodology to award their contract rates (i.e. a detailed breakdown of the cost

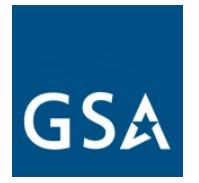

elements and proposed profit used to calculate the proposed GSA rate), not prices offered to other customers.

#### **2) SCLS Matrix (see Item No. 4 above)**

For each SCLS covered contract labor category or fixed price service, complete the following information in the spreadsheet format directly in eMod (labor categories shown are for example purposes).

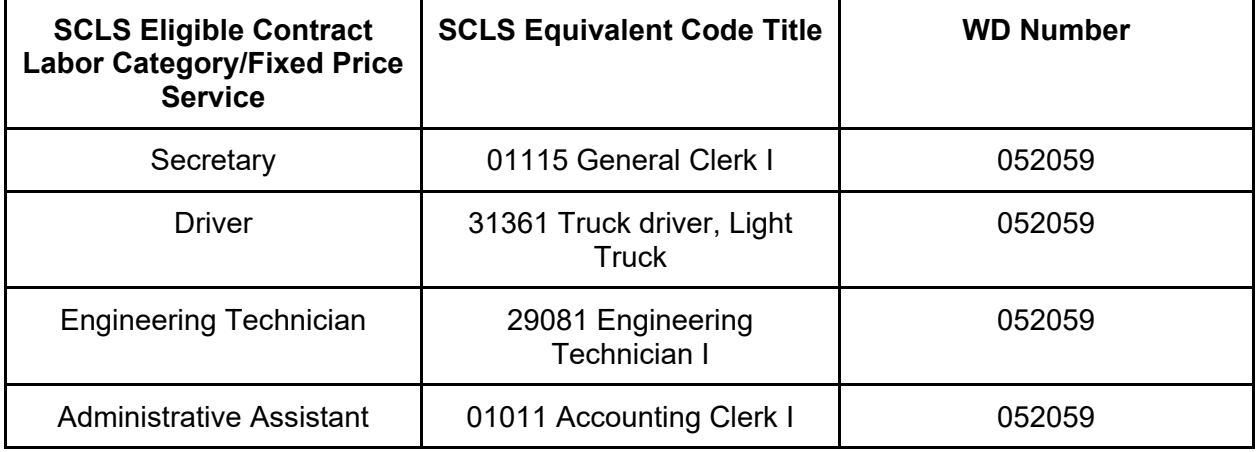

**3) Professional Services Descriptions, SCLS and/or non-SCLS Labor Category Descriptions, Training Course Descriptions, and or Service Descriptions. (see table Item No. 5 above)**

This is a separate document other than the PPT or SCLS Matrix spreadsheets. This description document shall include:

- a) Labor Category Descriptions
	- i) Detailed position description (include functional responsibilities)
	- ii) Minimum years of experience
	- iii) Minimum years of education/degree requirements
	- iv) Applicable training/certification requirements
	- v) If it is the Offeror's standard commercial practice to substitute experience for education, provide an explanation of the methodology in use (e.g., five years' experience equates to a BA/BS degree)
	- vi) Copy of offeror's policy that addresses uncompensated overtime (52.237- 10 IDENTIFICATION OF UNCOMPENSATED OVERTIME (MAR 2015) if not already included in the contract
	- vii) Economic Price Adjustment mechanism
	- viii) Identify labor categories that are subject to under Service Contract Labor Standard (SCLS):

[Go to Table of Contents](#page-1-0) 

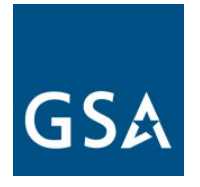

- (1) Include SCLS Equivalent Code and Title
- (2) Wage Determination Number
- b) Training Courses
	- i) Title
	- ii) Brief description of the course including major course objectives
	- iii) Length of Course (number of hours/days)
	- iv) Min/Max number of participants, and the price for additional students above maximum or below minimum, if applicable
	- v) Support materials provided as part of the course (e.g., training manuals, CDs, DVDs.)
- c) Fixed Price Services (including Professional Services)
	- i) Description of each service, demonstrating how each service is within the scope of the applicable SIN and sufficient detail to ensure ordering agencies have enough information to know what they are buying

#### **4) Professional Compensation Plan (see Items No. 6 above)**

If the original offer or a subsequent mod did not contain a Professional Compensation Plan because no professional services were previously proposed, you must submit a Professional Compensation Plan according to clause 52.222-46 Evaluation of Compensation for Professional Employees (Feb 1993). Individual compensation disclosure is not required. Submission of the general compensation practices printed in the contractor's employee handbook is generally enough if the handbook sets forth salary ranges and fringe benefits proposed for the professional employees who will work under the contract.

#### **5) Supporting Price Documentation (see Item No. 8 above)**

You can propose separate rates for "domestic" versus "overseas" and/or "customer facility" versus "contractor facility" if there are variations in costs that depend on where the work is performed. Rates proposed in this manner must be clearly labeled as such. Provide invoices or receipts to demonstrate actual prices paid for each new labor category so the Contracting Officer can make a reasonable determination that items have been sold commercially. Supporting documentation is not required from contractors participating in TDR at the time of submission of modification request. However, if a CO/CS cannot determine if the prices are fair and reasonable, they may request more information. For more information, check with your CO/CS.

# <span id="page-19-0"></span>**b. Add Product(s)**

[Go to Table of Contents](#page-1-0)  Before adding products, please review the following in the [MAS solicitation](https://beta.sam.gov/opp/9c6569ce85314504b780b8778abde405/view) SCP-FSS-001 INSTRUCTIONS APPLICABLE TO ALL OFFERORS Buy American Supplies-(FAR)52.225-1 Trade Agreements Certificate- (FAR 52.225-6) and

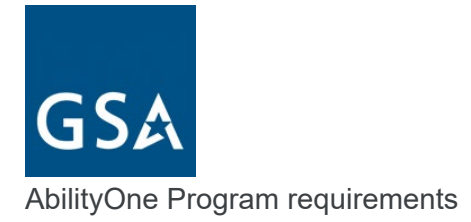

If you are an AbilityOne distributor, please check the [AbilityOne Procurement List](https://www.abilityone.gov/procurement_list/product_list.html) to ensure that as a contractor you are not offering or adding a product to your offerings or contract that is covered by the AbilityOne Procurement List. Items that are similar to any items on the AbilityOne Procurement List will be considered Essentially the Same (ETS) as AbilityOne products. Because AbilityOne products are mandatory purchases for Federal customers, an offeror must not include any ETS items in its FSS proposal. Contractors found to have items that are ETS will have to remove these products from their offerings immediately. Repeat ETS offending contractors may have their contracts cancelled or not considered for exercising of future options.

[As defined by the AbilityOne Commission,](https://www.abilityone.gov/laws,_regulations_and_policy/documents/US%20AbilityOne%20Commission%20Policy%2051%20541%20Requirement%20to%20Purchase%20PL%20Products%20Instead%20of%20Essentially%20the%20Same%20Final.pdf) ETS is defined as a descriptive term for commodities (not applicable to critical or weapon system related items) that are comparable in all the prominent physical, functional, or performance characteristics to items on the AbilityOne Procurement List. This includes but is not limited to form, fit, and function sufficient to enable interchangeability. Form includes ETS similarity in appearance, shape, size, dimension, design, color, texture, environmental characteristics, quality, and/or other features. Fit pertains to the ability to physically interface, connect or integrate with other parts. Function entails the intended use of the product.

**Note:** An AbilityOne Commission determination of ETS does not mean and will not be interpreted to mean the product/item is "exactly" the same.

Click [here](https://eoffer.gsa.gov/AMSupport/index.html#book_page_page/modules%2Fbook%2Fdatabase.xml/eoffer_emod/emod-resources/modtypes/additions-modifications/add-product-s) to go to the eMod Help Center for more information about submitting your Add Products Modification request.

# **Modification Authority (see [MAS solicitation\)](https://beta.sam.gov/opp/9c6569ce85314504b780b8778abde405/view):**

- For Non TDR contracts 552.238-82 MODIFICATION (FEDERAL SUPPLY SCHEDULE) (MAY 2018) (ALTERNATE I - MAY 2019)
- For TDR contracts 552.238-82 MODIFICATION (FEDERAL SUPPLY SCHEDULE) May 2018) (ALTERNATE II - MAY 2019)

Add Products Mod Checklist:

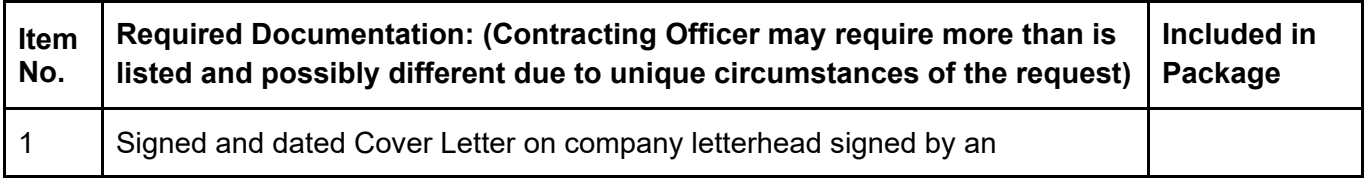

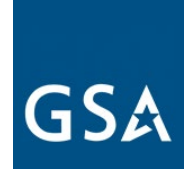

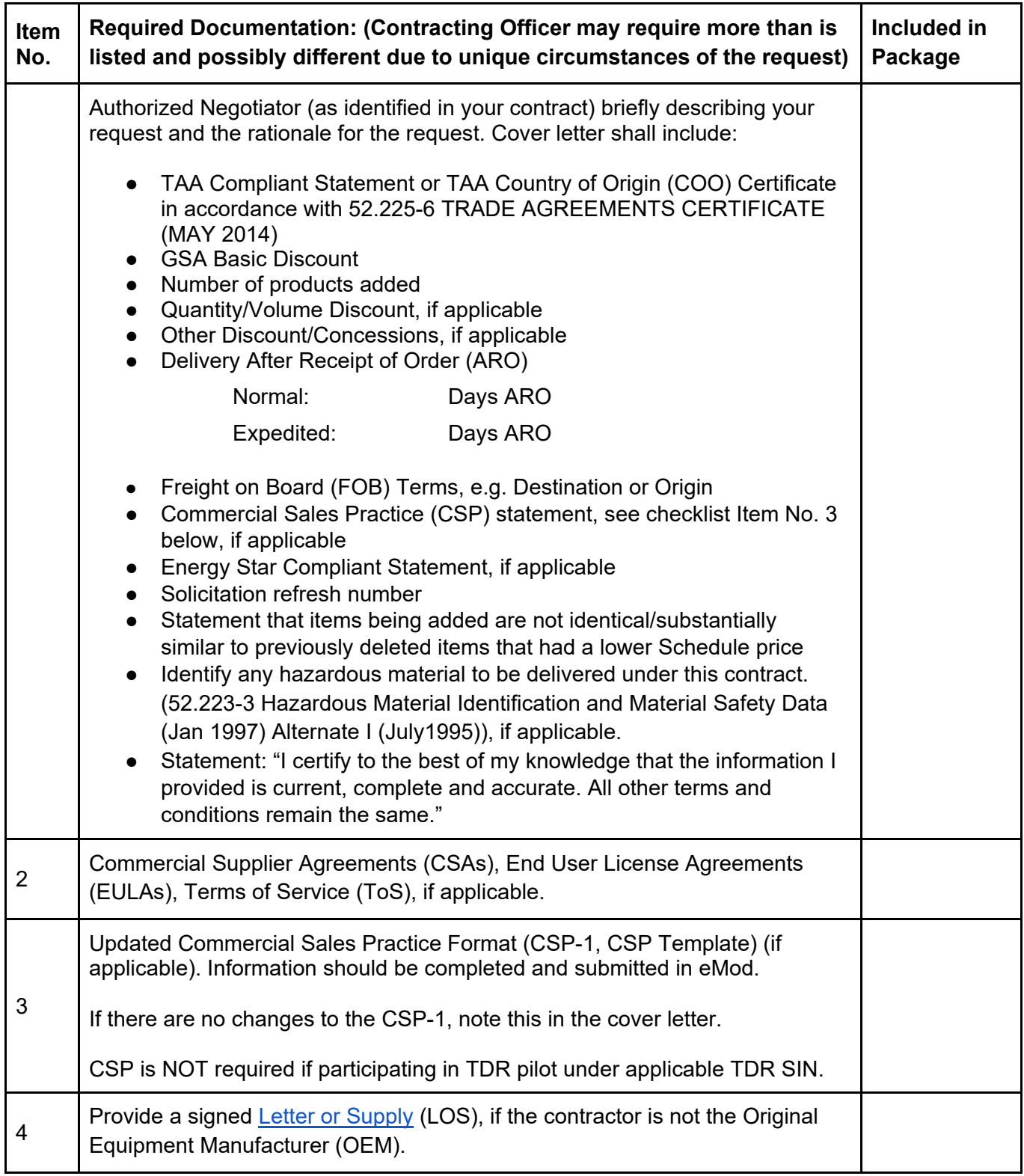

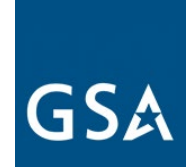

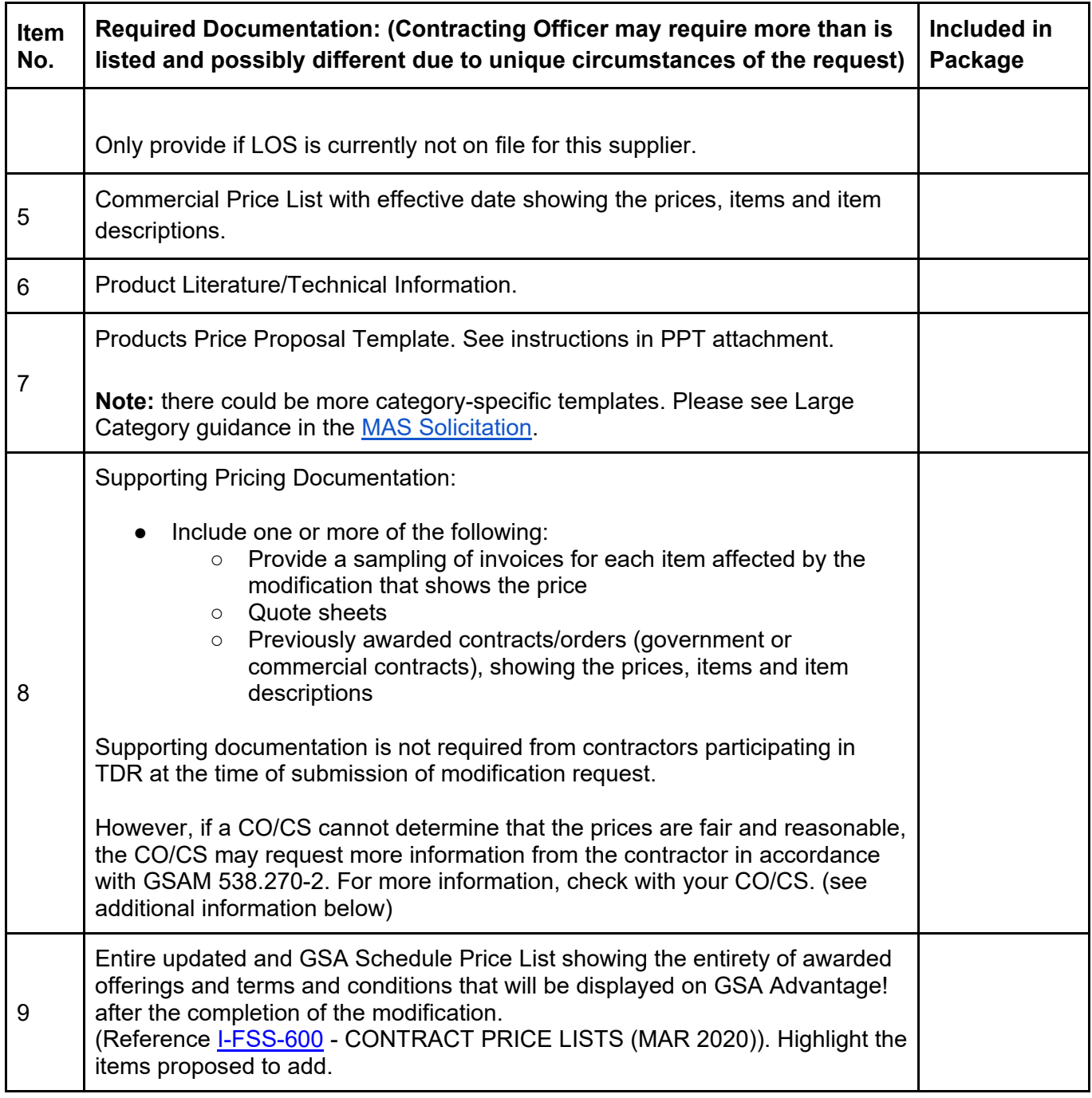

# **1) Supporting Price Documentation (see table Item No. 8 above)**

Provide invoices or receipts to show actual prices paid so the Contracting Officer can make a reasonable determination that items have been sold commercially. Supporting documentation is not required from contractors participating in TDR at the time of

#### [Go to Table of Contents](#page-1-0)

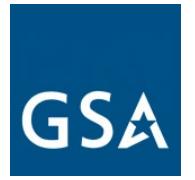

submission of modification. However, If a CO/CS cannot determine if the prices are fair and reasonable, they may request more information from the contractor. For more information, check with the CO/CS.

#### <span id="page-23-0"></span>**c. Add a SIN**

If a product, service, or solution a contractor wants to add to their contract offerings falls under a SIN not awarded to their contract, the contractor must add the applicable SIN to their contract in order to add the product, service, or solution.

GSA reserves the right to reject or ask the company to withdraw an Add SIN modification, if we find the SIN is already under another MAS contract owned by the company.

#### **Transactional Data Reporting**

If your contract has TDR and non-TDR applicable SINs and you have accepted TDR, your entire contract is subject to TDR terms and conditions for the remainder of the contract. Once you have accepted TDR, Commercial Sales Practices (CSP) disclosure is not required.

Click [here](https://eoffer.gsa.gov/AMSupport/index.html#book_page_page/modules%2Fbook%2Fdatabase.xml/eoffer_emod/emod-resources/modtypes/additions-modifications/add-sin) to go to the eMod Help Center for more information about submitting your Add SIN Modification request.

**Modification Authority (see [MAS Solicitation\)](https://beta.sam.gov/opp/9c6569ce85314504b780b8778abde405/view)**

- For Non TDR contracts 552.238-82 MODIFICATION (FEDERAL SUPPLY SCHEDULE) (MAY 2018) (ALTERNATE I - MAY 2019)
- For TDR contracts 552.238-82 MODIFICATION (FEDERAL SUPPLY SCHEDULE) (May 2018) (ALTERNATE II - MAY 2019)

Add SIN Mod Checklist:

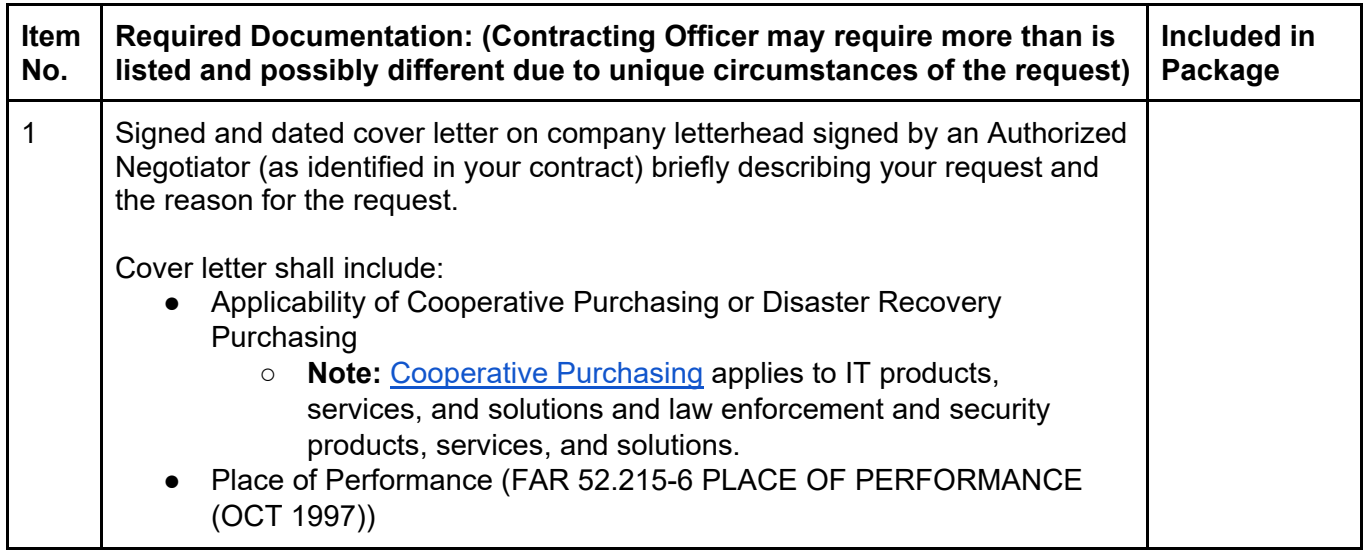

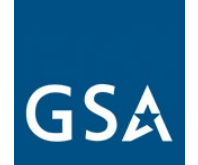

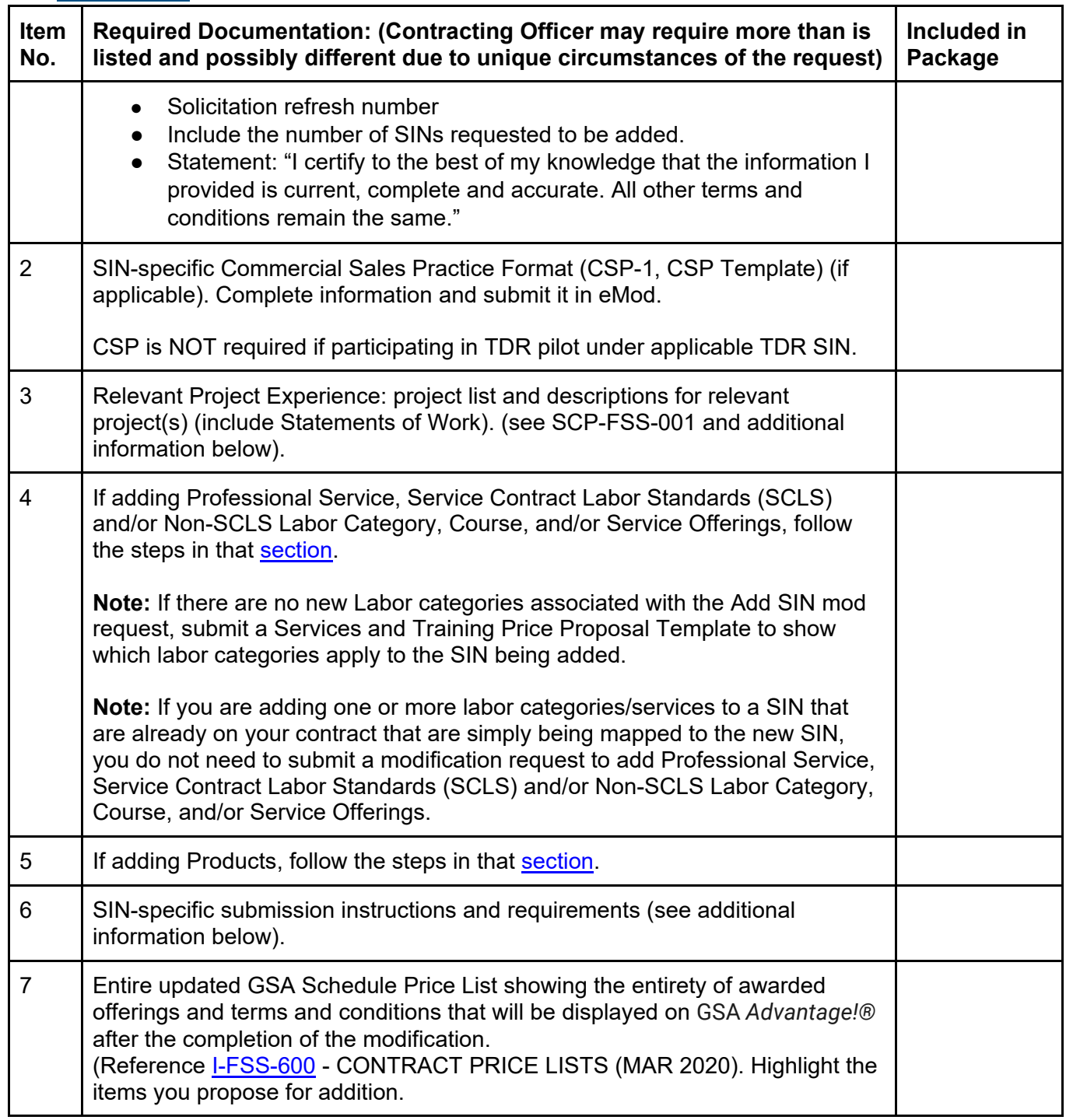

# **1) Relevant Project Experience (see table Item No. 3 above)**

# [Go to Table of Contents](#page-1-0)

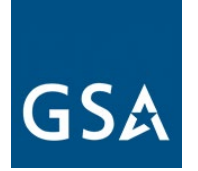

The contractor must submit a narrative demonstrating relevant project experience by responding to the Relevant Project Experience prompts in eMod. A narrative is required for each proposed services SIN when proposing services and must include the following:

(A) A description of one  $(1)^1$  $(1)^1$  $(1)^1$  relevant project, not to exceed four (4) pages per project. Each description must clearly indicate the SIN to which it applies, and identify the specific services being proposed under that SIN. The projects must either have been completed within the last two years or be ongoing. For ongoing contracts with a base year and option years, at a minimum, the base year must have been completed; for multi-year task orders, at a minimum, the first year must have been completed. Note: Specific services may have more requirements under Factor Four - Relevant Project Experience. Offerors shall also refer to NAICS or category-specific instructions, for additional Relevant Project Experience requirements.

The project description must also address the following elements:

(1) Detailed description of SIN relevant work performed and results achieved

(2) Methodology, tools, and/or processes utilized in performing the work

(3) Demonstration of compliance with any applicable laws, regulations,

Executive Orders, OMB Circulars, professional standards, etc.

(4) Project schedule (i.e., major milestones, tasks, deliverables), including an explanation of any delays

(5) How the work performed is similar in scope and complexity to the work solicited under the proposed SIN

(6) Demonstration of required specific experience and/or special qualifications detailed under the proposed SIN.

The Offeror may use the same project in support of more than one SIN as long as the description clearly identifies the SIN relevant work. All examples of completed services must have been deemed acceptable by the customer.

(B) For each project description, must also provide the following customer reference information (this data is not counted towards the four-page-per-project limitation):

- (1) Customer/client name
- (2) Project name/contract number
- (3) Customer point of contact for project

(4) Point of contact phone number and email

<span id="page-25-0"></span>[Go to Table of Contents](#page-1-0)   $1$  For Information Technology (2) relevant project experiences are required. See Information Technology Large Category Attachment in the [MAS Solicitation](https://beta.sam.gov/opp/9c6569ce85314504b780b8778abde405/view)

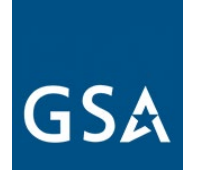

- (5) Project performance period (include begin/end dates)
- (6) Dollar value of the entire project

(7) Dollar value received for the work performed relevant to the SIN offered

(8) Brief summary of the project as a whole (i.e., background, purpose, etc.)

(9) A completed copy of the Statement of Work, Performance Work Statement or Statement of Objectives for the project

(C) If relevant project experience does not exist, the Offeror may substitute the relevant projects of predecessor companies or key personnel that will be performing major aspects of the work. If the Offeror chooses to make such a substitution, the narratives must clearly identify the entity or personnel that performed the services.

#### **2) SIN-specific Submission Instructions and Requirements (see table Item No. 6 above)**

The following two SINs (ANCRA and 238910) have the below scope applicability rules.

SIN ANCRA can only be chosen if a SIN under one of the below authorized subcategories is currently awarded on your contract:

- Facilities Maintenance and Repair
- Facilities Supplies
- Facilities Solutions
- Facilities Services
- Furniture Services
- Machinery and Components
- Industrial Products
- Structures
- Logistical Services
- Flooring
- Fuel Management
- Industrial Products and Services Maintenance and Repair
- Laboratory Equipment
- Office Services

SIN 238910 can only be chosen if a SIN under one of the below authorized subcategories is currently awarded on your contract:

- Industrial Products
- Structures

#### [Go to Table of Contents](#page-1-0)

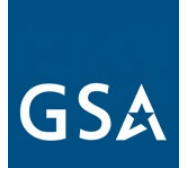

- Facilities Solutions
- Security Systems

Special instructions - note: SIN from approved subcategory must be added first to add ANCRA and 238910

[Go to Table of Contents](#page-1-0) 

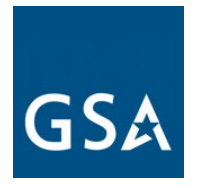

# <span id="page-28-0"></span>**4. Deletions Modification Guidance**

#### **Deletion Modifications**

If products, services, or SIN(s) are being discontinued or no longer sold to the Government, you must submit a delete mod request. The Government reserves the right to reject any subsequent offer for the same item or a substantially similar item at a higher price during the same contract period.

Click [here](https://eoffer.gsa.gov/AMSupport/index.html#book_page_page/modules%2Fbook%2Fdatabase.xml/eoffer_emod/emod-resources/modtypes/deletion-modifications/deletion-modifications-overview) to go to the eMod Help Center for more information about submitting your Deletion Modification request.

# <span id="page-28-1"></span>**a. Delete Professional and Non-Professional Services, Labor Category, Course, or Service Offerings**

Click [here](https://eoffer.gsa.gov/AMSupport/index.html#book_page_page/modules%2Fbook%2Fdatabase.xml/eoffer_emod/emod-resources/modtypes/deletion-modifications/delete-labor-category-or-service-offerings) to go to the eMod Help Center for more information about submitting your Delete Professional and Non-Professional Services, Labor Category, Course, or Service Offerings Modification request.

#### **Modification Authority (see [MAS solicitation\)](https://beta.sam.gov/opp/9c6569ce85314504b780b8778abde405/view):**

- For Non-TDR contracts: 552.238-82 MODIFICATION (FEDERAL SUPPLY SCHEDULE) (MAY 2018) (ALTERNATE I - MAY 2019)
- For TDR contracts: 552.238-82 MODIFICATION (FEDERAL SUPPLY SCHEDULE) (May 2018) (ALTERNATE II - MAY 2019)

Delete Professional and Non-Professional Services/Labor Category, Course, or Service Offerings Mod Checklist:

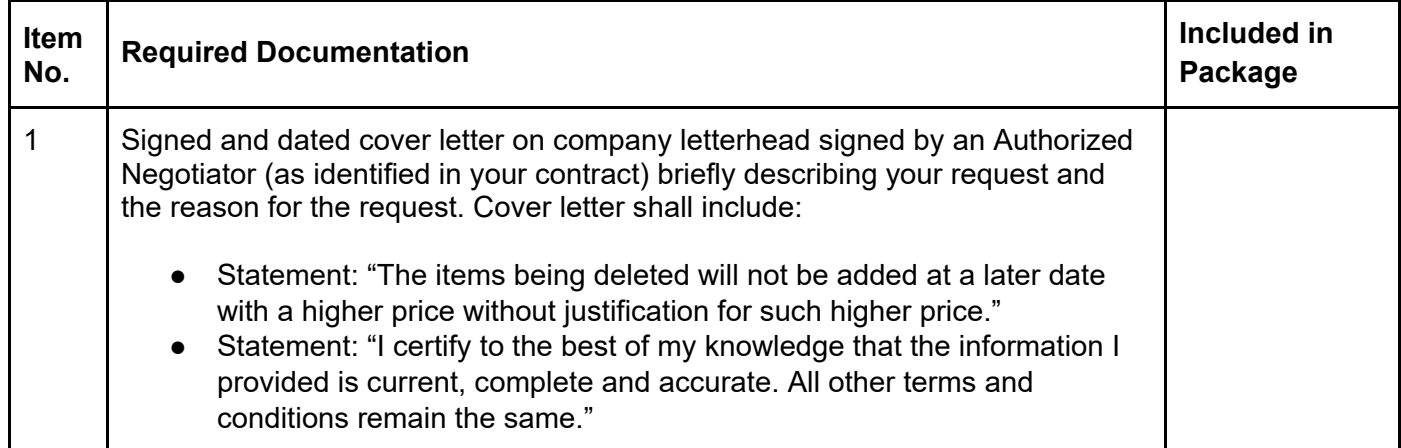

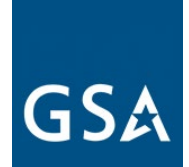

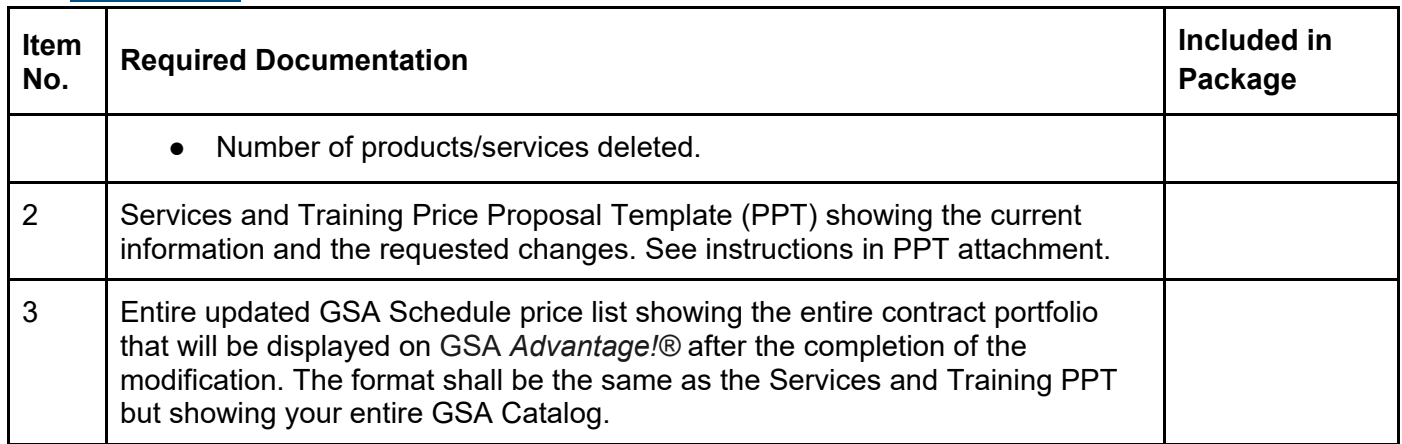

# <span id="page-29-0"></span>**b. Delete Product(s)**

Click [here](https://eoffer.gsa.gov/AMSupport/index.html#book_page_page/modules%2Fbook%2Fdatabase.xml/eoffer_emod/emod-resources/modtypes/deletion-modifications/delete-product-s) to go to the eMod Help Center for more information about submitting your Delete Product(s) Modification request.

#### **Modification Authority (see [MAS solicitation\)](https://beta.sam.gov/opp/9c6569ce85314504b780b8778abde405/view):**

- For Non-TDR contracts: 552.238-82 MODIFICATION (FEDERAL SUPPLY SCHEDULE) (MAY 2018) (ALTERNATE I - MAY 2019)
- For TDR contracts: 552.238-82 MODIFICATION (FEDERAL SUPPLY SCHEDULE) (May 2018) (ALTERNATE II - MAY 2019)
- or
- 52.225-5 TRADE AGREEMENTS (OCT 2019)*-*

Delete Product(s) Mod Checklist:

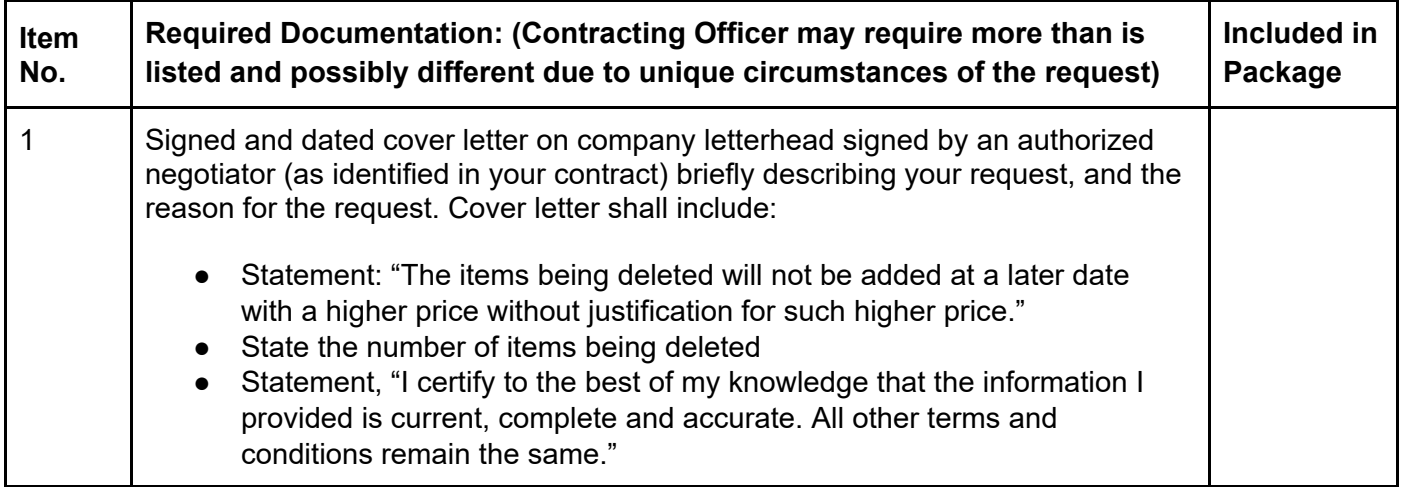

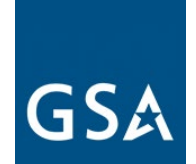

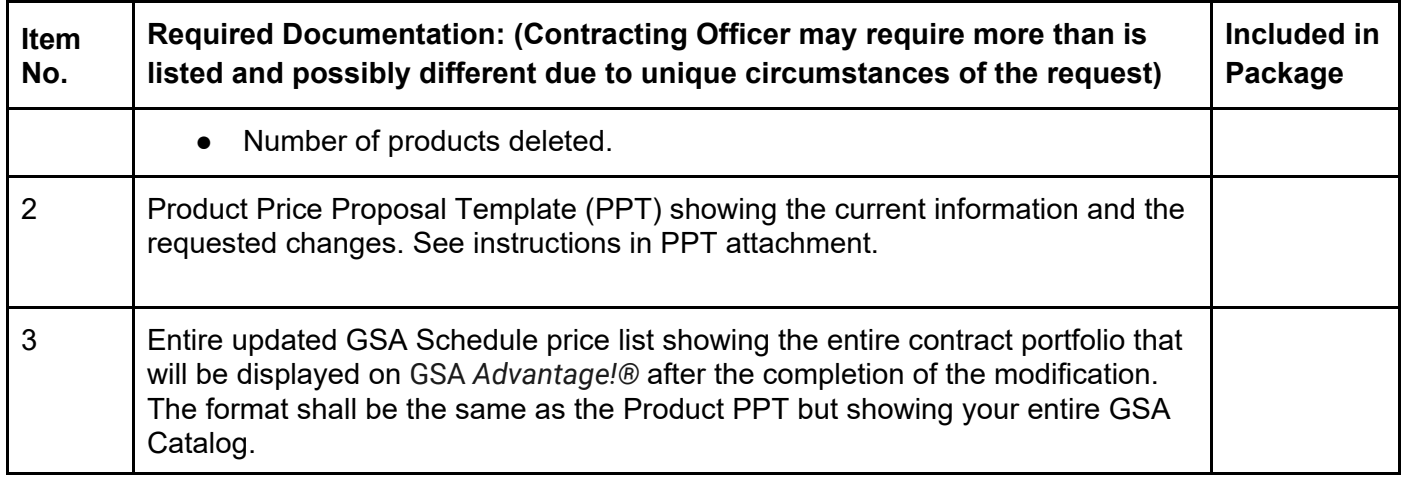

# <span id="page-30-0"></span>**c. Delete SIN**

Click [here](https://eoffer.gsa.gov/AMSupport/index.html#book_page_page/modules%2Fbook%2Fdatabase.xml/eoffer_emod/emod-resources/modtypes/deletion-modifications/delete-sin) to go to the eMod Help Center for more information about submitting your Delete SIN Modification request.

#### **Modification Authority** See [MAS Solicitation](https://beta.sam.gov/opp/9c6569ce85314504b780b8778abde405/view)

- For Non-TDR contracts: 552.238-82 MODIFICATION (FEDERAL SUPPLY SCHEDULE) (MAY 2018) (ALTERNATE I - MAY 2019)
- For TDR contracts: 552.238-82 MODIFICATION (FEDERAL SUPPLY SCHEDULE) (May 2018) (ALTERNATE II - MAY 2019)

Delete SIN Mod Checklist:

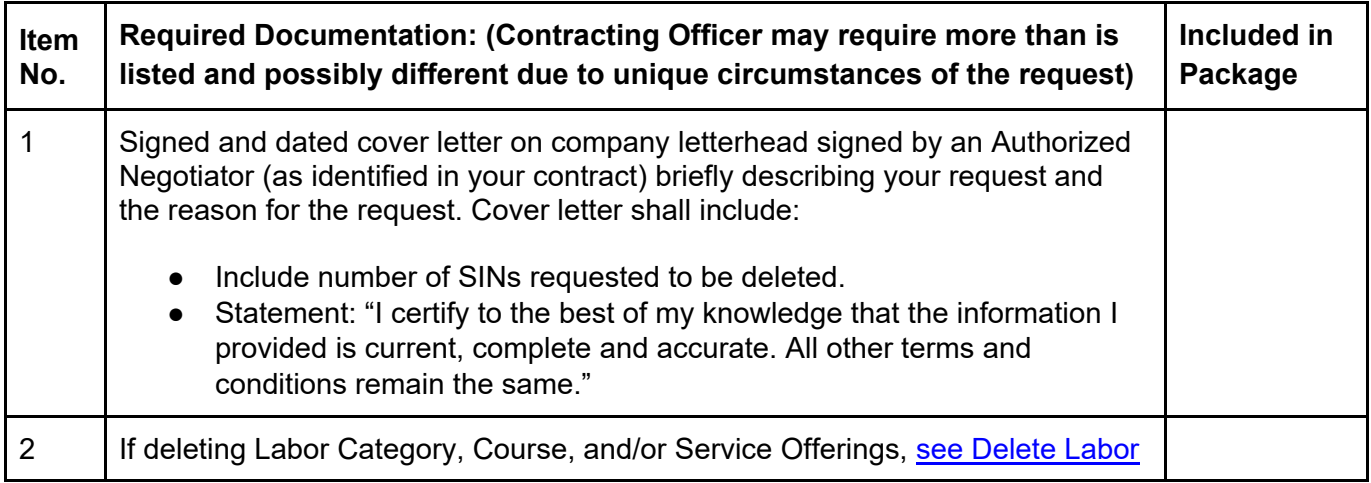

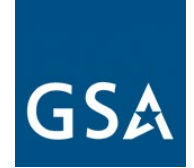

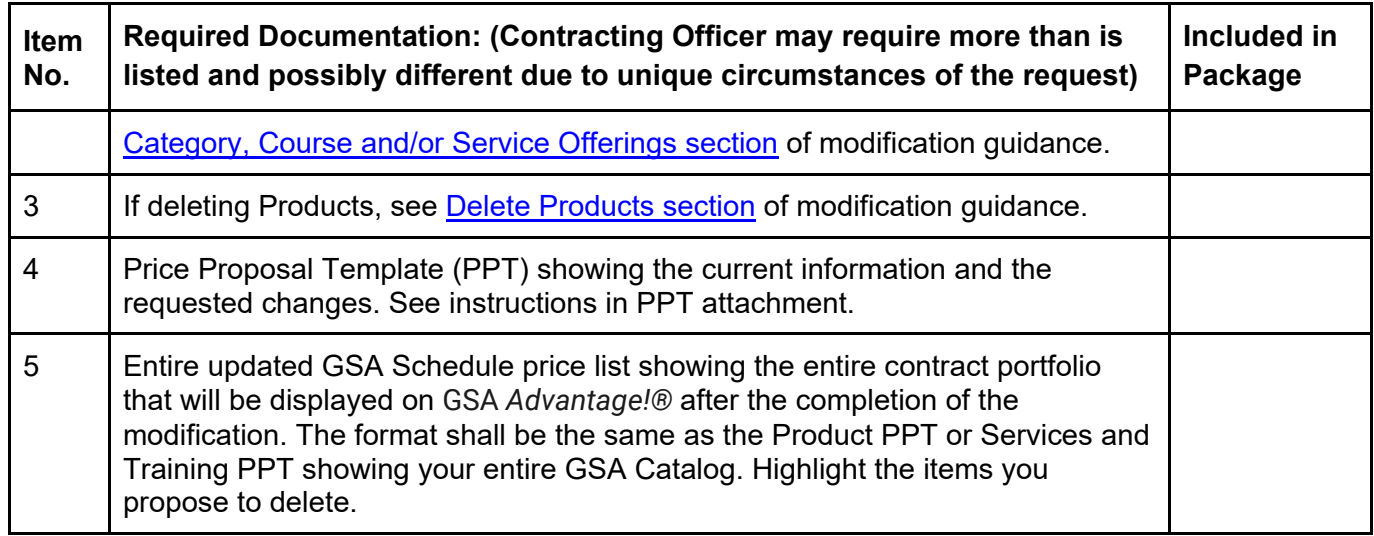

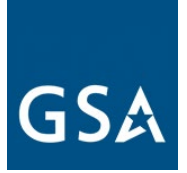

# <span id="page-32-0"></span>**5. Pricing Modifications**

# **Is a Commercial Price List (CPL) Right for You?**

FAR 2.101(a)(6) defines two types of pricing lists:

(i) "Catalog price" means a price included in a catalog, price list, schedule, or other form that is regularly maintained by the manufacturer or vendor, it is either published or otherwise available for inspection by customers, and states prices at which sales are currently, or were last, made to a significant number of buyers constituting the general public; and

(ii) "Market prices" means current prices that are established in the course of ordinary trade between buyers and sellers free to bargain and that can be substantiated through competition or from sources independent of the offerors.

There are several questions which can help you determine whether or not CPL is the appropriate method of escalation for you.

1. Do you consider your price list proprietary? A CPL is commercially/publically available. Therefore if the answer is yes, you do not have a CPL according to FAR 2.101.

2. Are your prices publicly available (e.g. published on your company's website or in a published catalog) If not, you do not have a CPL according to FAR 2.101.

3. Are you currently charging the prices published in your CPL? If your prices are based on market conditions rather than a fixed price list, you do not have a CPL according to FAR 2.101.

If the answer to any of these three questions indicates that you do not really have a CPL as defined above, then you may request to change your method of escalation to Economic Price Adjustments (EPA) based on Market Pricing under I-FSS-969.

Click [here](https://eoffer.gsa.gov/AMSupport/index.html#book_page_page/modules%2Fbook%2Fdatabase.xml/eoffer_emod/emod-resources/modtypes/pricing-modifications/pricing-modifications-overview) to go to the eMod Help Center for more information about submitting your Pricing Modification request.

# <span id="page-32-1"></span>**a. EPA Increase based on a Commercial Price List**

This type of modification is used to increase pricing for previously awarded items when a contractor's pricing is based on a commercial price list. An EPA increase should only be requested if you have increased your commercial list price. You must also ensure that the GSA price increase is in line with the basis of award in your GSA contract. If you have not increased

[Go to Table of Contents](#page-1-0) 

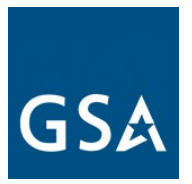

your List/Retail pricing to your commercial customers, you cannot increase the pricing on your GSA Contract.

If the price increase requested is not considered fair and reasonable, the Government will deny or negotiate in part, or in whole, the EPA request.

For products, when the contractor requesting the price increase is other than the Original Equipment Manufacturer (OEM), submit a notice from a manufacturer or supplier regarding price increases and a copy of the revised OEM price list.

In accordance with (IAW) SCP-FSS-001 INSTRUCTIONS APPLICABLE TO ALL NEW OFFERORS Service Contract Labor Standards (SCLS), escalation was clarified and all nonprofessional labor categories (SCLS covered) shall be escalated IAW 52.222-43 FAIR LABOR STANDARDS ACT AND SERVICE CONTRACT LABOR STANDARDS PRICE ADJUSTMENT (MULTIPLE YEAR AND OPTION CONTRACTS).

In addition to clause 52.222-43, one of the following two methods of escalation will be awarded, I-FSS-969 or 552.216-70. If your contract was awarded prior to SCP-FSS-001 INSTRUCTIONS APPLICABLE TO ALL OFFERORS (SEP 2019), be sure to request another method of escalation for your non-exempt labor categories.

Note: when requesting a pricing modification, you cannot change your Most Favored Customer/Basis of Award (MFC/BOA) or GSA basic discount. If you determine that you need to update your discount structure, submit a Revise Terms and Conditions modification request before submitting your pricing modification request.

Click [here](https://eoffer.gsa.gov/AMSupport/index.html#book_page_page/modules%2Fbook%2Fdatabase.xml/eoffer_emod/emod-resources/modtypes/pricing-modifications/economic-price-adjustments-epa-with-commercial-price-list-increase) to go to the eMod Help Center for more information about submitting your EPA Increase based on a Commercial Price List Modification request.

#### **Modification Authority (see [MAS solicitation\)](https://beta.sam.gov/opp/9c6569ce85314504b780b8778abde405/view):**

If GSA prices are based on a Commercial Price List:

- For TDR Contracts: 552.216-70 ECONOMIC PRICE ADJUSTMENT FSS MULTIPLE AWARD SCHEDULE CONTRACTS (SEP 1999) (DEVIATION II – JUL 2016)
- For Non-TDR Contracts: 552.216-70 ECONOMIC PRICE ADJUSTMENT FSS MULTIPLE AWARD SCHEDULE CONTRACTS (SEP 1999) (ALTERNATE I – SEP 1999)
- 52.222-43 FAIR LABOR STANDARDS ACT AND SERVICE CONTRACT LABOR STANDARDS PRICE ADJUSTMENT (MULTIPLE YEAR AND OPTION CONTRACTS) (AUG 2018)

#### [Go to Table of Contents](#page-1-0)

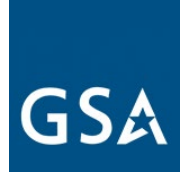

**Note:** It is possible for both clauses 552.216-70 (Commercial Price List) (both referenced above) and I-FSS-969 (Market Prices) (referenced above) to apply to one contract. For example, if a contractor has a services SIN (and discloses to the Government that they do not have a commercially published price list) and also has a products SIN (and discloses to the Government that they do have a commercial published price list for products). In this case, both clauses would apply to one contract. Clause 52.222-43 Fair Labor Standards Act and Service Contract Labor Standards Price Adjustment (Multiple Year and Option Contracts) (Aug 2018) applies where the SCLS applies.

EPA Increase based on a Commercial Price List Mod Checklist:

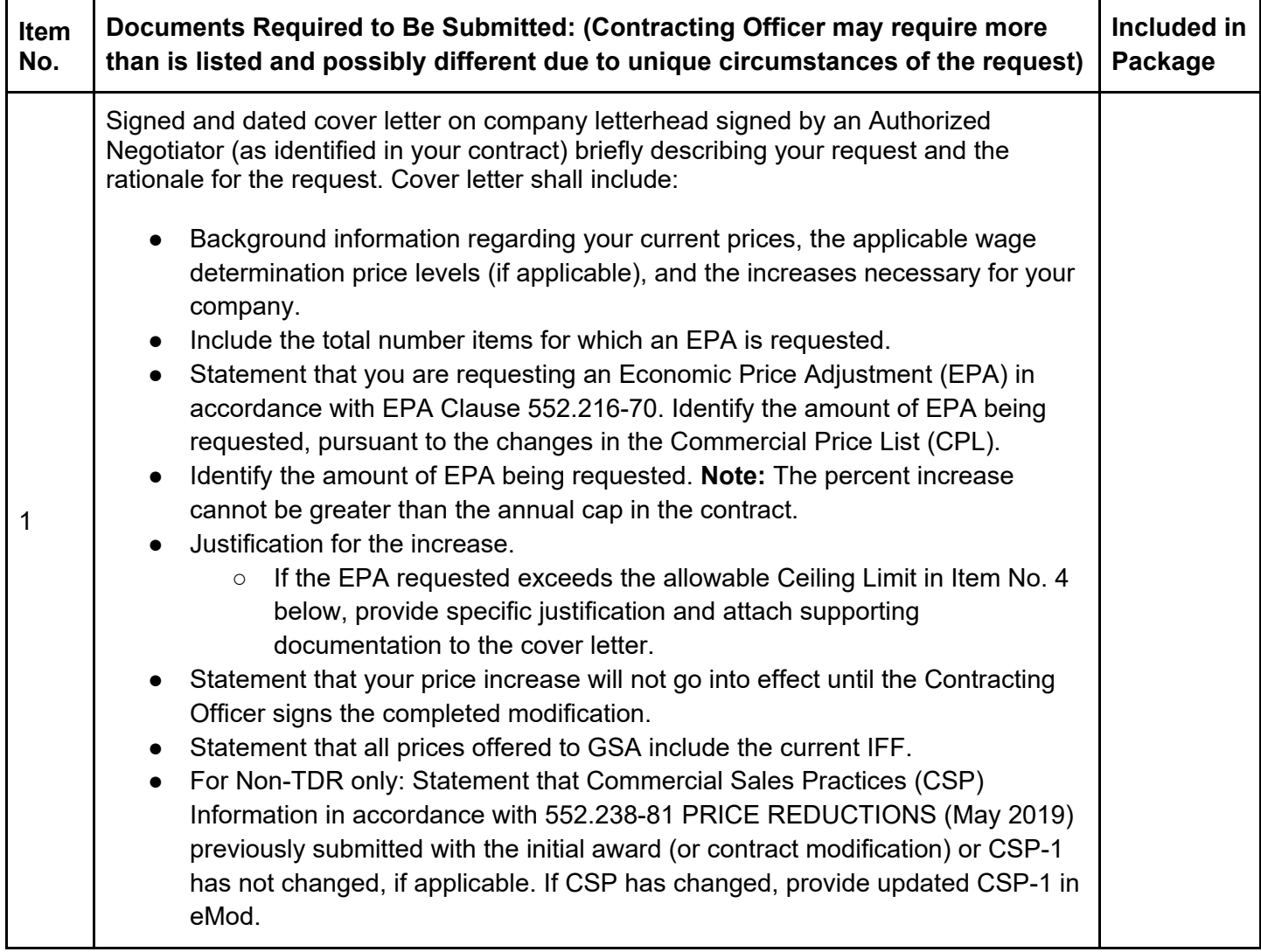

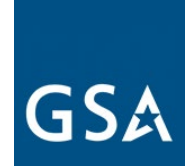

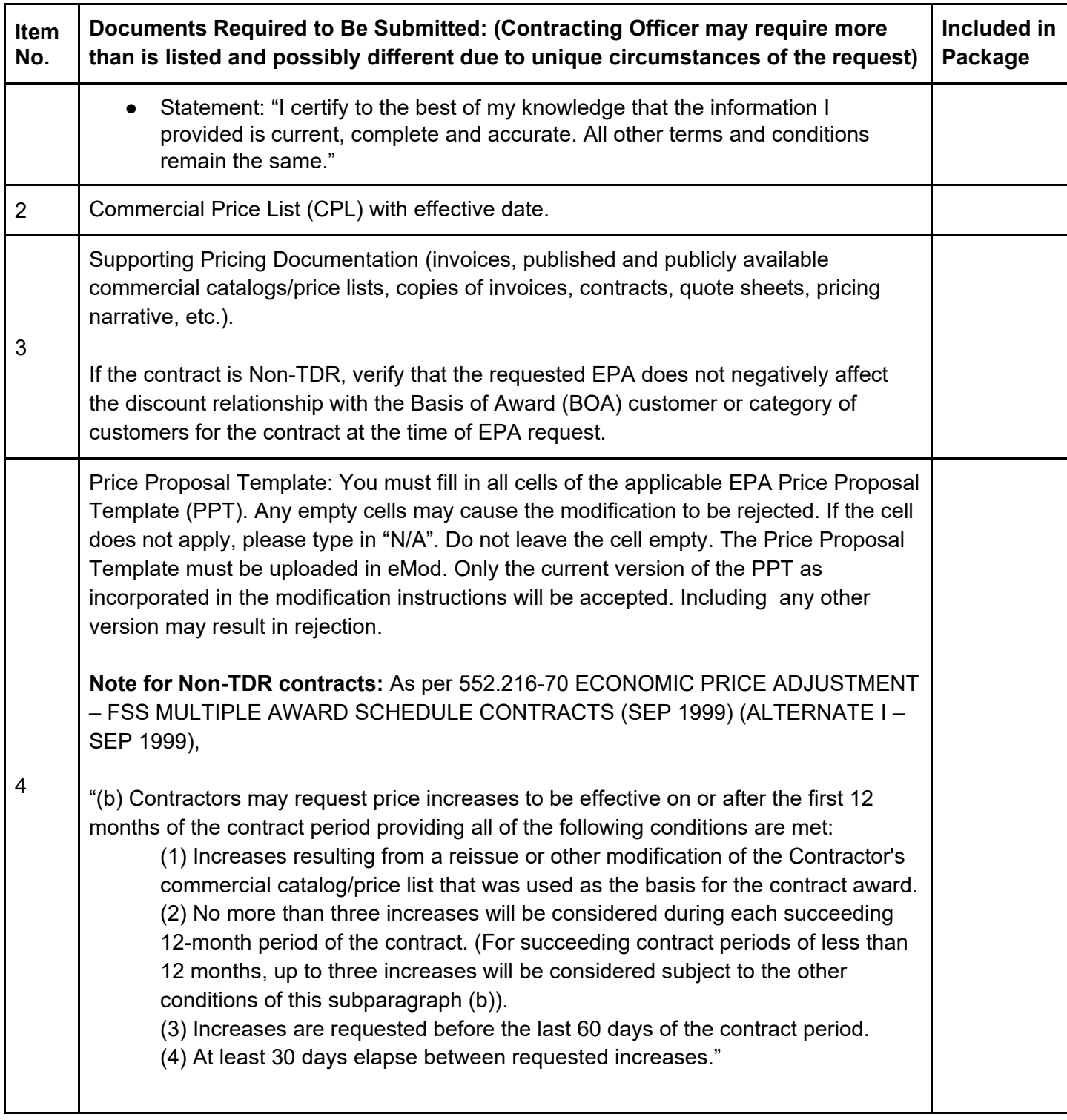
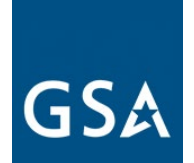

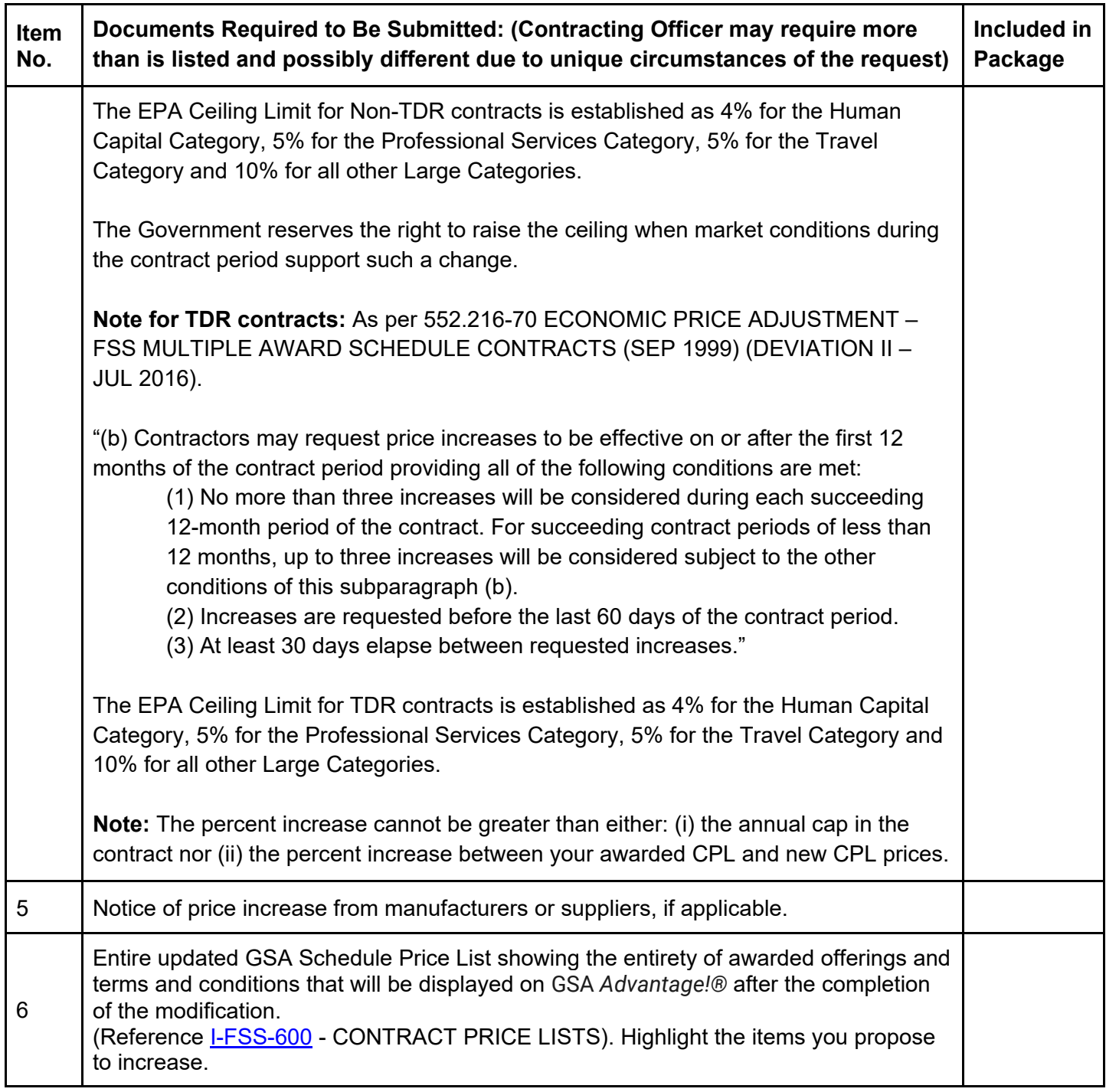

# **b. EPA Increase without a Commercial Price List**

[Go to Table of Contents](#page-1-0) 

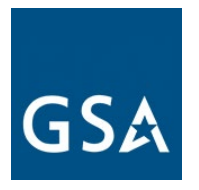

Click [here](https://eoffer.gsa.gov/AMSupport/index.html#book_page_page/modules%2Fbook%2Fdatabase.xml/eoffer_emod/emod-resources/modtypes/pricing-modifications/economic-price-adjustments-epa-without-commercial-price-list-increase) to go to the eMod Help Center for more information about submitting your EPA Increase without a Commercial Price List Modification request.

# **EPA based on Market Pricing**

Note: when requesting a pricing modification, you cannot change your Most Favored Customer/Basis of Award (MFC/BOA) or GSA basic discount. If you determine that you need to update your discount structure, submit a Revise Terms and Conditions modification request before submitting your pricing modification request.

If the price increase requested on market rates is not considered fair and reasonable, the Government will reject in part or in whole the EPA request. Price adjustments may be effective on or after the first 12 months of the contract period on the following basis:

- 1. Adjustments based on escalation rates negotiated before contract award: Normally, when escalation rates are negotiated, it results in a fixed price for the term of the contract. No separate contract modification will be provided when increases are based on negotiated escalation rates. Price increases will be effective on the 12-month anniversary date of the contract effective date.
- 2. Adjustments based on an agreed-upon market indicator before award: The market indicator, as used in this clause, means the originally released public index, public survey or other public-based market indicator that is not seasonally adjusted. Any price adjustment shall be based on the percentage change in the designated (i.e., indicator identification and date) market indicator from the initial award to the latest available as of the anniversary date of the contract effective date. If the market indicator is discontinued or deemed no longer available or reliable by the Government, the Government and the Contractor will mutually agree to a substitute. The contract modification reflecting the price adjustment will be effective upon approval by the CO.

**Note:** The market indicator generally recommended by GSA is The Department of Labor, Bureau of Labor Statistics, Table 5 Compensation (not seasonally adjusted): Employment Cost Index for total compensation, for private industry workers, by occupational group and industry. Select the occupational/industry group that is most relevant to your business/organization.<https://www.bls.gov/news.release/eci.t05.htm>

In accordance with (IAW) SCP-FSS-001 INSTRUCTIONS APPLICABLE TO ALL NEW OFFERORS Service Contract Labor Standards (SCLS), escalation was clarified and all non-professional labor categories (SCLS covered) shall be escalated IAW 52.222-43

### [Go to Table of Contents](#page-1-0)

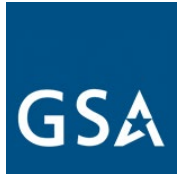

FAIR LABOR STANDARDS ACT AND SERVICE CONTRACT LABOR STANDARDS PRICE ADJUSTMENT (MULTIPLE YEAR AND OPTION CONTRACTS).

In addition to clause 52.222-43, one of the following two methods of escalation will be awarded: I-FSS-969 or 552.216-70.

If your contract was awarded IAW a prior version of SCP-FSS-001 INSTRUCTIONS APPLICABLE TO ALL OFFERORS (JUN 2020), be sure to request an additional method of escalation for your non-exempt labor categories.

### **Modification Authority ( See** [MAS Solicitation\)](https://beta.sam.gov/opp/9c6569ce85314504b780b8778abde405/view)

GSA prices are based on Market Rates:

- For TDR Contracts: I-FSS-969 ECONOMIC PRICE ADJUSTMENT FSS MULTIPLE AWARD SCHEDULE (OCT 2014) (ALTERNATE II - JUL 2016)
- For Non-TDR Contracts: I-FSS-969 ECONOMIC PRICE ADJUSTMENT-FSS MULTIPLE AWARD SCHEDULE (OCT 2014)
- 52.222-43 FAIR LABOR STANDARDS ACT AND SERVICE CONTRACT LABOR STANDARDS PRICE ADJUSTMENT (MULTIPLE YEAR AND OPTION CONTRACTS)
- 52.222-41 SERVICE CONTRACT LABOR STANDARDS (AUG 2018)

**Note:** If at the time of award an escalation rate under Clause I-FSS-969 was negotiated into the contract, you don't need to do a separate modification request to increase pricing.

**Note:** It is possible for both clauses 552.216-70 (Commercial Price List) and I-FSS-969 (Market Prices) to apply to one contract. For example, a contractor has a services Special Item Number (and discloses to the Government that they do not have a commercially published price list) and also has a products SIN (and discloses to the Government that they do have a commercial published price list for products). In this case, both clauses would apply to one contract. In all cases, 52.222-43 Fair Labor Standards Act and Service Contract Labor Standards Price Adjustment (Multiple Year and Option Contracts) (Aug 2018) applies where the Service Contract Labor Standards (SCLS) applies.

# **EPA Based on Market Pricing Mod Checklist:**

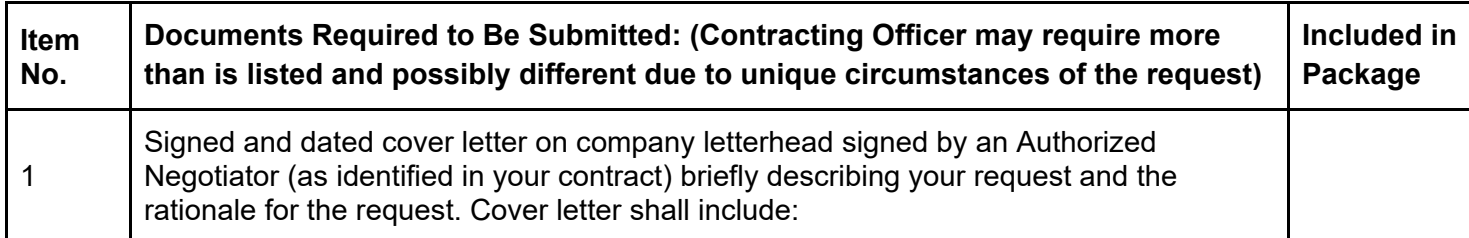

[Go to Table of Contents](#page-1-0) 

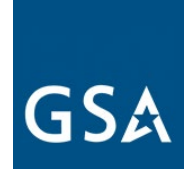

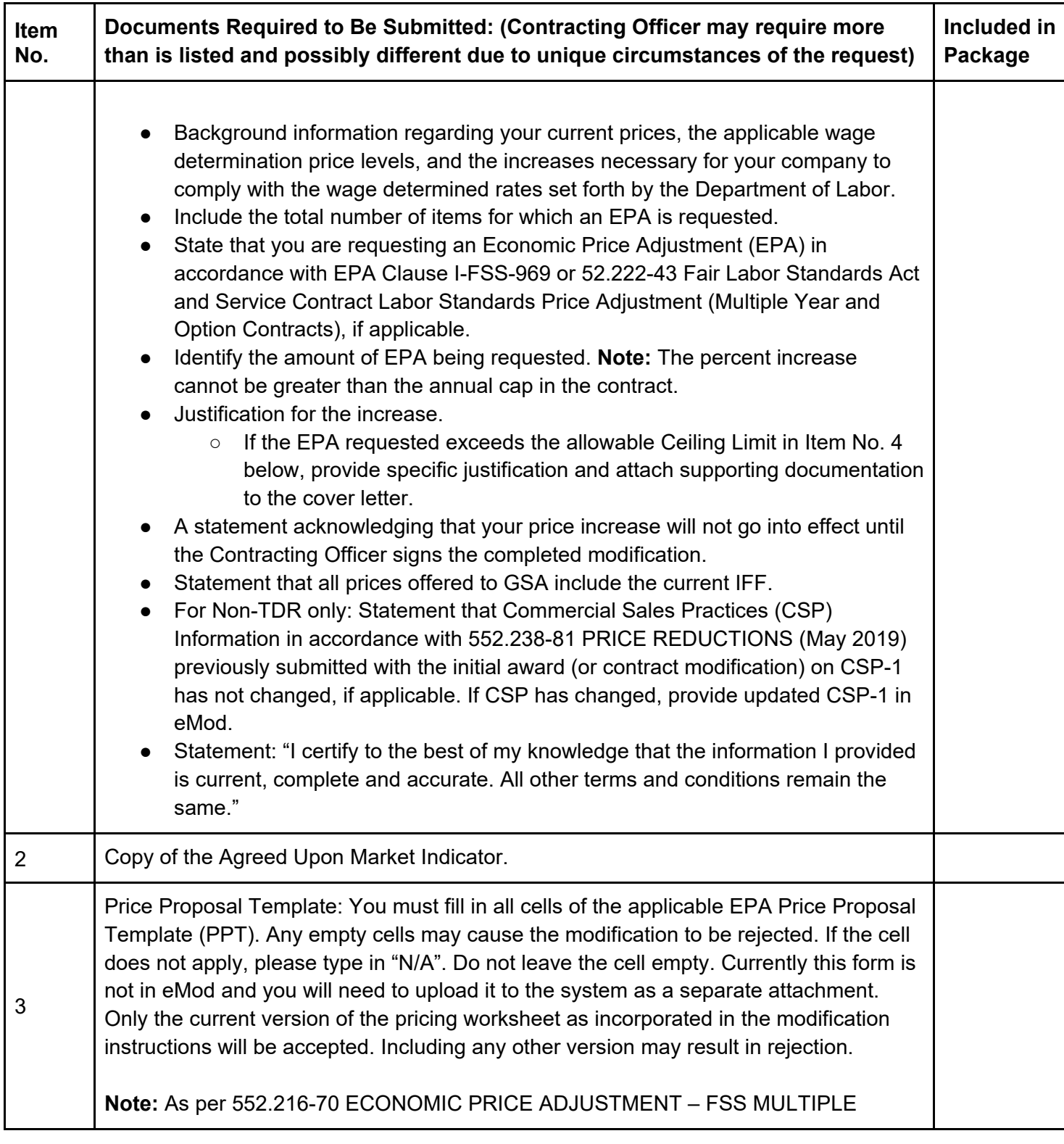

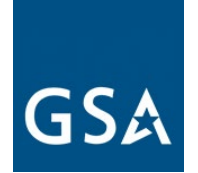

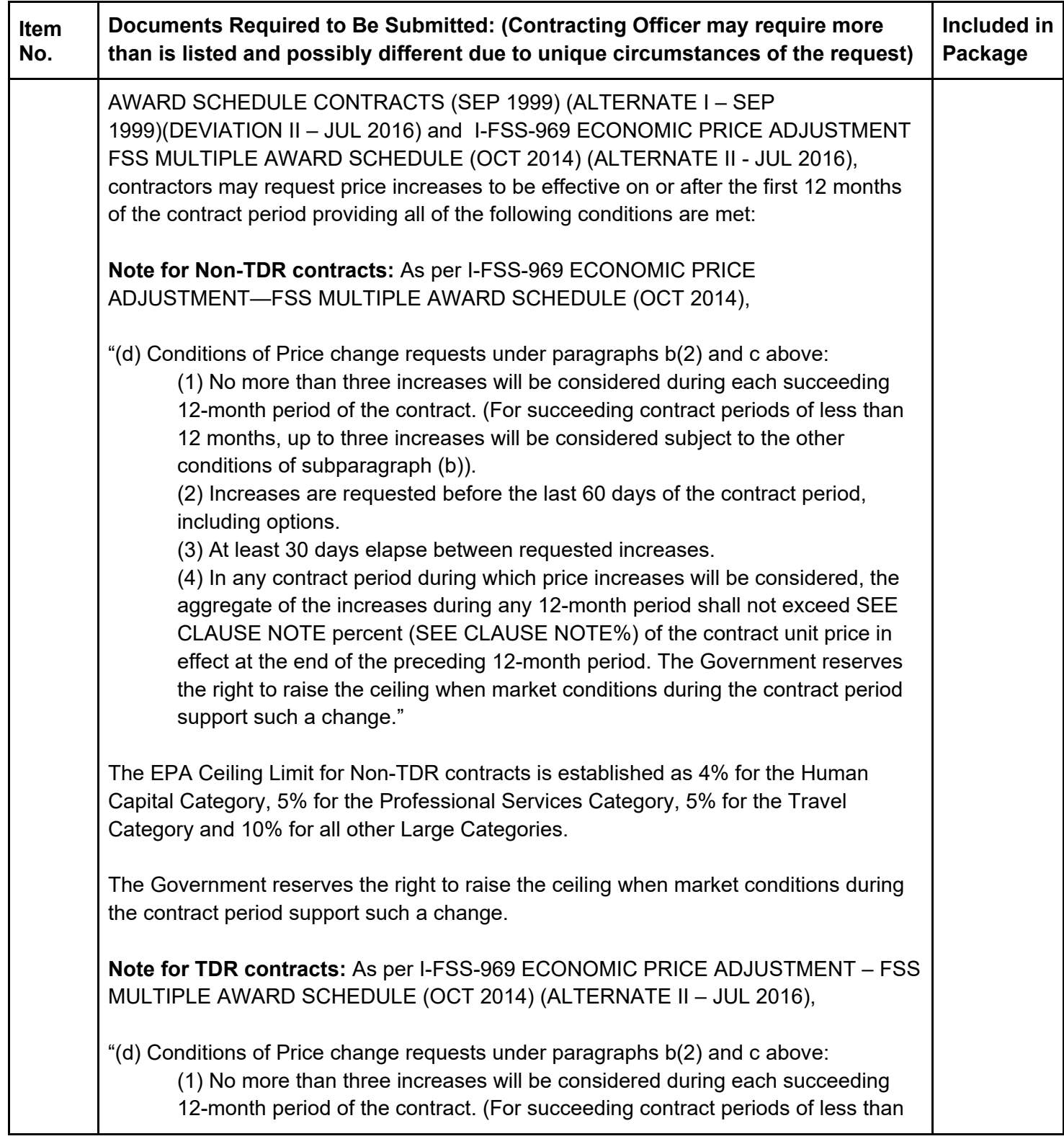

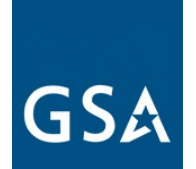

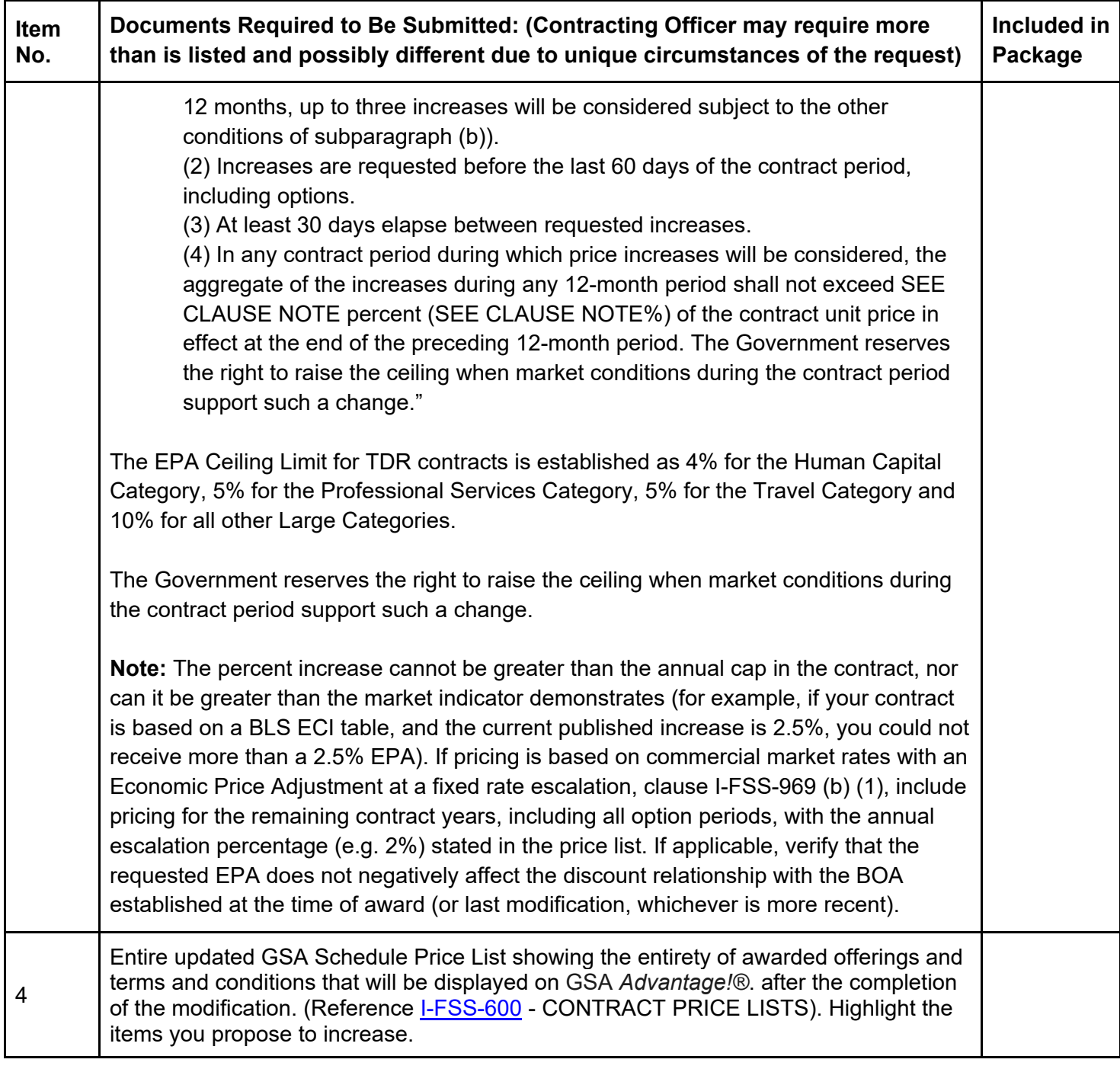

# 1) **Market Indicator (see Item No. 2 above)**

[Go to Table of Contents](#page-1-0) 

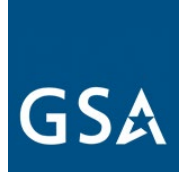

Submit a copy of the market indicator that was agreed upon at the time of award (or modification, whichever is most recent). If you do not have the Employment Cost Index (ECI) quarter identified in your award documents you may determine the correct quarter by using the following guidance.

To select the correct quarter to escalate by, you will select the appropriate indicator based on clause guidance identified in I-FSS-969(b)(2):

"Any price adjustment shall be based on the percentage change in the designated (i.e. indicator identification and date) market indicator from the initial award to the latest available as of the anniversary date of the contract effective date"

If the 1449 does not identify the most recent quarter based on award date you can find it on the Releases Calendar at [https://www.bls.gov/schedule/.](https://www.bls.gov/schedule/) Below is an example of the release of the Employment Cost Index for December 2019.

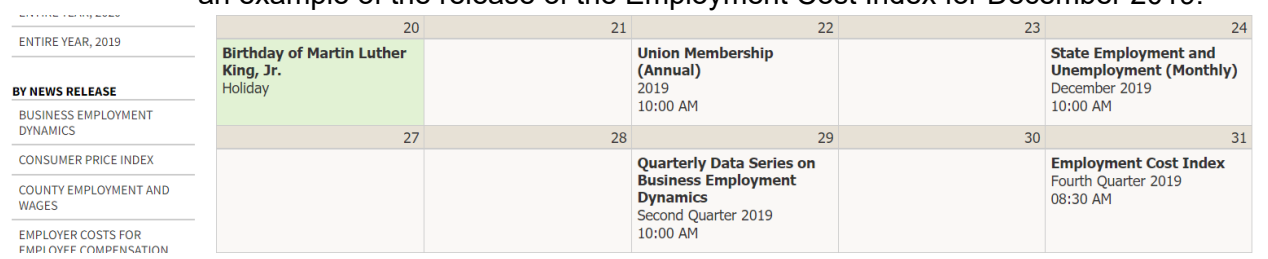

As you can see, the 4th quarter 2019 index was not released until January 31 of 2020, which means a contract awarded January 31st of 2020 would be using the previous 3rd quarter Bureau of Labor Statistics (BLS) ECI average which would be 2.7% in this example.

Another example: If a contract was awarded May 13, 2014, what BLS quarter was it awarded under? The first quarter ECI was updated April 29, 2014 and since May is in the same quarter then the contract anniversary date for ECI would be 1st quarter.

### **c. EPA Increase Based on Service Contract Labor Standards (SCLS)**

Note: when requesting a pricing modification, you cannot change your Most Favored Customer/Basis of Award (MFC/BOA) or GSA basic discount. If you determine that you need to update your discount structure, submit a Revise Terms and Conditions modification request before submitting your pricing modification request.

### **Modification Authority (see [MAS solicitation\)](https://beta.sam.gov/opp/9c6569ce85314504b780b8778abde405/view):**

[Go to Table of Contents](#page-1-0) 

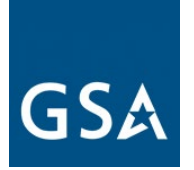

- For TDR Contracts: I-FSS-969 ECONOMIC PRICE ADJUSTMENT FSS MULTIPLE AWARD SCHEDULE (OCT 2014) (ALTERNATE II - JUL 2016)
- For Non-TDR Contracts: I-FSS-969 ECONOMIC PRICE ADJUSTMENT-FSS MULTIPLE AWARD SCHEDULE (OCT 2014)
- For TDR Contracts: 552.216-70 ECONOMIC PRICE ADJUSTMENT FSS MULTIPLE AWARD SCHEDULE CONTRACTS (SEP 1999) (DEVIATION II – JUL 2016)
- For Non-TDR Contracts: 552.216-70 ECONOMIC PRICE ADJUSTMENT FSS MULTIPLE AWARD SCHEDULE CONTRACTS (SEP 1999) (ALTERNATE I – SEP 1999)
- 52.222-43 FAIR LABOR STANDARDS ACT AND SERVICE CONTRACT LABOR STANDARDS PRICE ADJUSTMENT (MULTIPLE YEAR AND OPTION CONTRACTS)
- 52.222-41 SERVICE CONTRACT LABOR STANDARDS (AUG 2018)

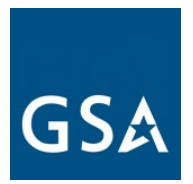

EPA Increase Based on Service Contract Labor Standards (SCLS) Mod Checklist:

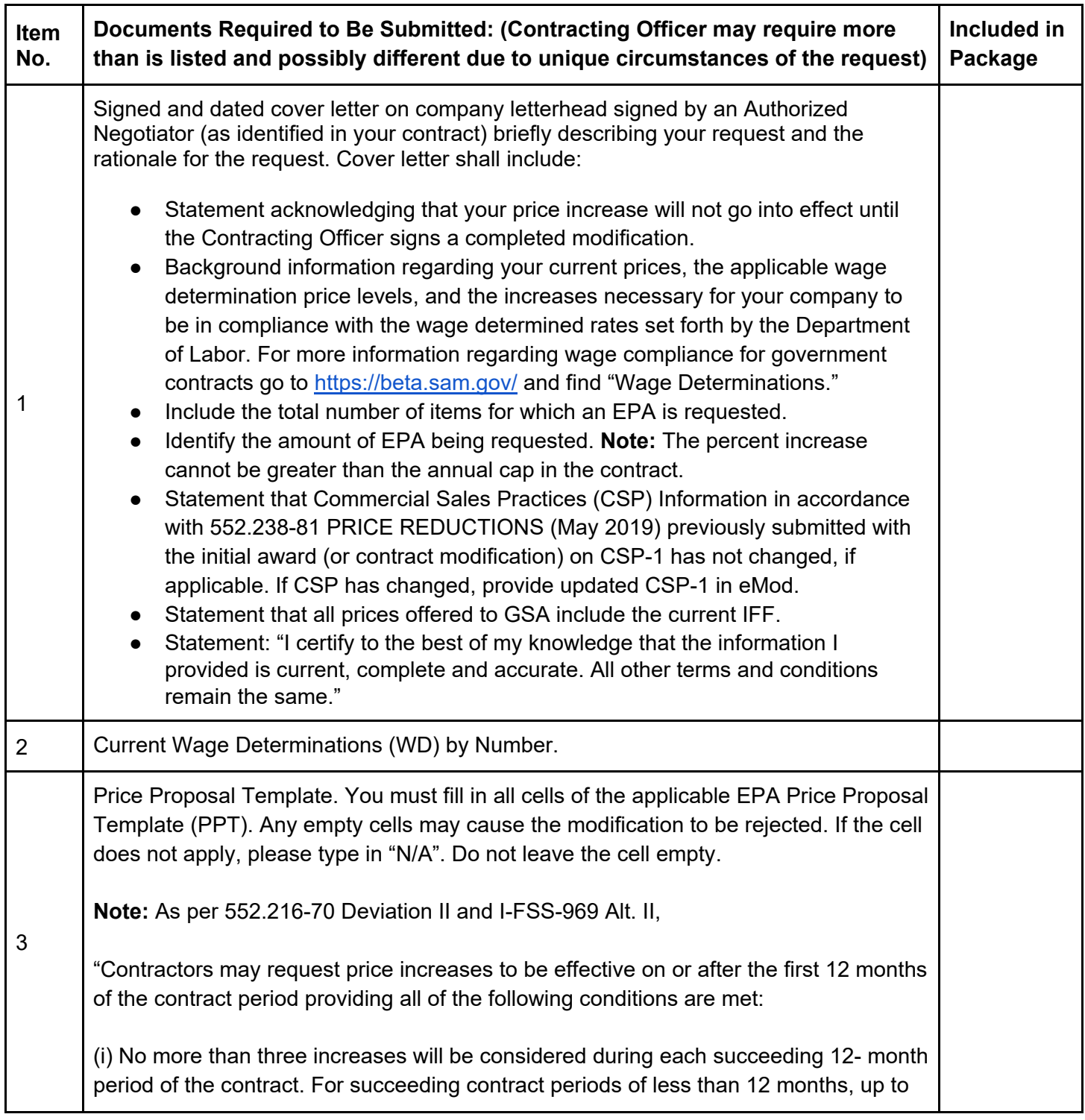

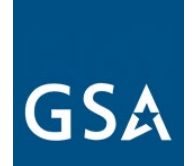

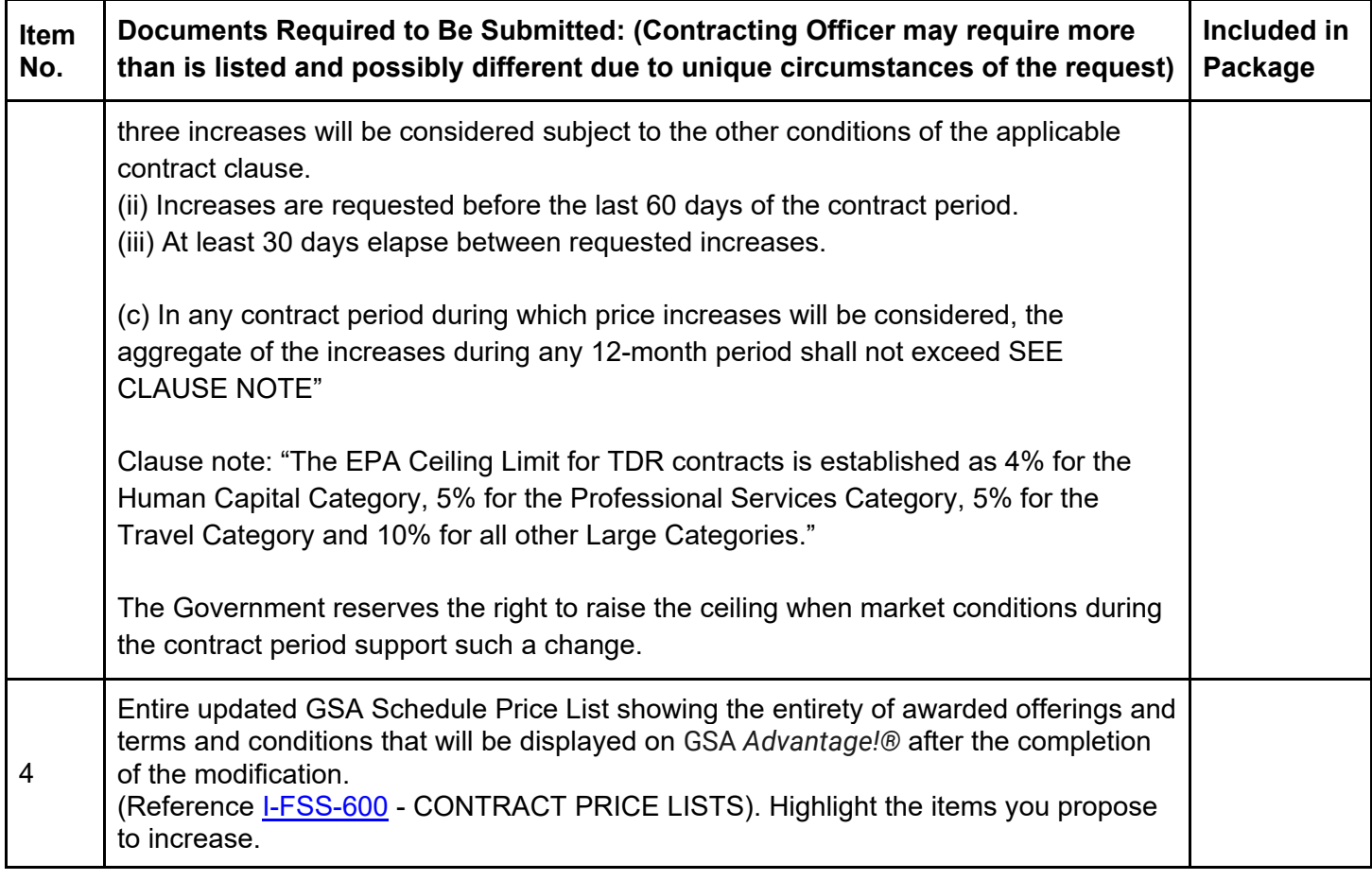

# **d. Wage Determinations**

In accordance with (IAW) SCP-FSS-001 INSTRUCTIONS APPLICABLE TO ALL NEW OFFERORS Service Contract Labor Standards (SCLS), escalation was clarified and all nonprofessional labor categories (SCLS covered) shall be escalated IAW 52.222-43 FAIR LABOR STANDARDS ACT AND SERVICE CONTRACT LABOR STANDARDS PRICE ADJUSTMENT (MULTIPLE YEAR AND OPTION CONTRACTS).

In addition to clause 52.222-43, one of the following two methods of escalation will be awarded, I-FSS-969 or 552.216-70. If your contract was awarded before SCP-FSS-001 INSTRUCTIONS APPLICABLE TO ALL OFFERORS (SEP 2019), be sure to request another method of escalation for your non-exempt labor categories.

Click [here](https://eoffer.gsa.gov/AMSupport/index.html#book_page_page/modules%2Fbook%2Fdatabase.xml/eoffer_emod/emod-resources/modtypes/pricing-modifications/wage-determinations) to go to the eMod Help Center for more information about submitting your Wage Determination Modification request.

#### [Go to Table of Contents](#page-1-0)

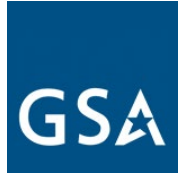

# **Modification Authority (see [MAS solicitation\)](https://beta.sam.gov/opp/9c6569ce85314504b780b8778abde405/view):**

- 52.222-41(c)(3) SERVICE CONTRACT LABOR STANDARDS (AUG 2018)
- 52.222-43 FAIR LABOR STANDARDS ACT AND SERVICE CONTRACT LABOR STANDARDS PRICE ADJUSTMENT (MULTIPLE YEAR AND OPTION CONTRACTS) (AUG 2018)

Wage Determinations Mod Checklist:

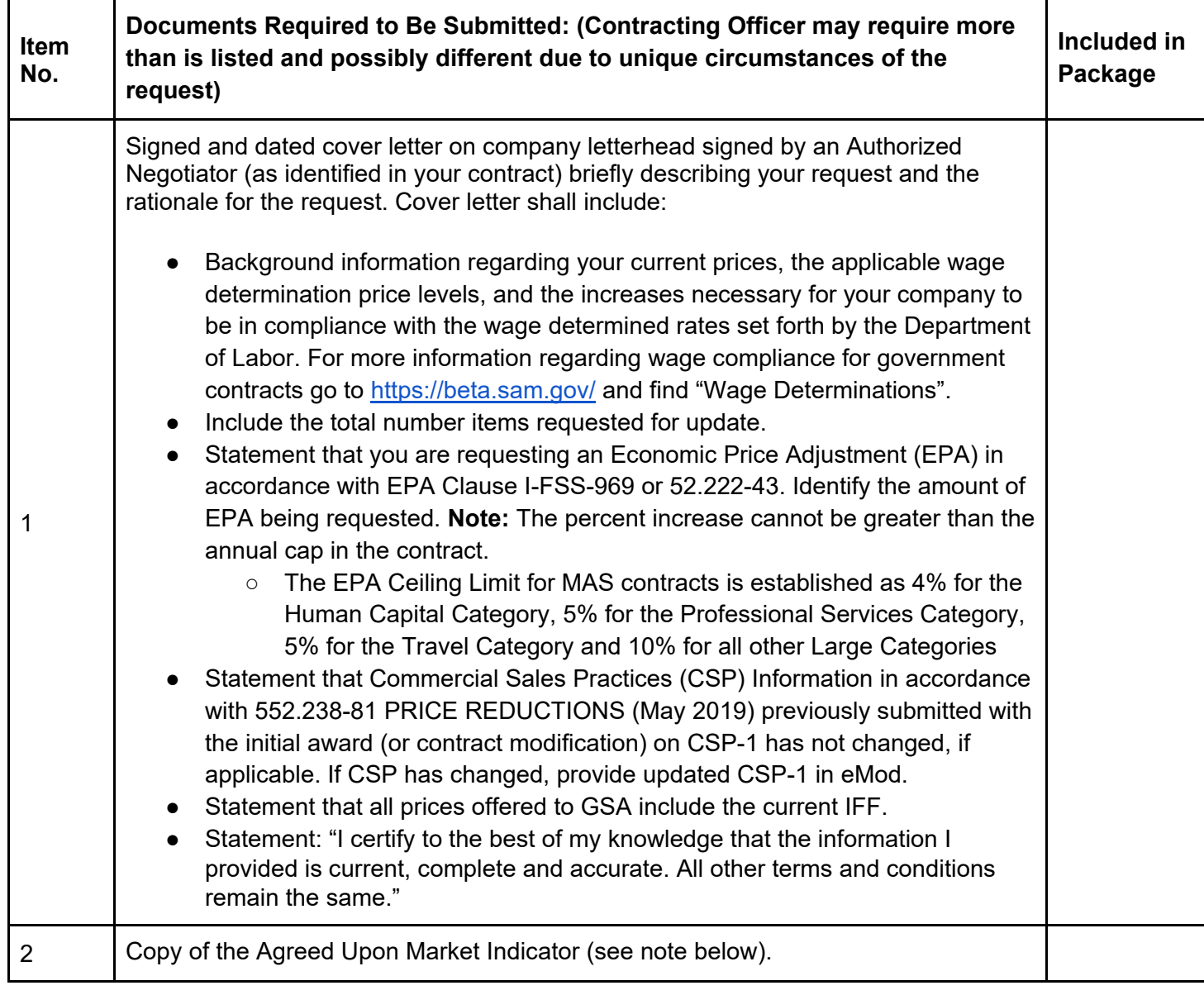

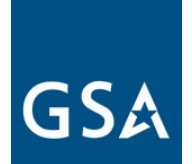

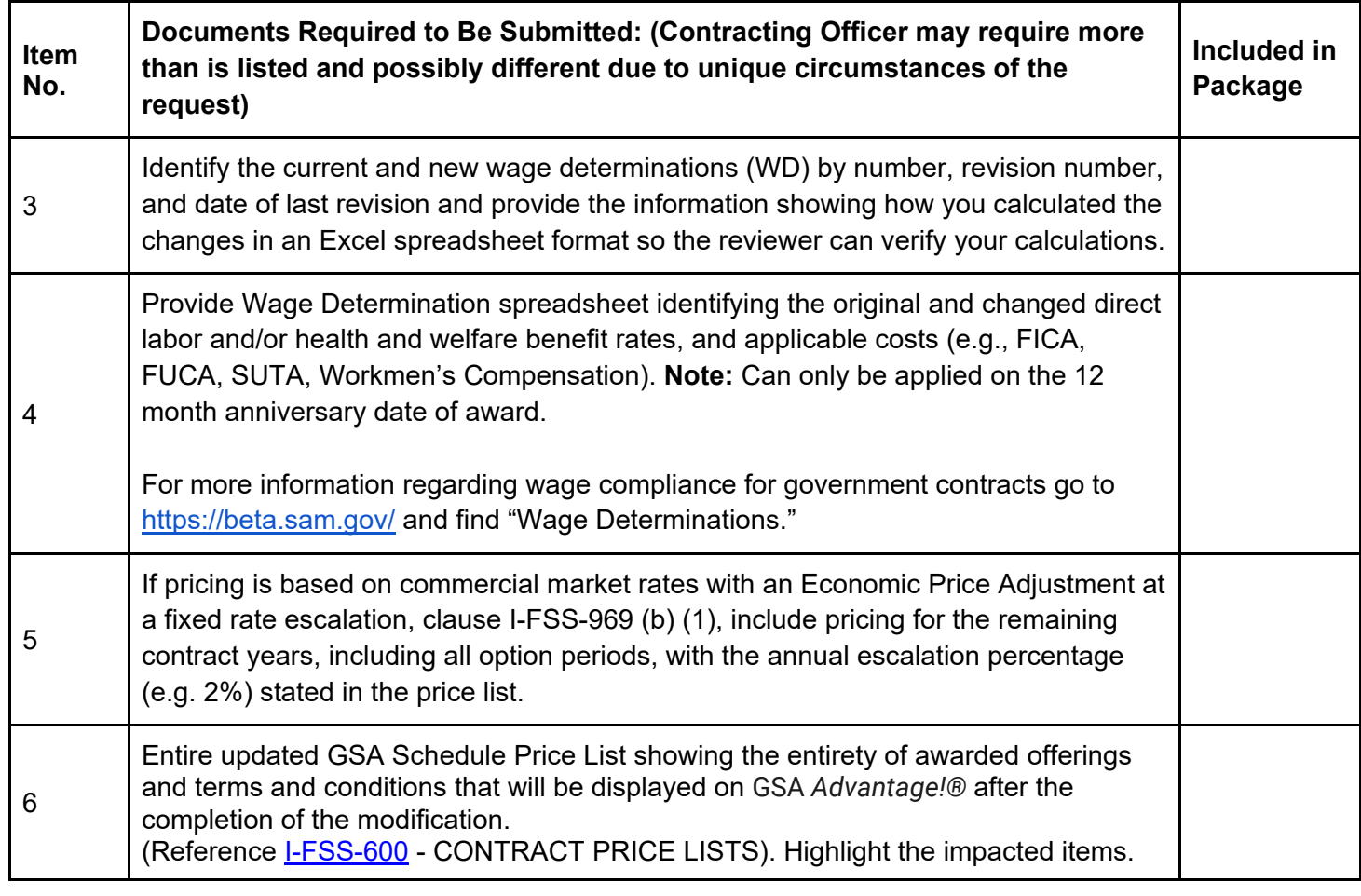

### 1) **Market Indicator (see Item No. 2 above)**

Submit a copy of the market indicator that was agreed upon at the time of award (or modification, whichever is most recent). If you do not have the ECI quarter identified in your award documents, determine the correct quarter by using the following guidance:

- a) To select the correct quarter to escalate by, you will select the appropriate indicator based on clause guidance identified in I-FSS-969(b)(2): "Any price adjustment shall be based on the percentage change in the designated (i.e. indicator identification and date) market indicator from the initial award to the latest available as of the anniversary date of the contract effective date."
- b) If the SF 1449 does not identify the most recent quarter based on award date you can find it at [\(https://www.bls.gov/schedule/\)](https://www.bls.gov/schedule/).

**Note:** The percent increase cannot be greater than the annual cap in the contract, nor can it be greater than the market indicator demonstrates (for example, if your contract is

#### [Go to Table of Contents](#page-1-0)

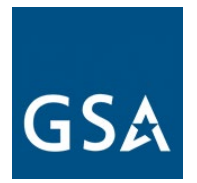

based on a BLS ECI table, and the current published increase is 2.5%, you could not receive more than a 2.5% EPA).

# **e. Price Reductions**

Price reduction modifications can either be permanent or temporary.

Note: when requesting a pricing modification, you cannot change your Most Favored Customer/Basis of Award (MFC/BOA) or GSA basic discount. If you determine that you need to update your discount structure, submit a Revise Terms and Conditions modification request before submitting your pricing modification request.

# **Permanent Price Reduction (Based on Most Favored Customer)**

Use this modification type if you would like to offer a permanent price reduction based on a change to your most favored customer, or basis of award if it is not the same as your most favored customer, pricing.

Note: when requesting a pricing modification, you cannot change your Most Favored Customer/Basis of Award (MFC/BOA) or GSA basic discount. If you determine that you need to update your discount structure, submit a Revise Terms and Conditions modification request before submitting your pricing modification request.

Click [here](https://eoffer.gsa.gov/AMSupport/index.html#book_page_page/modules%2Fbook%2Fdatabase.xml/eoffer_emod/emod-resources/modtypes/pricing-modifications/permanent-price-reduction-based-on-most-favored-customer) to go to the eMod Help Center for more information about submitting your Permanent Price Reduction (Based on Most Favored Customer) Modification request.

### **Modification Authority (see [MAS solicitation\)](https://beta.sam.gov/opp/9c6569ce85314504b780b8778abde405/view):**

● For Non-TDR Contracts: 552.238-81 PRICE REDUCTIONS (MAY 2019)

Permanent Price Reduction (Based on Most Favorite Customer) Mod Checklist:

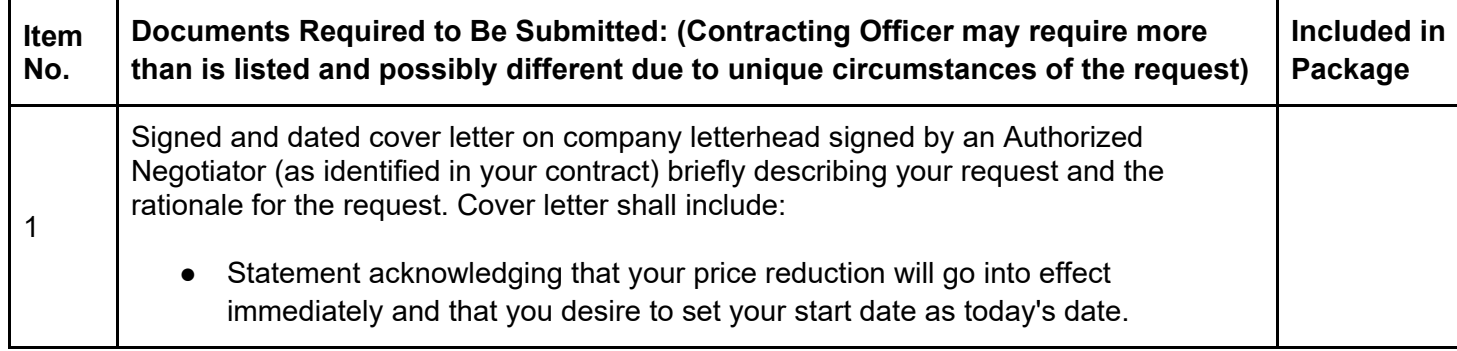

[Go to Table of Contents](#page-1-0) 

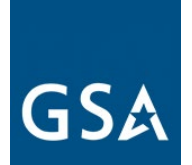

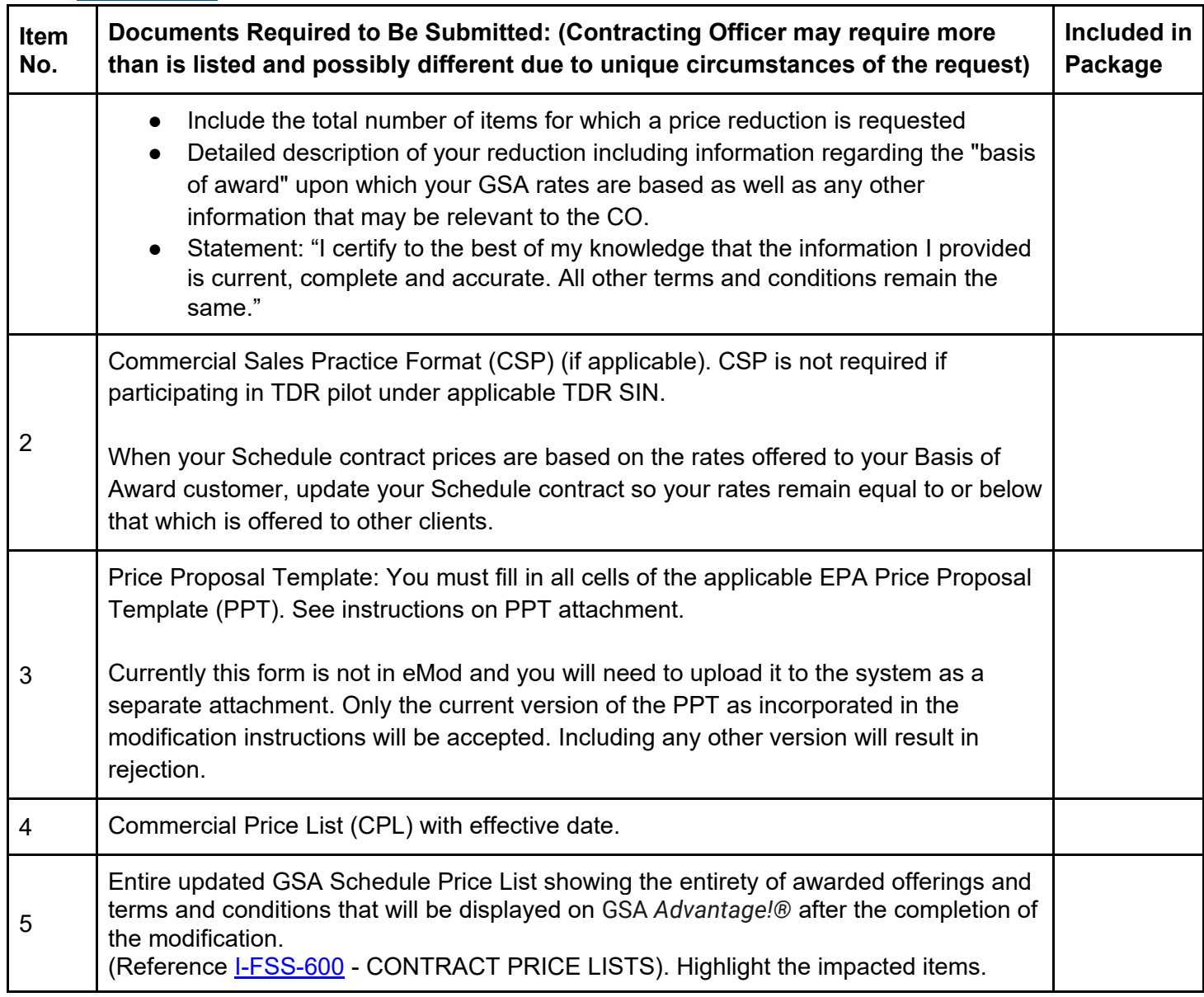

# **Permanent Price Reduction (Industry Partner Requested)**

Voluntary permanent price reduction requests may be submitted at any time.

Click [here](https://eoffer.gsa.gov/AMSupport/index.html#book_page_page/modules%2Fbook%2Fdatabase.xml/eoffer_emod/emod-resources/modtypes/pricing-modifications/permanent-price-reduction-industry-partner-requested) to go to the eMod Help Center for more information about submitting your Permanent Price Reduction (Industry Partner Requested) Modification request.

# **Modification Authority (see [MAS solicitation\)](https://beta.sam.gov/opp/9c6569ce85314504b780b8778abde405/view):**

[Go to Table of Contents](#page-1-0) 

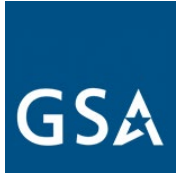

- For TDR Contracts: 552.238-81 PRICE REDUCTIONS (MAY 2019) (ALTERNATE I MAY 2019)
- For Non-TDR Contracts: 552.238-81 PRICE REDUCTIONS (MAY 2019)

Permanent Price Reduction (Industry Partner Requested) Mod Checklist:

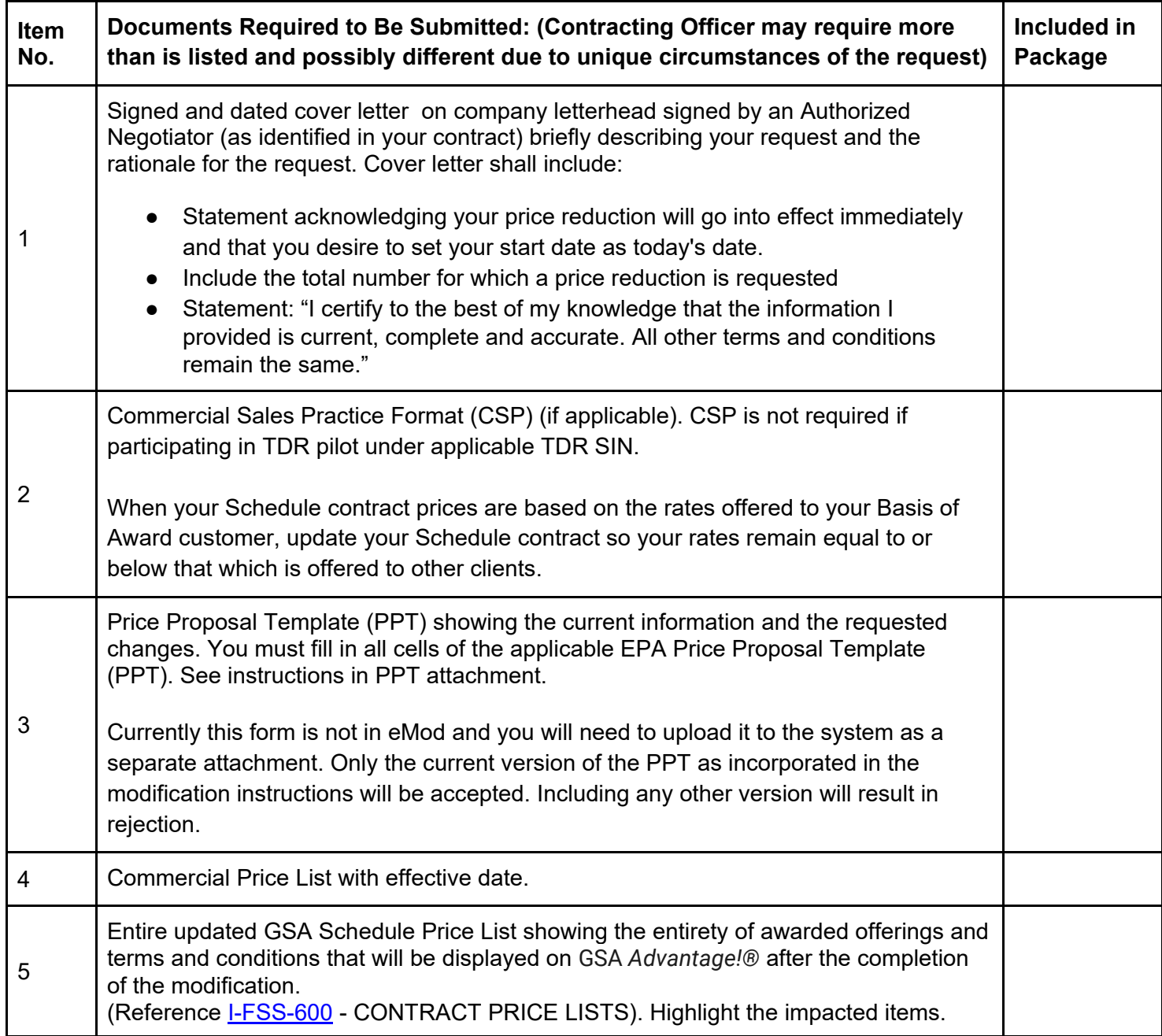

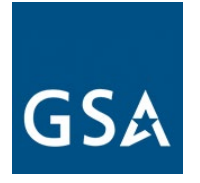

.

### **Temporary Price ReductionTemporary price reductions**:

Files containing temporary price reductions may be immediately loaded to GSA Advantage via EDI or SIP, after submission of a modification request via eMod. Your CO will be notified when an updated file is submitted. Note that modification requests for temporary price reductions are effective immediately upon submission and the effective date of the price reduction will reflect the date that the contractor submitted the modification via eMod.

Click [here](https://eoffer.gsa.gov/AMSupport/index.html#book_page_page/modules%2Fbook%2Fdatabase.xml/eoffer_emod/emod-resources/modtypes/pricing-modifications/temporary-price-reduction) to go to the eMod Help Center for more information about submitting your Temporary Price Reduction Modification request

### **Modification Authority (see [MAS solicitation\)](https://beta.sam.gov/opp/9c6569ce85314504b780b8778abde405/view):**

- For TDR Contracts: 552.238-81 PRICE REDUCTIONS (MAY 2019) (ALTERNATE I MAY 2019)
- For Non-TDR Contracts: 552.238-81 PRICE REDUCTIONS (MAY 2019)

Temporary Price Reduction Mod Checklist:

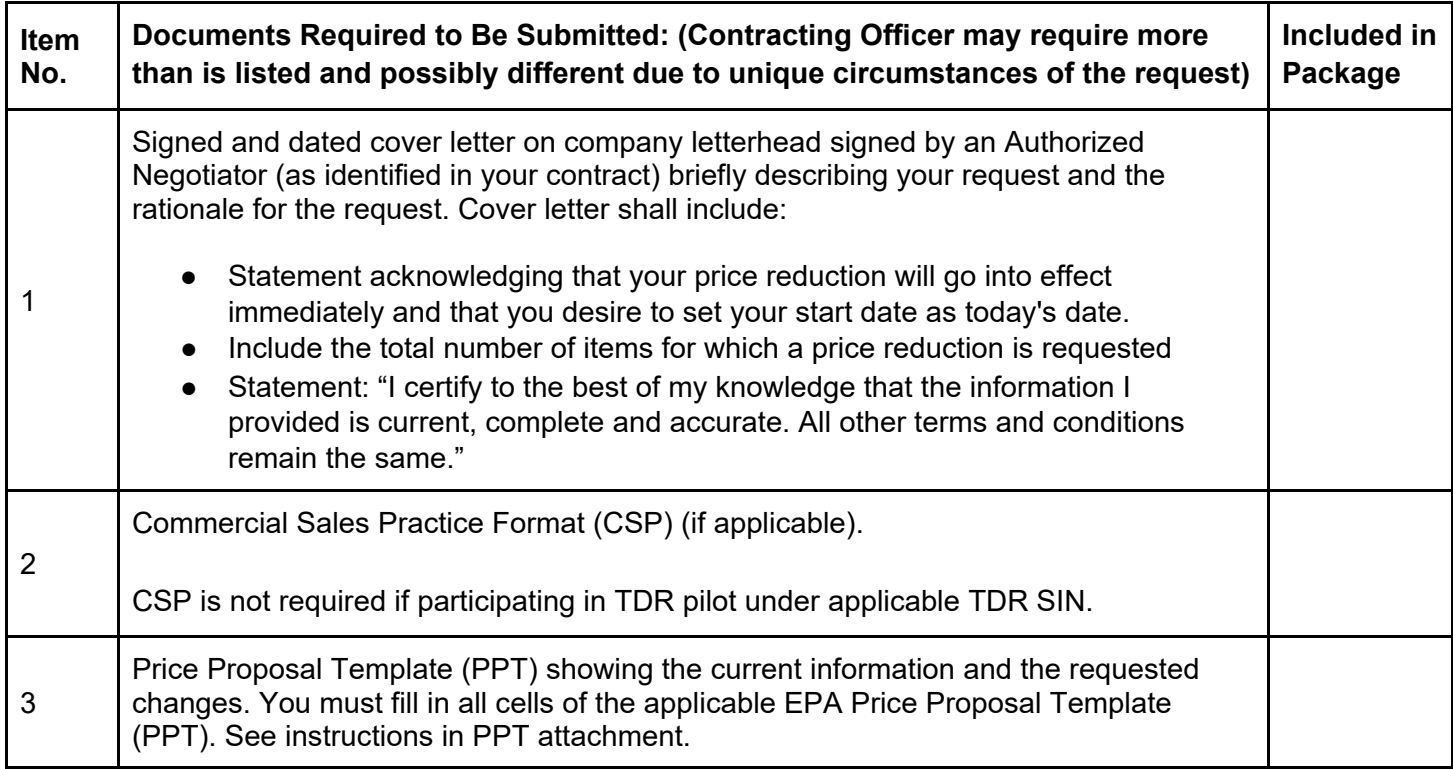

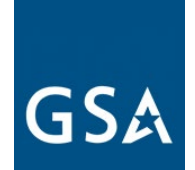

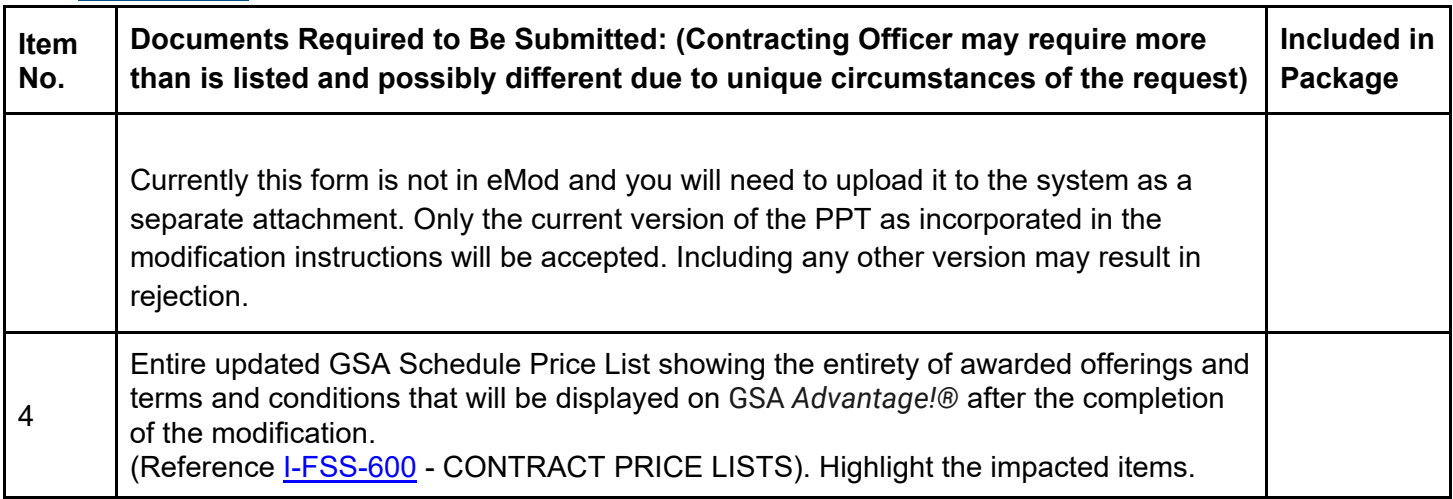

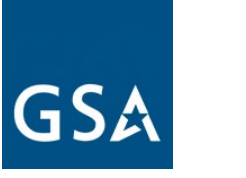

# **6. Technical Modifications**

Click [here](https://eoffer.gsa.gov/AMSupport/index.html#book_page_page/modules%2Fbook%2Fdatabase.xml/eoffer_emod/emod-resources/modtypes/technical-modifications/technical-modifications-overview) to go to the eMod Help Center for more information about submitting your Technical Modification request.

### **a. Change in Geographic Coverage**

Click [here](https://eoffer.gsa.gov/AMSupport/index.html#book_page_page/modules%2Fbook%2Fdatabase.xml/eoffer_emod/emod-resources/modtypes/technical-modifications/change-in-geographic-coverage-scope) to go to the eMod Help Center for more information about submitting your Change in Geographic Coverage Modification request.

# **Modification Authority (see [MAS solicitation\)](https://beta.sam.gov/opp/9c6569ce85314504b780b8778abde405/view):**

● 552.212-4 CONTRACT TERMS AND CONDITIONS - COMMERCIAL ITEMS (JAN 2017) (DEVIATION - FEB 2007) (DEVIATION - FEB 2018)

Change in Geographic Coverage Mod Checklist:

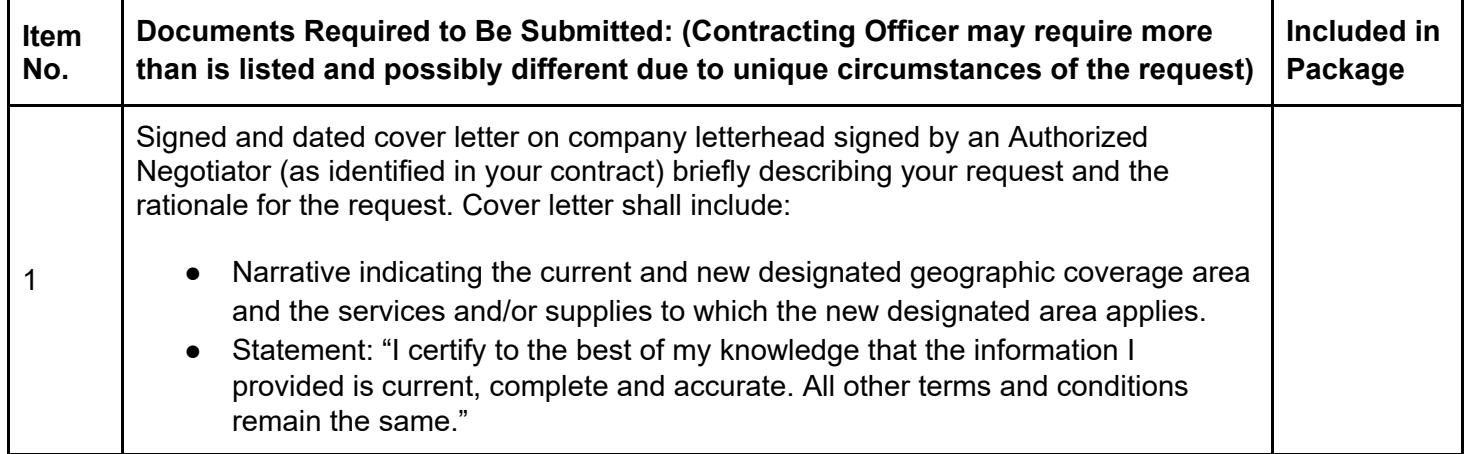

# **b. Part(s) Number Change**

Part number changes are for products that have the same function, and for models that have not had significant changes. Minor changes should not result in a price increase. Any significant changes to the products should be submitted as an ["Add Products"](#page-19-0) modification type.

Click [here](https://eoffer.gsa.gov/AMSupport/index.html#book_page_page/modules%2Fbook%2Fdatabase.xml/eoffer_emod/emod-resources/modtypes/technical-modifications/part-s-number-change) to go to the eMod Help Center for more information about submitting your Part(s) Number Change Modification request.

### **Modification Authority (see [MAS solicitation\)](https://beta.sam.gov/opp/9c6569ce85314504b780b8778abde405/view):**

[Go to Table of Contents](#page-1-0) 

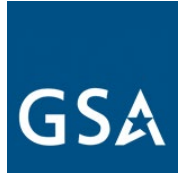

- For Non TDR contracts 552.238-82 MODIFICATION (FEDERAL SUPPLY SCHEDULE) (MAY 2018) (ALTERNATE I - MAY 2019)
- For TDR contracts 552.238-82 MODIFICATION (FEDERAL SUPPLY SCHEDULE) (MAY 2018) (ALTERNATE II - MAY 2019)

Part(s) Number Change Mod Checklist:

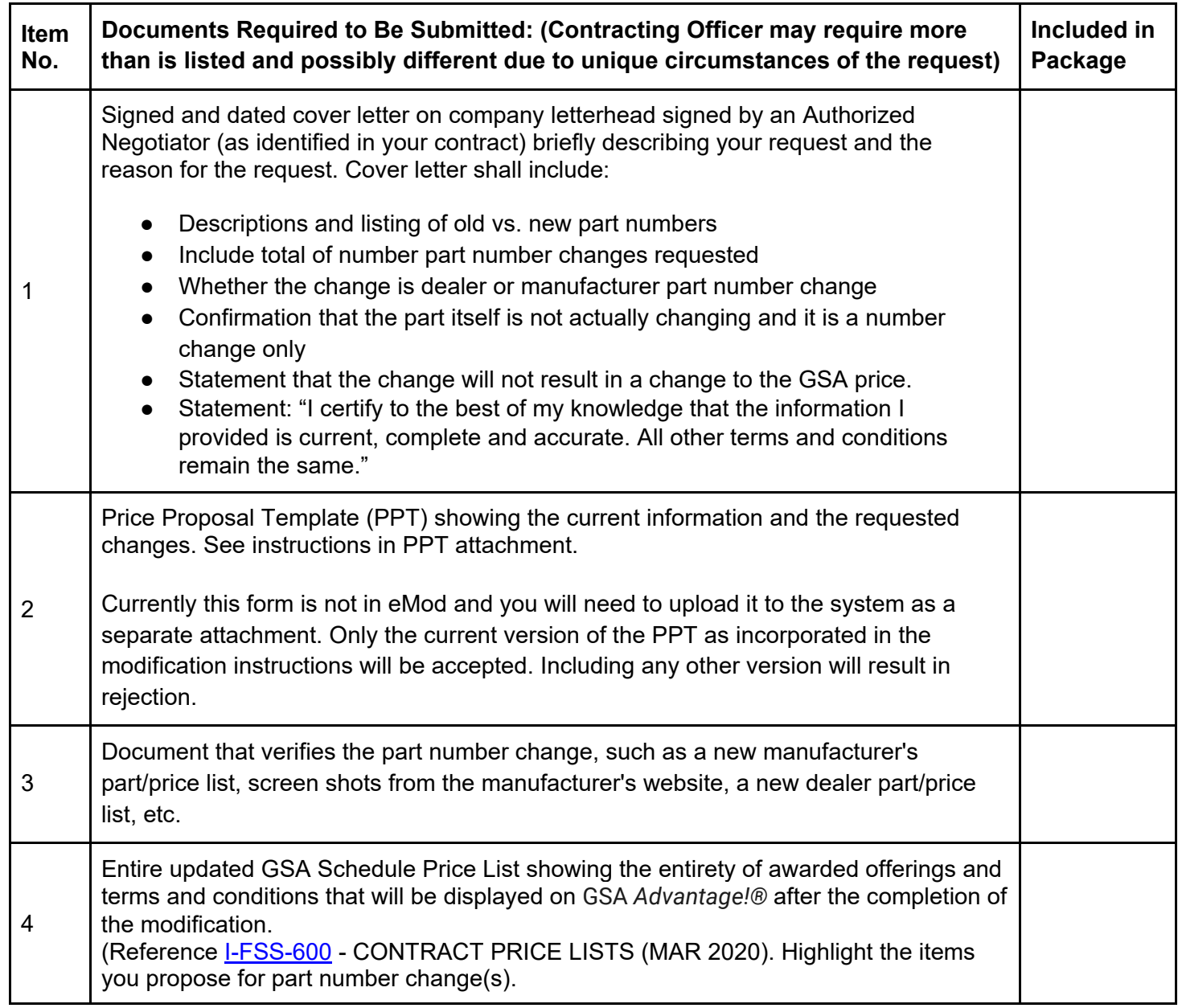

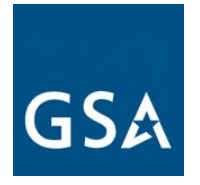

## **c. Product Descriptive Changes**

Product description changes are for minor changes to functional description. Minor changes should not result in a price increase. Any significant changes should be submitted as an "Add [Product"](#page-19-0) modification type. This mod type is not for part/model number changes.

Click [here](https://eoffer.gsa.gov/AMSupport/index.html#book_page_page/modules%2Fbook%2Fdatabase.xml/eoffer_emod/emod-resources/modtypes/technical-modifications/product-descriptive-change) to go to the eMod Help Center for more information about submitting your Product Descriptive Changes Modification request.

### **Modification Authority (see [MAS solicitation\)](https://beta.sam.gov/opp/9c6569ce85314504b780b8778abde405/view):**

- For Non TDR contracts 552.238-82 MODIFICATION (FEDERAL SUPPLY SCHEDULE) (MAY 2018) (ALTERNATE I - MAY 2019)
- For TDR contracts 552.238-82 MODIFICATION (FEDERAL SUPPLY SCHEDULE) (MAY 2018) (ALTERNATE II - MAY 2019)

Product Descriptive Changes Mod Checklist:

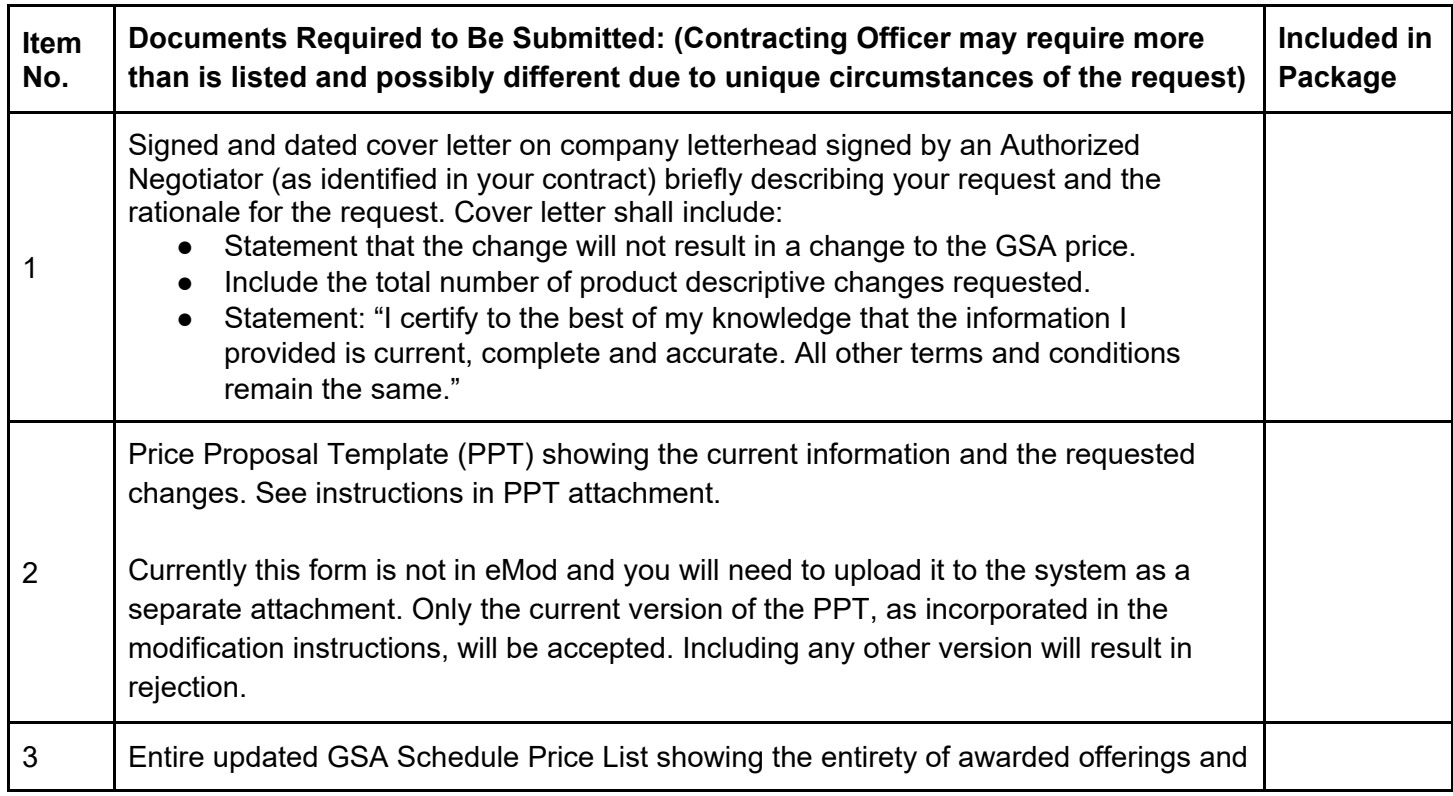

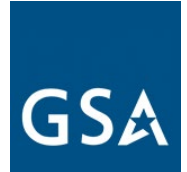

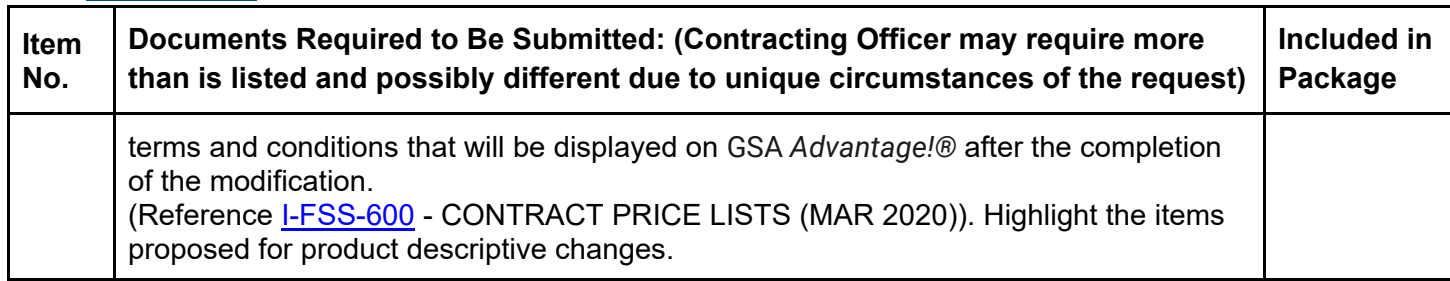

# **d. Service Descriptive Changes**

Service description changes are for revising education and/or work experience, and minor changes to functional descriptions. Minor changes should not result in a price increase. Any significant changes should be submitted as an "Add Professional Services/Labor Category or [Training"](#page-13-0) modification type. This mod type is not for changing names of services or labor categories.

Click [here](https://eoffer.gsa.gov/AMSupport/index.html#book_page_page/modules%2Fbook%2Fdatabase.xml/eoffer_emod/emod-resources/modtypes/technical-modifications/service-descriptive-change) to go to the eMod Help Center for more information about submitting your Service Descriptive Changes Modification request.

## **Modification Authority (see [MAS solicitation\)](https://beta.sam.gov/opp/9c6569ce85314504b780b8778abde405/view):**

- For Non TDR contracts 552.238-82 MODIFICATION (FEDERAL SUPPLY SCHEDULE) (MAY 2018) (ALTERNATE I - MAY 2019)
- For TDR contracts 552.238-82 MODIFICATION (FEDERAL SUPPLY SCHEDULE) (MAY2018) (ALTERNATE II - MAY 2019)

Service Descriptive Changes Mod Checklist:

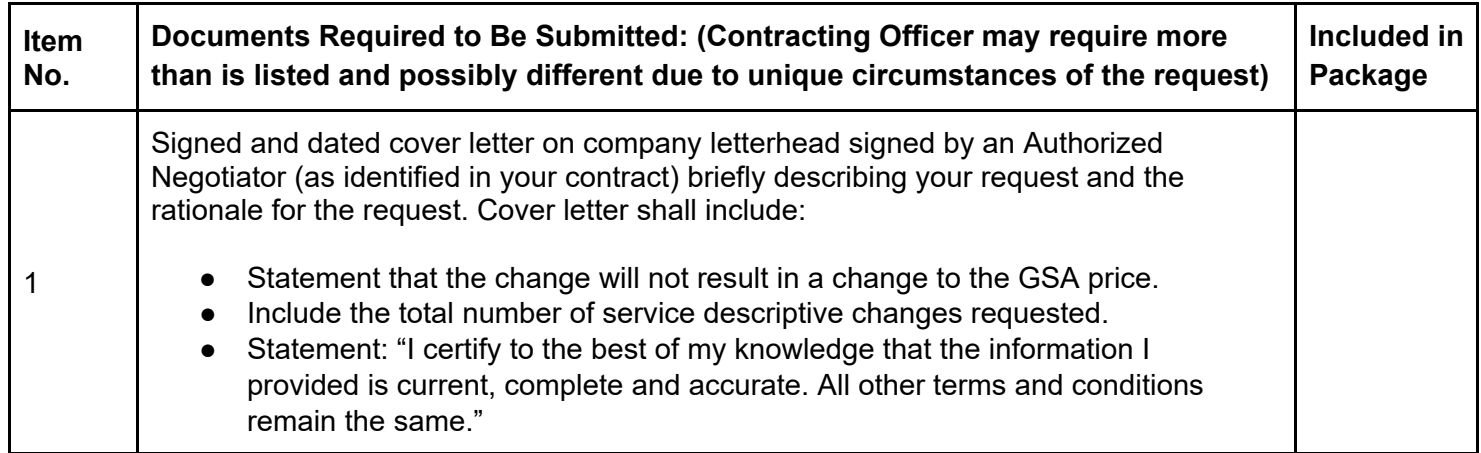

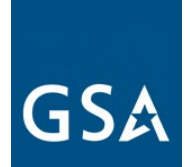

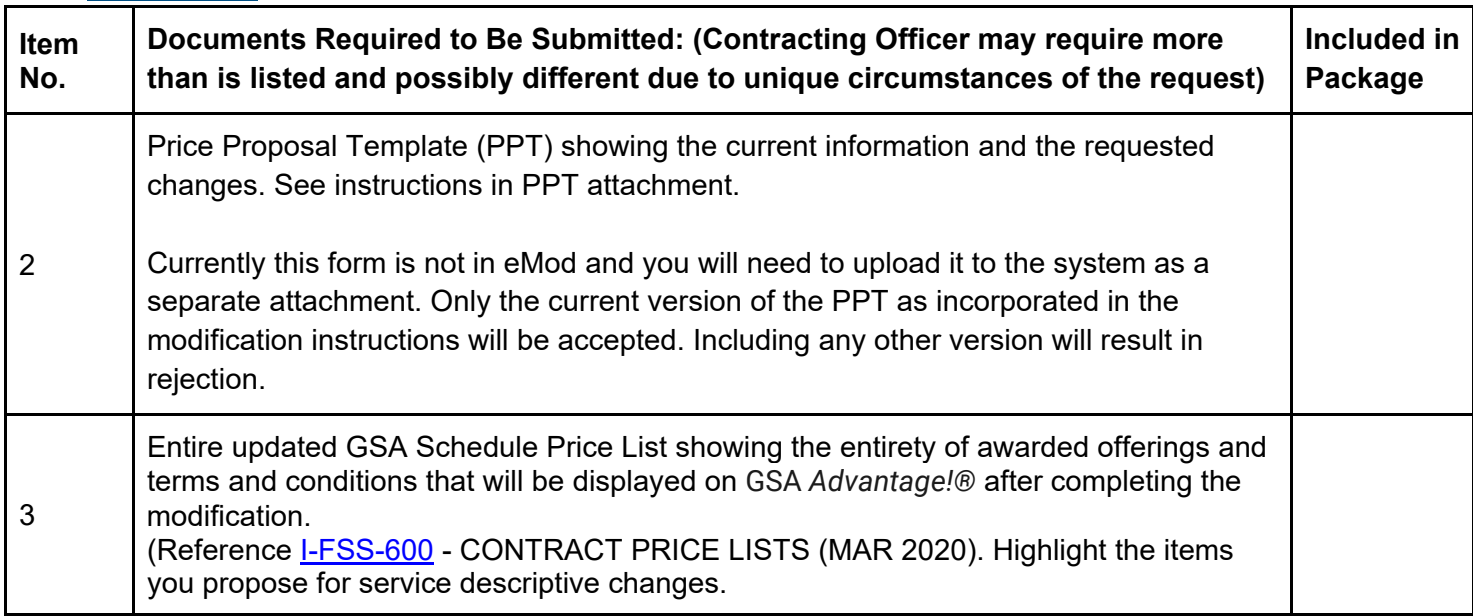

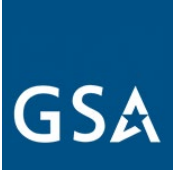

# **7. Terms and Conditions Modifications**

## **Modifying Terms and Conditions**

Terms and conditions modifications can be anything from changing the Most Favored Customer and proposing a new Basis of Award Customer due to an update in a contractor's Commercial Sales Practice (CSP), to incorporating a Subcontracting Plan, to taking an exception to a clause.

The documentation you submit for each term and condition will depend on what terms and conditions changes you're requesting. Generally speaking, if you cannot find an appropriate mod type for what you are trying to accomplish in eMod, choose a generic "Terms and Conditions" modification.

Click [here](https://eoffer.gsa.gov/AMSupport/index.html#book_page_page/modules%2Fbook%2Fdatabase.xml/eoffer_emod/emod-resources/modtypes/terms-and-conditions-modifications/terms-and-conditions-modifications-overview) to go to the eMod Help Center for more information about submitting your Terms and Conditions Modification request.

### **a. Create/Manage Clause Exceptions**

### **Modification Authority (see [MAS solicitation\)](https://beta.sam.gov/opp/9c6569ce85314504b780b8778abde405/view):**

● 552.212-4 CONTRACT TERMS AND CONDITIONS - COMMERCIAL ITEMS (JAN 2017) (DEVIATION - FEB 2007) (DEVIATION - FEB 2018)

Create/Manage Clause Exceptions Mod Checklist:

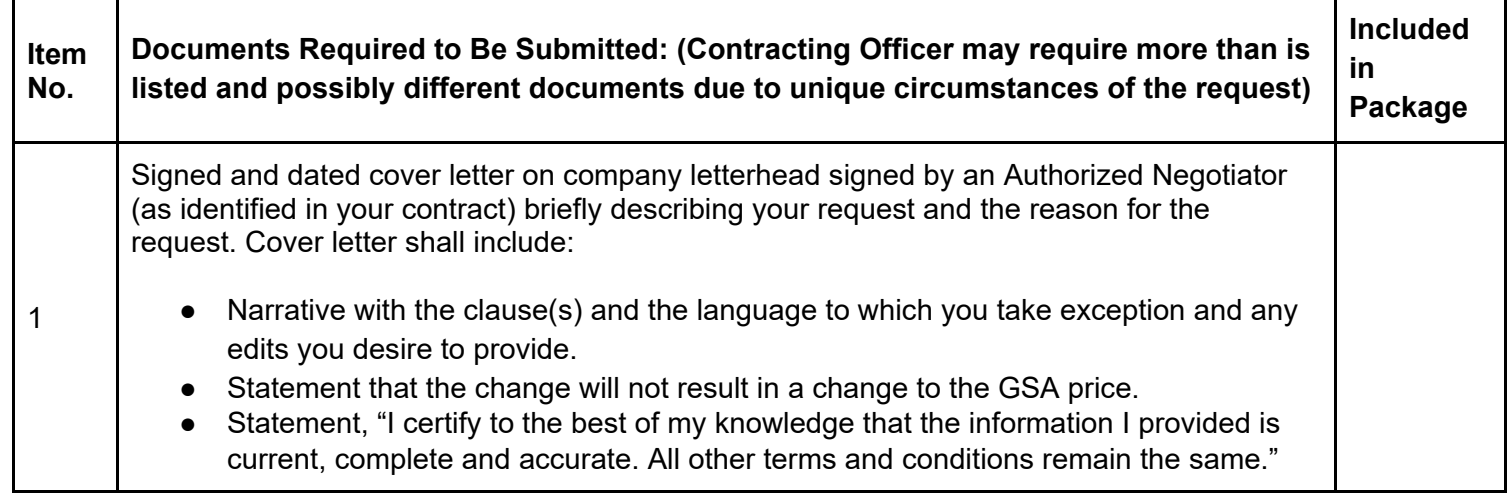

### **b. Rerepresentation of Business Size**

#### [Go to Table of Contents](#page-1-0)

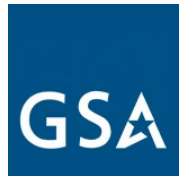

To be eligible for award as a "small business concern", you must represent in good faith that you are a small business concern at the time of your written representation. A contractor that represented itself as a small business concern before contract award must rerepresent its size status for the North American Industry Classification System (NAICS) code in the contract when any of the following happen:

- Within 30 days after executing a novation agreement or within 30 days after modifying the contract.
- Within 30 days after a merger or acquisition of the contractor that does not require novation or within 30 days after modifying the contract.
- Within 60 to 120 days before the date specified in the contract for exercising any option.

If you rerepresent your size status from other than small business to small business, you need to submit a modification request.

You must rerepresent your size status according to the size standard that corresponds to the NAICS code that was initially assigned to the contract.

Click [here](https://eoffer.gsa.gov/AMSupport/index.html#book_page_page/modules%2Fbook%2Fdatabase.xml/eoffer_emod/emod-resources/modtypes/terms-and-conditions-modifications/re-representation-of-business-size) to go to the eMod Help Center for more information about submitting your Rerepresentation of Business Size Modification request.

# **Modification Authority (see [MAS solicitation\)](https://beta.sam.gov/opp/9c6569ce85314504b780b8778abde405/view):**

● 52.219-28 POST–AWARD SMALL BUSINESS PROGRAM REREPRESENTATION (MAY 2020)

Re-representation of Business Size Mod Checklist:

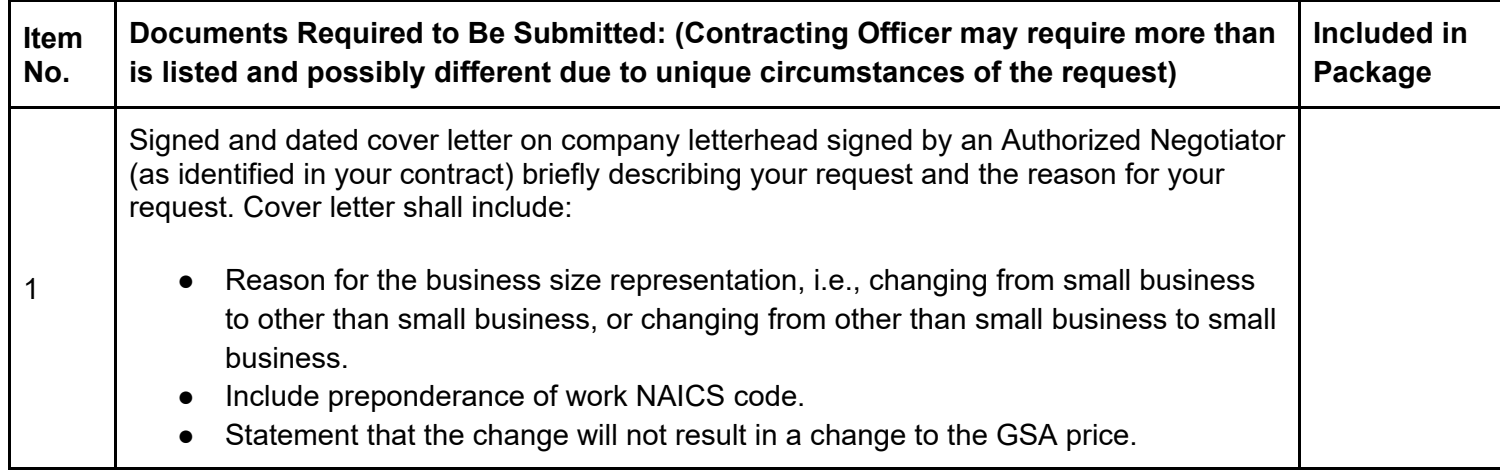

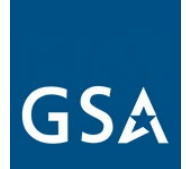

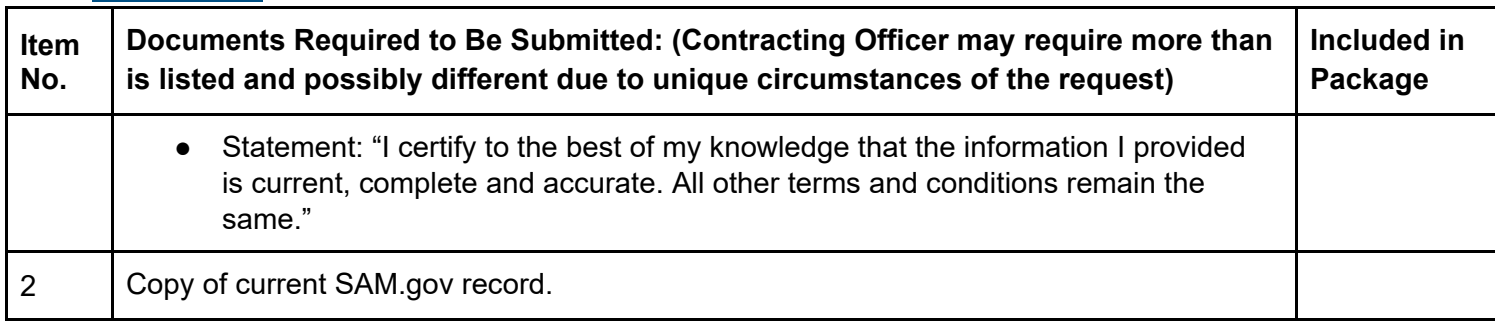

# **c. Incorporate Subcontracting Plan (SubK) Modification**

If you rerepresent your size status from small business to other than small business, you must submit an "Incorporate Subcontracting Plan" mod request.

You can select one of the following Subcontracting Plan types:

- Commercial plan is a subcontracting plan (including goals) that covers the contractor's fiscal year. Commercial plans apply to the entire production of commercial items sold by either the entire company or a portion thereof (e.g. division, plant, or product line). If you have a Commercial Subcontracting Plan, you must submit an eMod each year based on your company's fiscal year.
- Individual plan is a subcontracting plan that covers the entire contract period (including option periods) and applies to a specific contract. The individual plan has goals that are based on the offeror's planned subcontracting in support of the specific contract, except that indirect costs incurred for common or joint purposes may be allocated on a prorated basis to the contract.
- Master plan is a subcontracting plan that contains all the required elements of an individual subcontracting plan, except goals. Master plans may be incorporated into individual subcontracting plans, provided the master subcontracting plan has been approved.

Click [here](https://eoffer.gsa.gov/AMSupport/index.html#book_page_page/modules%2Fbook%2Fdatabase.xml/eoffer_emod/emod-resources/modtypes/terms-and-conditions-modifications/subcontracting-modification) to go to the eMod Help Center for more information about submitting your Incorporate Subcontracting Plan (SubK) Modification request.

### **Modification Authority (see [MAS solicitation\)](https://beta.sam.gov/opp/9c6569ce85314504b780b8778abde405/view):**

● 52.219-9 SMALL BUSINESS SUBCONTRACTING PLAN (JUN 2020) (ALTERNATE II – NOV 2016)

[Go to Table of Contents](#page-1-0) 

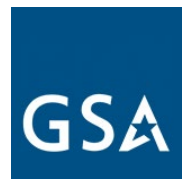

Incorporate Subcontracting Plan (SubK) Mod Checklist:

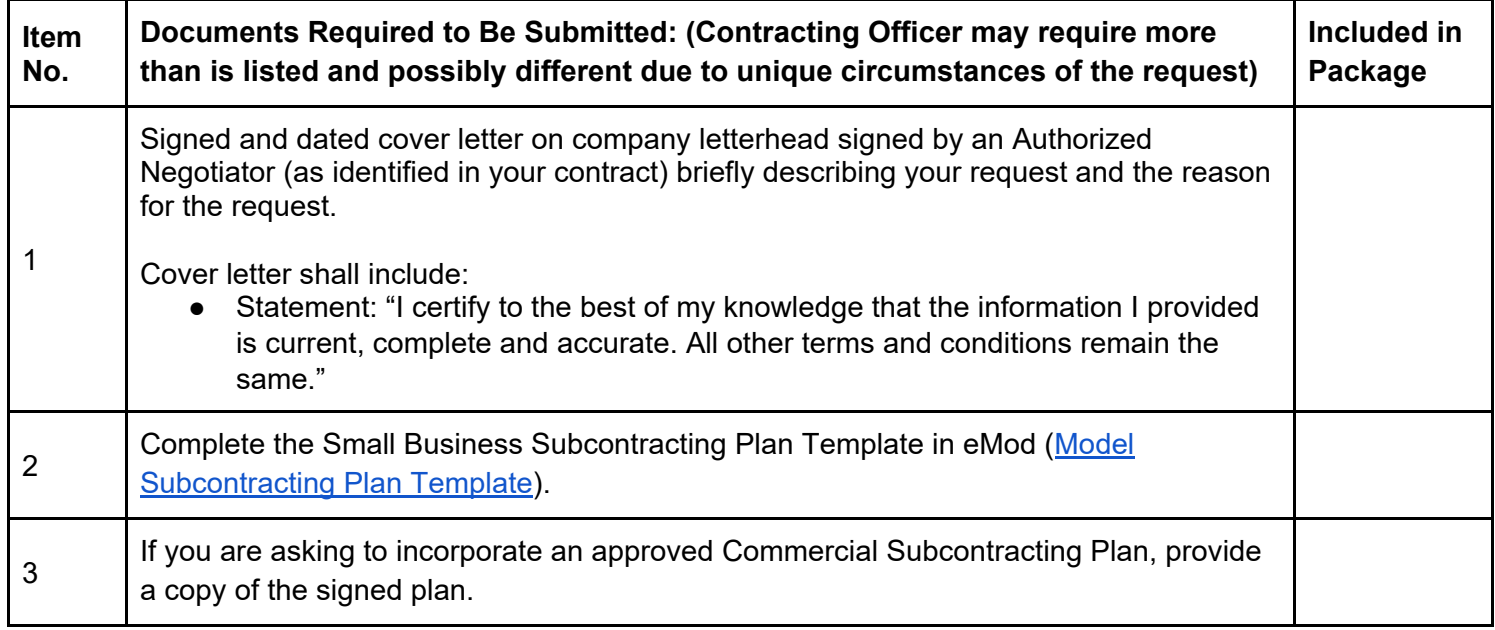

# **d. Other Terms and Conditions Modifications**

For the following terms and conditions modification requests, please follow the prompts for updating this information in eMod:

- Cooperative Purchasing
- Disaster Recovery
- E-Verify
- Rerepresentation of Business Size for Non-Novated Merger/Acquisition
- Revise Terms and Conditions
- Rerepresentation of Small Business Type
- Participate in Transactional Data Reporting (TDR) Program
	- On June 23rd, 2016, GSA published a final rule to capture Transactional Data for procurements across MAS. Transactional Data Reporting (TDR) acceptance is optional. If your contract has TDR and non-TDR applicable SINs and you have accepted TDR, your entire contract is subject to TDR terms and conditions for the remainder of the contract once you have accepted TDR. Commercial Sales Practices (CSP) disclosure is not required.

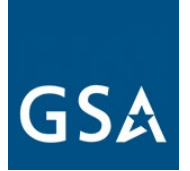

# **8. Change of Name and Novation Modifications**

# **Determining the Agency Responsible for Executing Your Change-of-Name Novation Agreement**

1. If the transferor has contracts (not orders issued under the GSA Schedule) with other Government agencies in addition to the GSA Schedule contract, the agency responsible for processing the Novation or Change-of-Name Agreement modification is the agency with the largest unsettled (unbilled plus billed but unpaid) dollar balance of contract obligations.

2. If the largest unsettled dollar balance is from task/purchase orders using a GSA Schedule contract, GSA is the agency responsible for processing the Novation or Change-of-Name Agreement modification.

3. If the transferor has multiple GSA Schedule contracts, the contracting officer for the specific GSA Schedule contract with the largest unsettled task order dollar balance is the contracting officer responsible for processing the Novation or Change-of-Name Agreement modification. However, modifications will be required to each contract.

**Note:** The "transferor" is the company that holds the government contract that needs to be modified. Example: ABC Company has been bought by XYZ Company. In this example, the "transferor" is ABC Company and the "transferee" is the XYZ Company.

Click [here](https://eoffer.gsa.gov/AMSupport/index.html#book_page_page/modules%2Fbook%2Fdatabase.xml/eoffer_emod/emod-resources/modtypes/legal-modifications/legal-modifications-overview) to go to the eMod Help Center for more information about submitting your Change-of-Name or Novation Agreement Modification request.

# **a. Change-of-Name Agreement Modification**

"Change-of-Name Agreement" is a legal instrument executed by the contractor and the Government that recognizes the legal change of name of the contractor without disturbing the original parties' contractual rights and obligations. Send the modification packages to the CO/CS before you submit a modification request to facilitate GSA's legal review.

Before submitting a modification, please review Federal Acquisition Regulation (FAR) 42.1204(a)-(b) Applicability of novation agreements and FAR 42.1205 Agreement to recognize contractor's change of name at [https://www.acquisition.gov/,](https://www.acquisition.gov/) to determine whether you should submit a Novation or Change of Name Agreement to GSA for the subject contract(s).

Click [here](https://eoffer.gsa.gov/AMSupport/index.html#book_page_page/modules%2Fbook%2Fdatabase.xml/eoffer_emod/emod-resources/modtypes/legal-modifications/change-of-name-agreement-modification) to go to the eMod Help Center for more information about submitting your Change-of-Name Modification request.

### [Go to Table of Contents](#page-1-0)

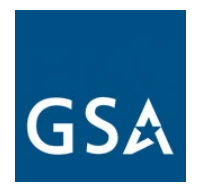

# **Modification Authority (see [MAS solicitation\)](https://beta.sam.gov/opp/9c6569ce85314504b780b8778abde405/view):**

- FAR 42.1204 Applicability of novation agreements.
- FAR 42.1205 Agreement to recognize contractor's change of name.
- 552.212-4 CONTRACT TERMS AND CONDITIONS COMMERCIAL ITEMS (JAN 2017) (DEVIATION - FEB 2007) (DEVIATION - FEB 2018)
- 552.212-4 CONTRACT TERMS AND CONDITIONS COMMERCIAL ITEMS (JAN 2017) (DEVIATION - FEB 2018) (ALTERNATE I - JAN 2017) (DEVIATION - FEB 2007)

Change-of-Name Agreement Mod Checklist:

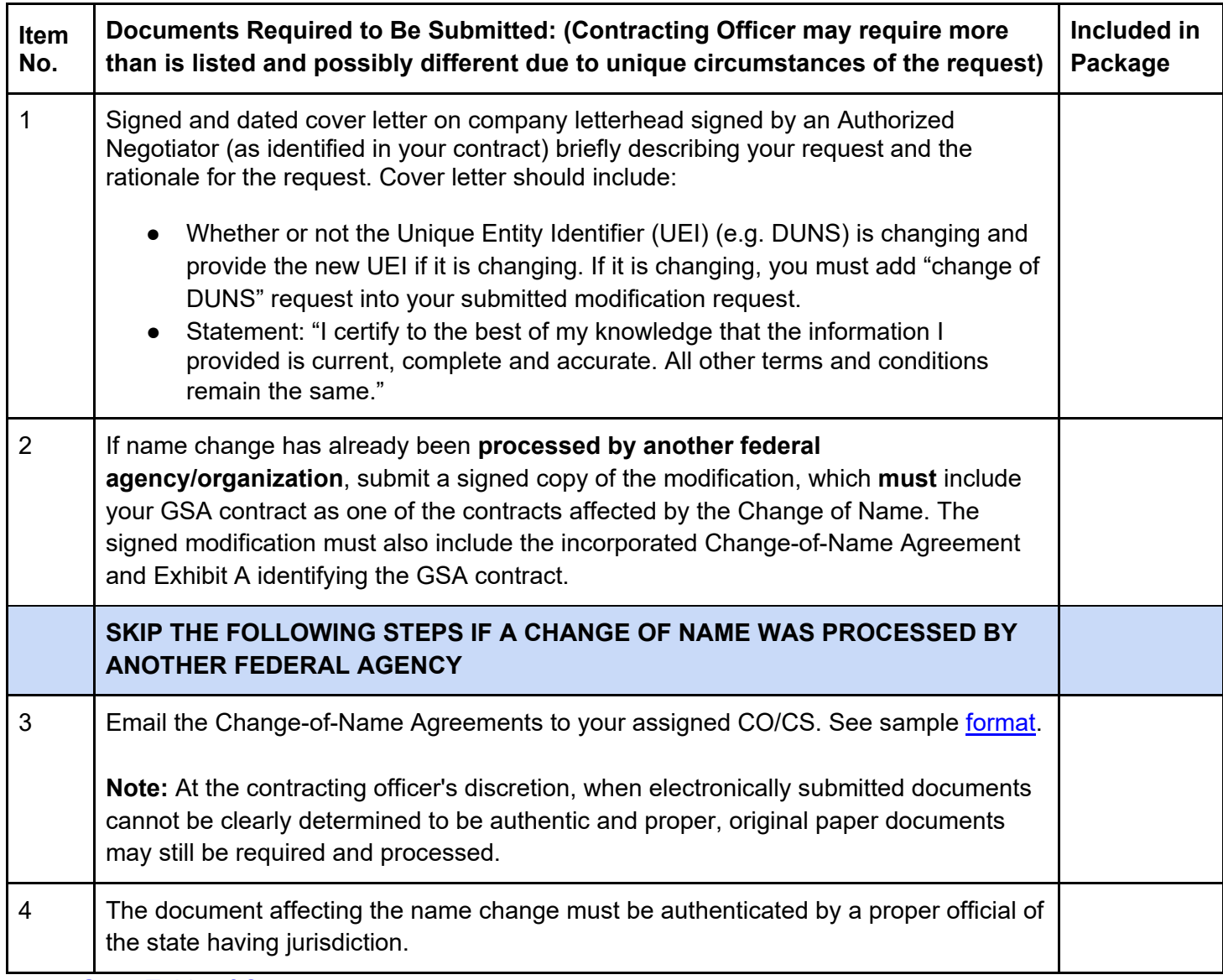

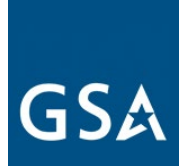

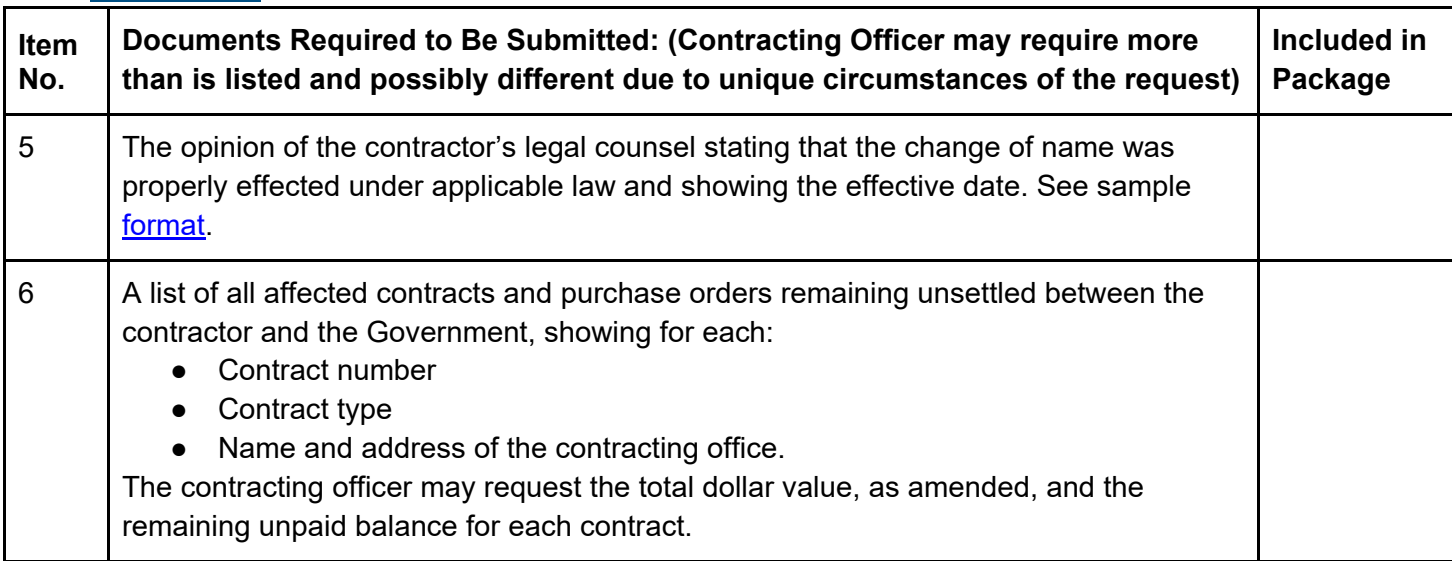

# **Do not create the eMod request until the CO/CS has instructed you to do so and confirmed receipt of the documents you will submit with the Change-of-Name Agreement eMod request.**

- 1) If you determine GSA is the responsible agency to initially process your Change-of-Name Agreement (submit ALL documents required by regulation (FAR 42.1205 Agreement to recognize contractor's change of name, for Change-of-Name Agreement).
	- a. Confirm the name of your GSA CO/CS on [https://www.gsaelibrary.gsa.gov](https://www.gsaelibrary.gsa.gov/ElibMain/home.do) (see *Government Point of Contact* within the *Contractor Information* section by entering your contract number or company name in the search block.

# **b. Novation Agreement Modification**

"Novation agreement" is a legal instrument by which, among other things, the transferor guarantees performance of the contract, the transferee assumes all obligations under the contract, and the Government recognizes the transfer of the contract and related assets from the transferor to the transferee.

Before submitting a modification, please review Federal Acquisition Regulation (FAR) 42.1204 (a)-(b) Applicability of novation agreements and FAR 42.1205 Agreement to recognize

### [Go to Table of Contents](#page-1-0)

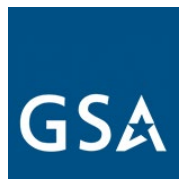

contractor's change of name, to determine whether you should submit a Novation agreement or Change-of-Name Agreement to GSA for the subject contract.

When requesting a Novation Agreement modification, please add Authorized Negotiators for the transferee before signing the modification.

**Note:** The "transferor" is the company that holds the government contract that needs to be modified. Example: ABC Company has been bought by XYZ Company. In this example, the "transferor" is ABC Company and the "transferee" is the XYZ Company.

Click [here](https://eoffer.gsa.gov/AMSupport/index.html#book_page_page/modules%2Fbook%2Fdatabase.xml/eoffer_emod/emod-resources/modtypes/legal-modifications/novation-agreement-modification) to go to the eMod Help Center for more information about submitting your Change-of-Name or Novation Agreement Modification request.

### **Modification Authority (see [MAS solicitation\)](https://beta.sam.gov/opp/9c6569ce85314504b780b8778abde405/view):**

- FAR 42.1204 Applicability of novation agreements
- 552.212-4 CONTRACT TERMS AND CONDITIONS COMMERCIAL ITEMS (JAN 2017) (DEVIATION - FEB 2007) (DEVIATION - FEB 2018)
- 552.212-4 CONTRACT TERMS AND CONDITIONS COMMERCIAL ITEMS (JAN 2017) (DEVIATION - FEB 2018) (ALTERNATE I - JAN 2017) (DEVIATION - FEB 2007)

Novation Agreement Mod Checklist:

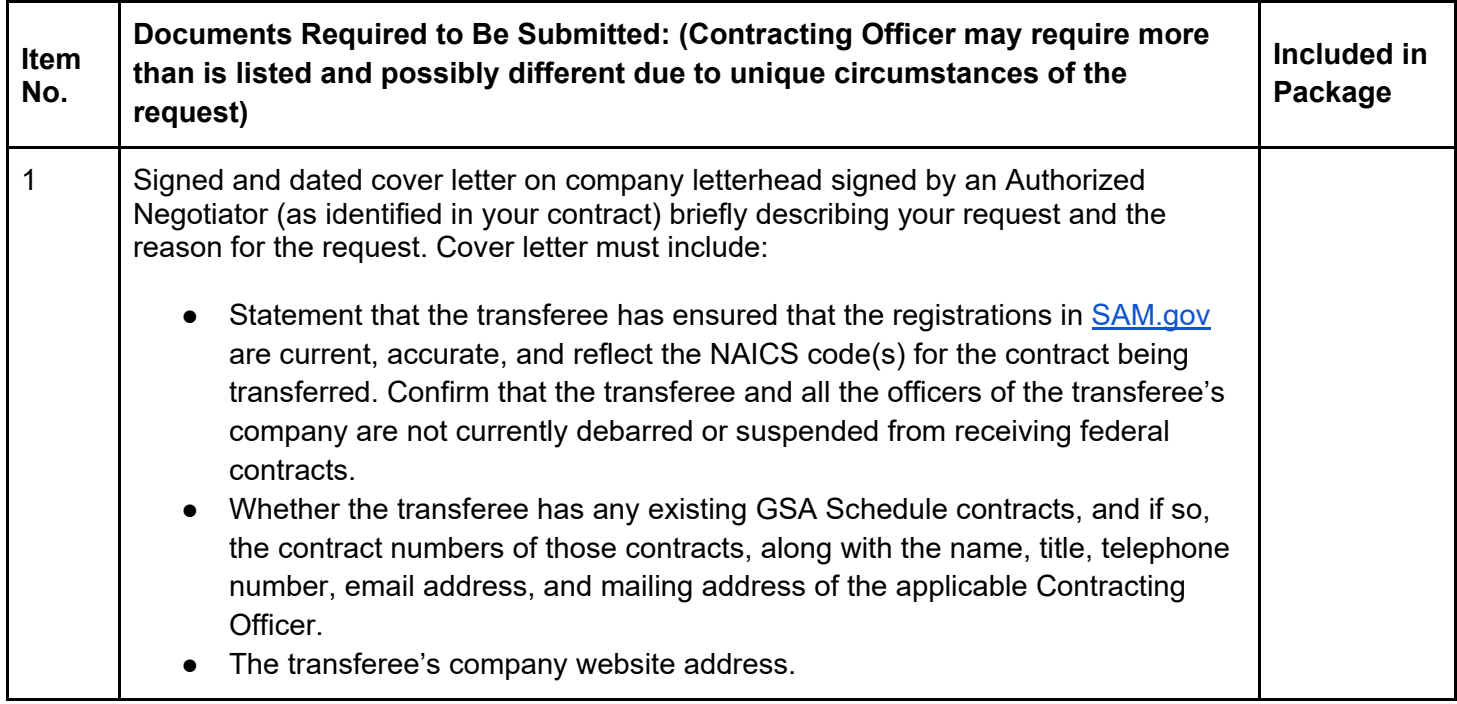

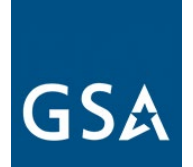

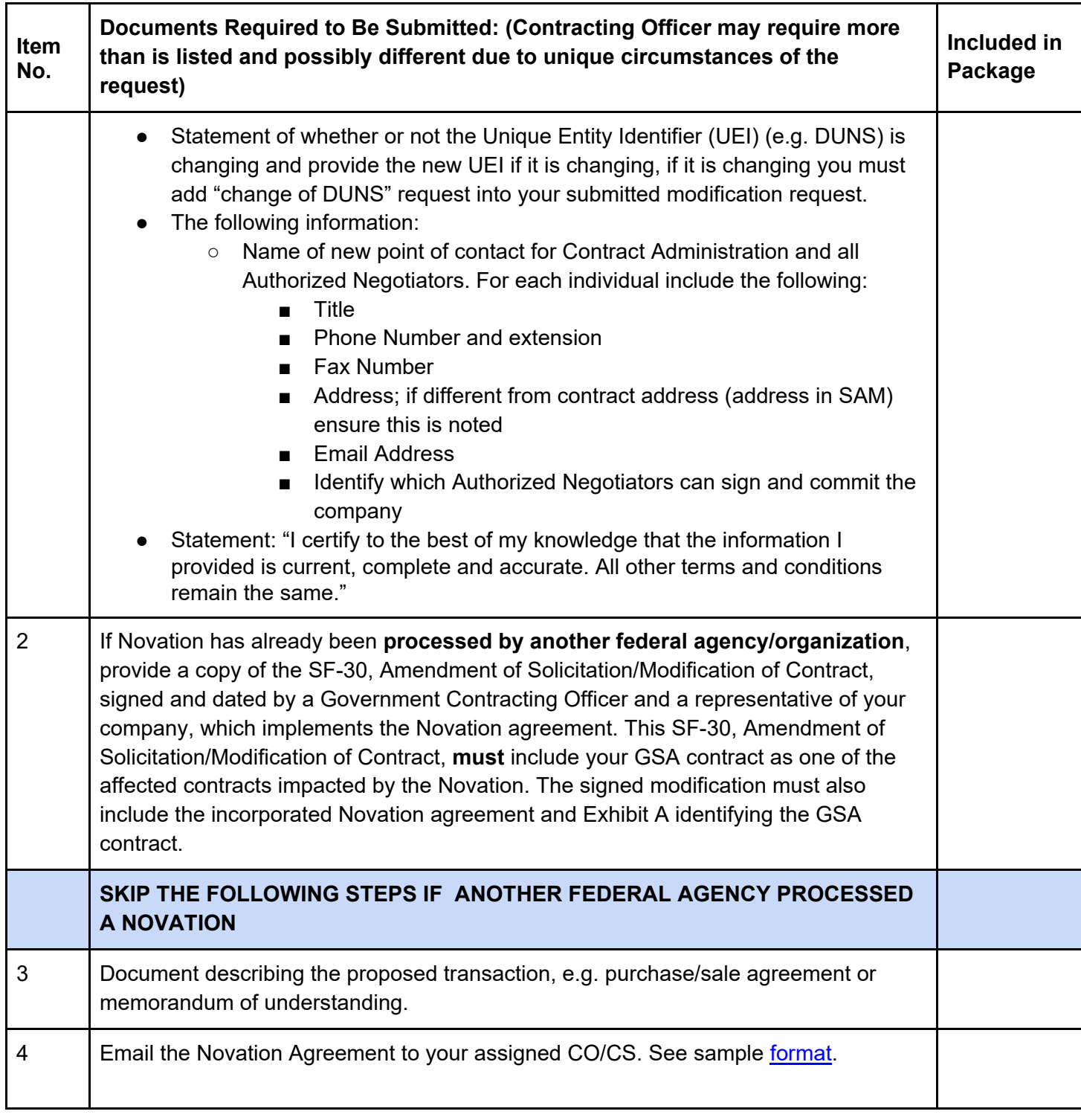

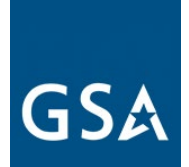

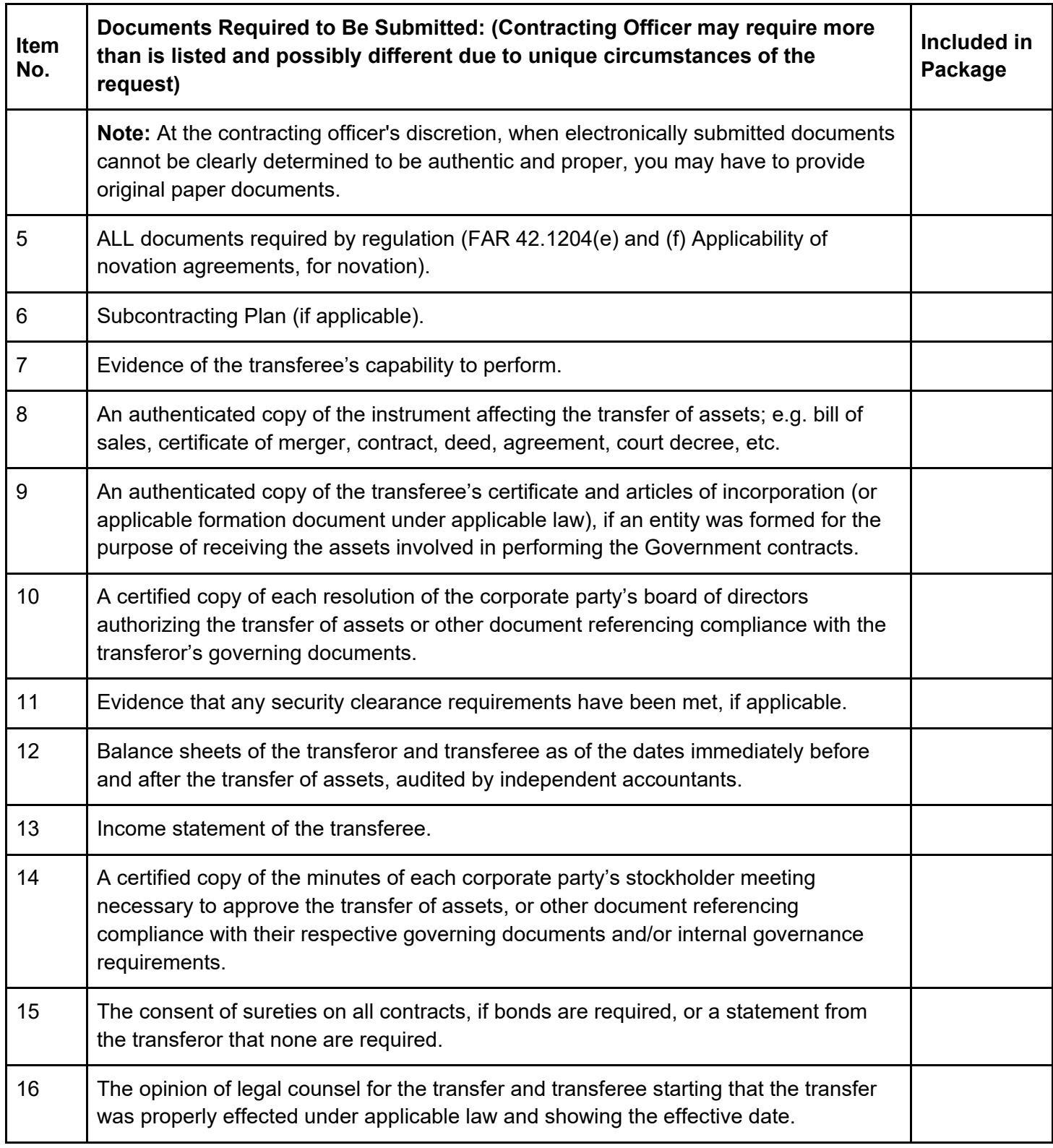

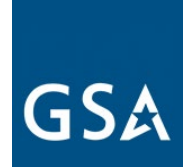

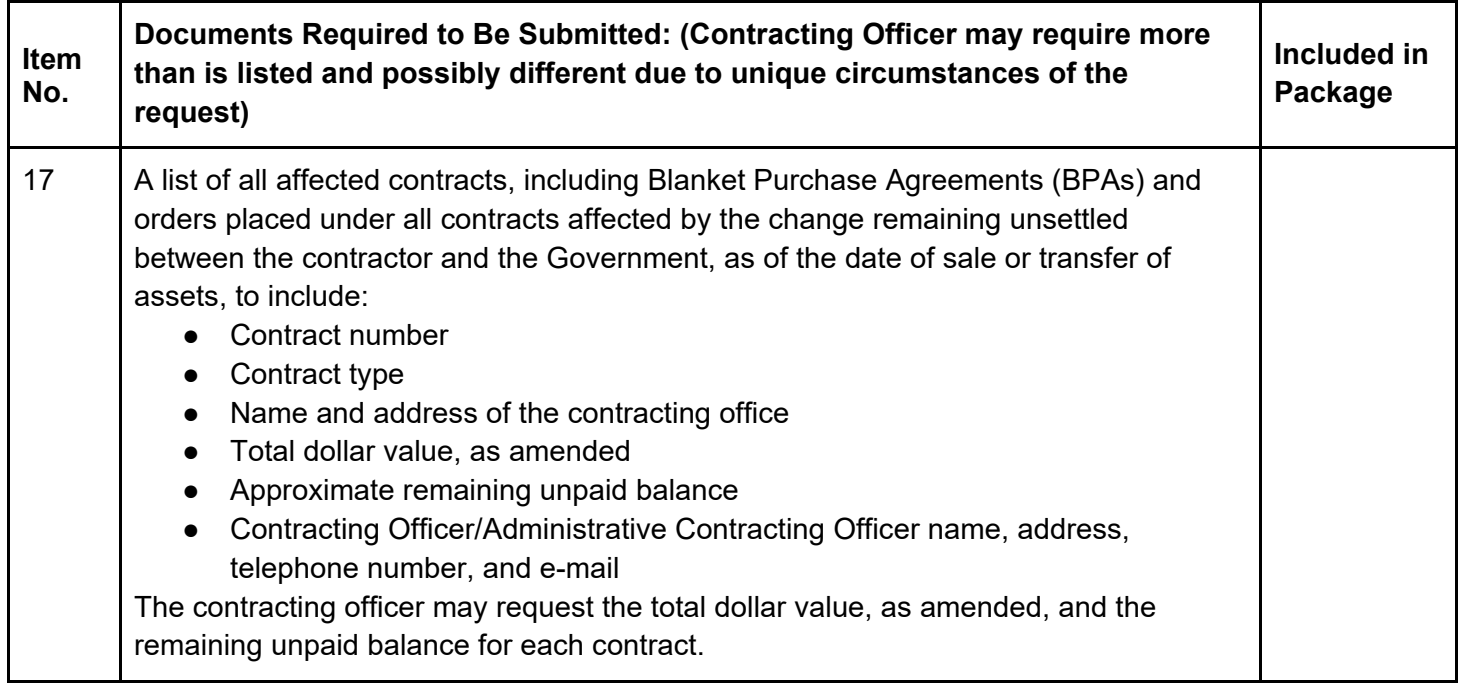

# **Do not create the eMod request until the CO/CS has instructed you to do so and confirmed receipt of the documents you will submit with the Novation Agreement eMod request.**

- 1. If your company is changing from a small business size to an other than small business size according to your NAICS code, you'll need to do a Subcontracting Plan. If your company is already an other than small business and is remaining as an other than small business, you'll need an updated Subcontracting Plan.
	- a. According to clause 52.219-28, Post Award Small Business Program Rerepresentation (Jul 2013), paragraph (b) (1), you must re-represent your business size in [SAM.gov.](https://www.sam.gov/SAM/) Once this re-representation is done, you must submit a "Representation of Size" modification via the eMod system in order for GSA to recognize your new business size.
	- b. If the transferor was awarded as a small business and the transferee is an other than small business for the NAICS code(s) established in the contract, then the transferee must complete and submit a Subcontracting Plan from the current solicitation with the modification request. You can submit a request to add a Subcontracting Plan via the eMod system.

### [Go to Table of Contents](#page-1-0)

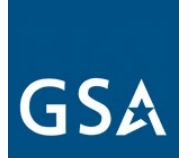

# **9. Cancellation Modifications**

The cancellation modification's purpose is to discontinue a contract. A cancellation modification takes effect 30 calendar days after signature, and a contract cannot be reinstated after the cancellation modification's effective date. Either party may cancel this contract in whole or in part by providing written notice.

An exit interview may be requested. Sales reporting must be completed according to 552.238- 80 Industrial Funding Fee And Sales Reporting (May 2019) or 552.238-80 Industrial Funding Fee And Sales Reporting (May 2019) (Alternate I May 2019) for the current quarter. If the cancellation is not effective until the next quarter, you must complete sales reporting for the following quarter as well.

Click [here](https://eoffer.gsa.gov/AMSupport/index.html#book_page_page/modules%2Fbook%2Fdatabase.xml/eoffer_emod/emod-resources/modtypes/cancellation-terminations-modifications) to go to the eMod Help Center for more information about submitting your Cancellation Modification request.

# **Modification Authority (see [MAS solicitation\)](https://beta.sam.gov/opp/9c6569ce85314504b780b8778abde405/view):**

● 552.238-79 CANCELLATION (MAY 2019)

Cancellation Mod Checklist:

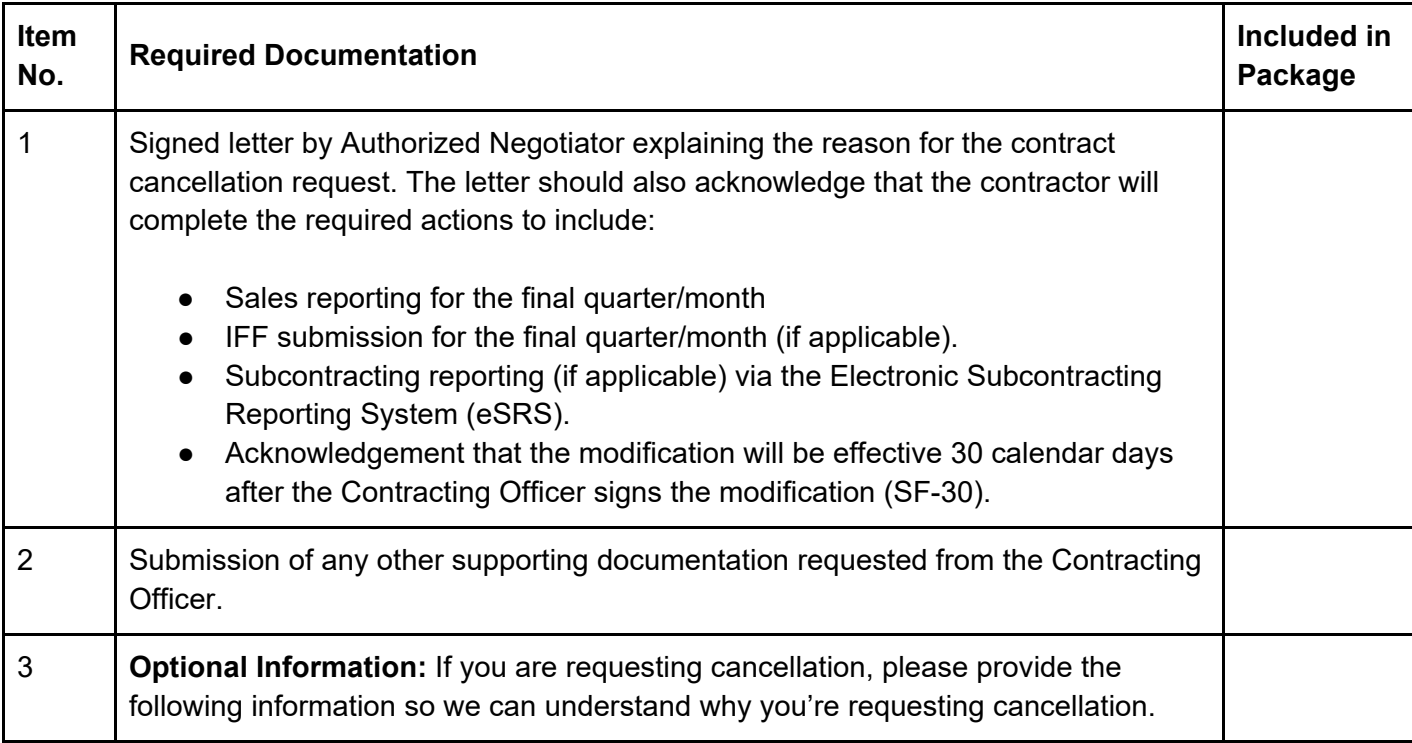

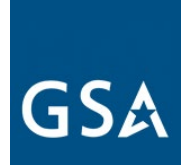

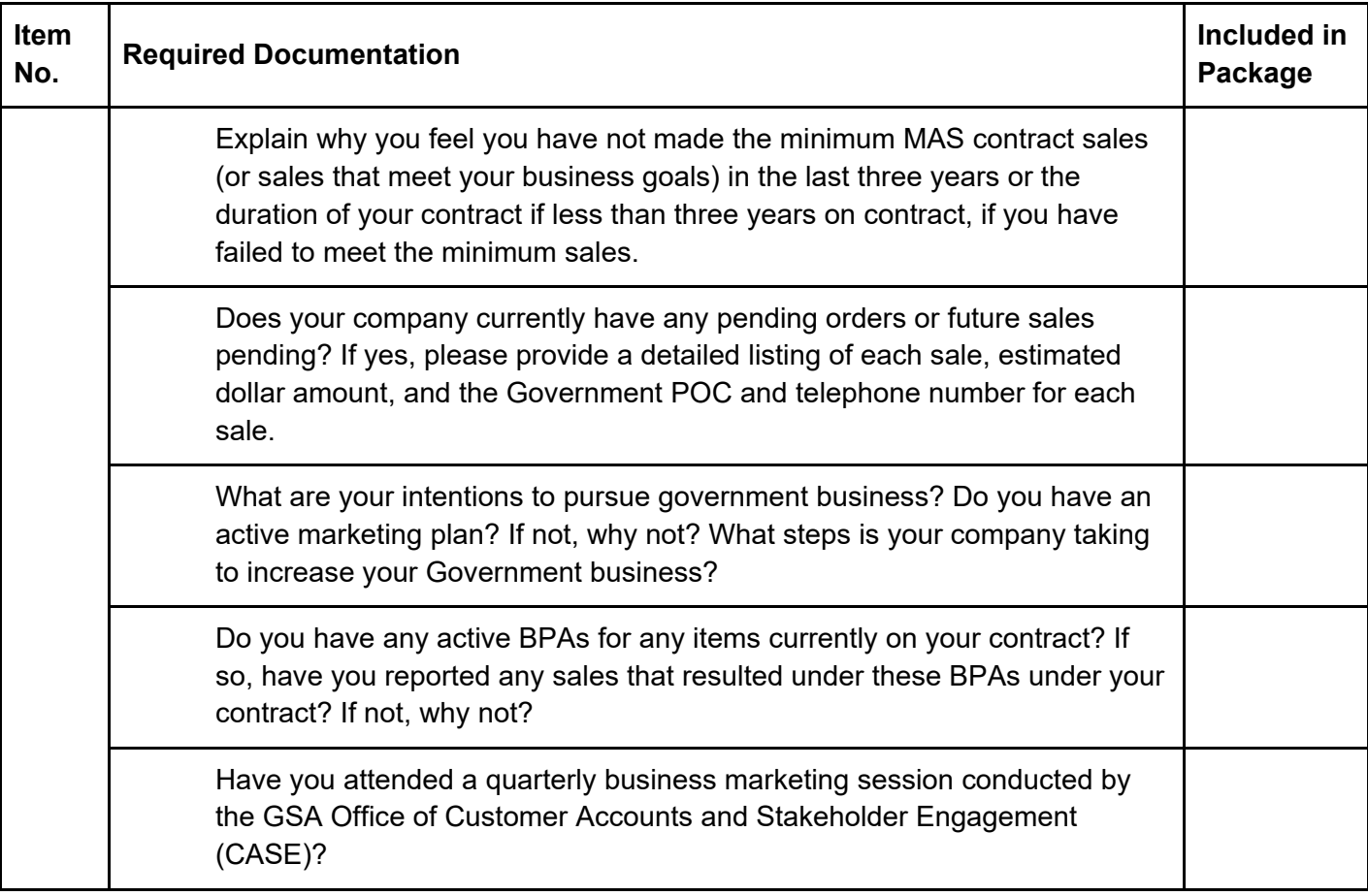

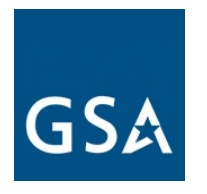

# **10. GLOSSARY**

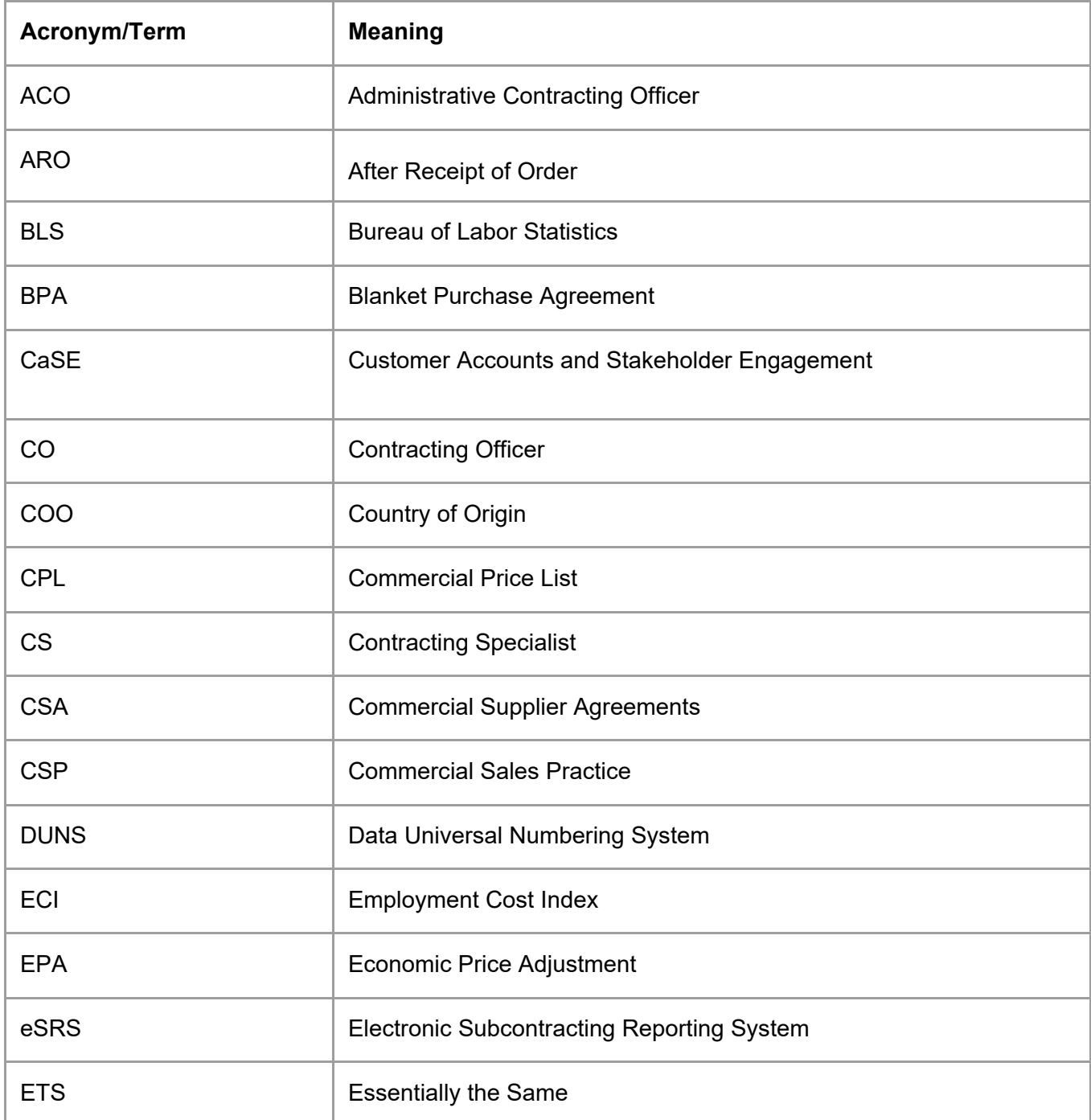
# GSA

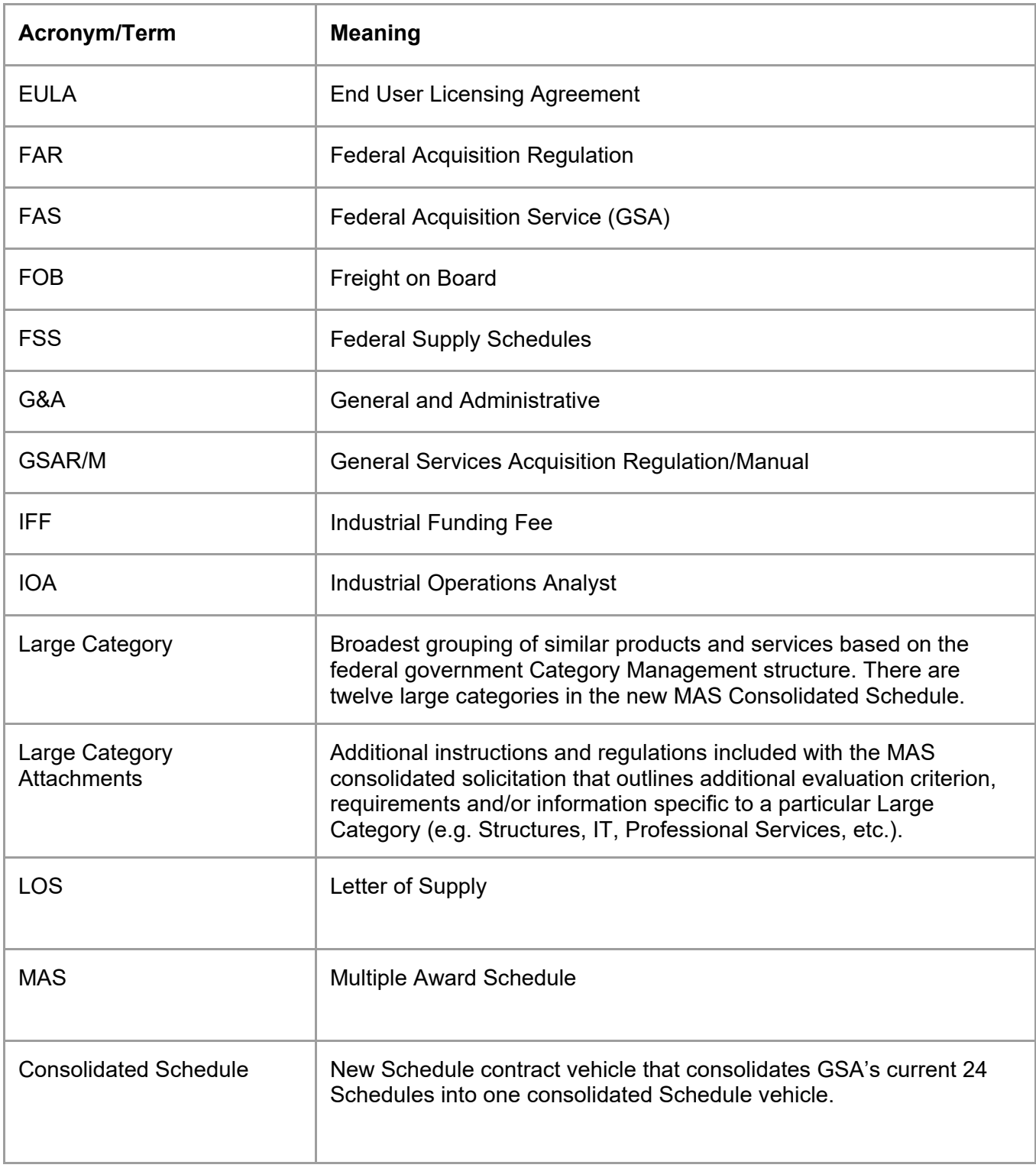

# [Go to Table of Contents](#page-1-0)

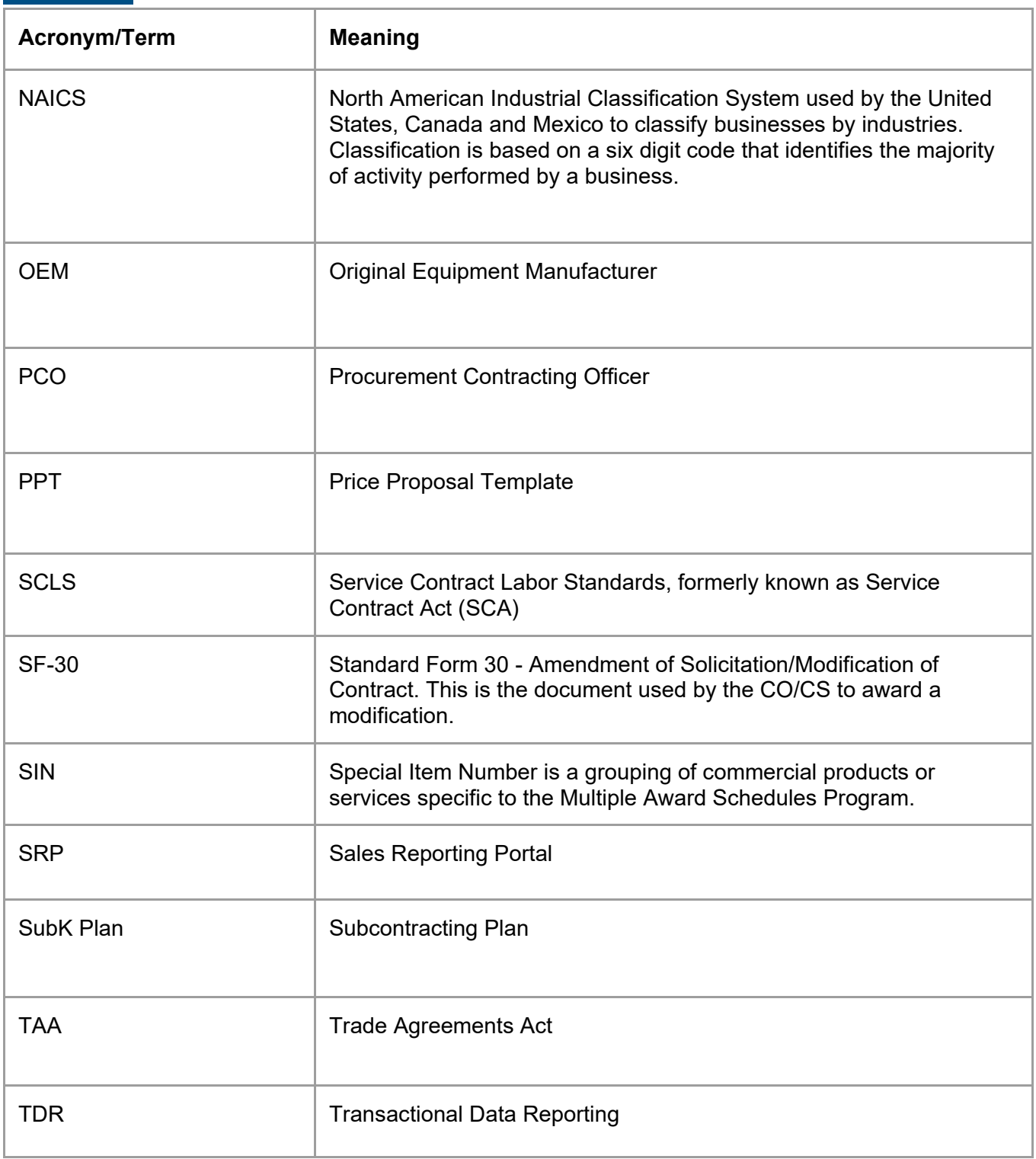

# [Go to Table of Contents](#page-1-0)

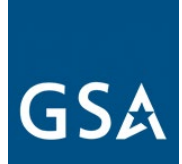

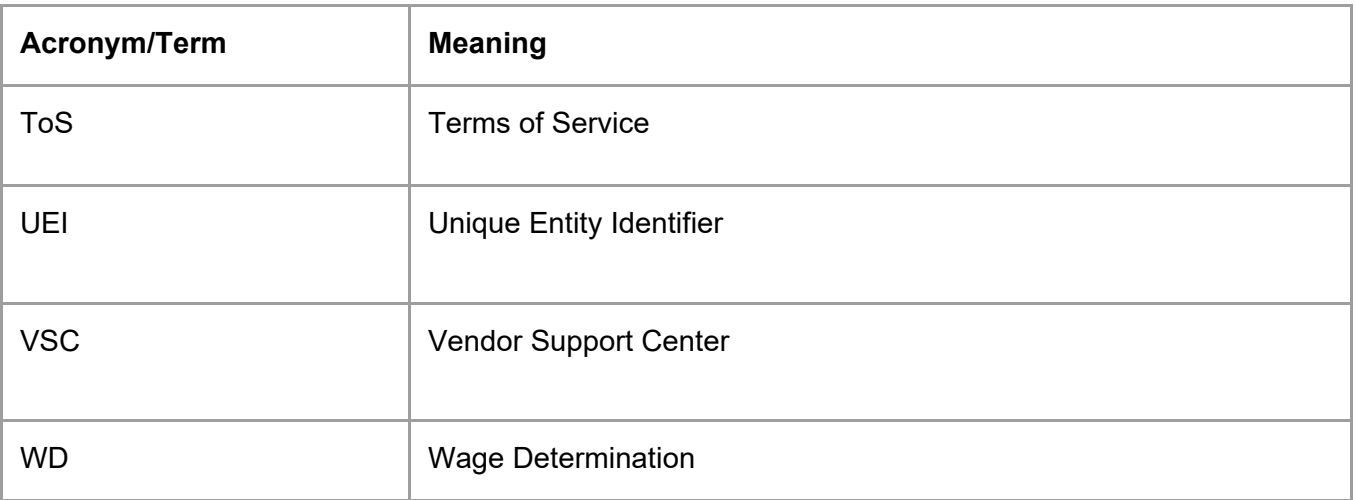

[Go to Table of Contents](#page-1-0) 

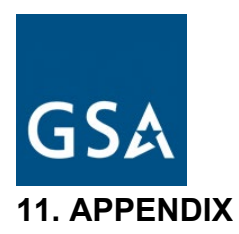

# **I-FSS-600 CONTRACT PRICE LISTS( MAR 2020)**

# (a) Electronic Contract Data.

(1) At the time of award, the Contractor will be provided instructions for submitting electronic contract data in a prescribed electronic format as required by clause 552.238-71, Submission and Distribution of Authorized FSS Schedule Price Lists.

(2) The Contractor will have a choice to transmit its file submissions electronically through Electronic Data Interchange (EDI) in accordance with the Federal Implementation Convention (IC) or use the application made available at the time of award. The Contractor's electronic files must be complete; correct; readable; virus-free; and contain only those supplies and services, prices, and terms and conditions that were accepted by the Government. They will be added to GSA's electronic ordering system known as GSA Advantage!®, a menu-driven database system that provides on-line access to contract ordering information, terms and conditions, up-to-date pricing, and the option to create an electronic order. The Contractor's electronic files must be received no later than 30 days after award. Contractors should refer to clause I-FSS-597, GSA Advantage! ® for further information.

(3) Further details on EDI, ICs, and GSA Advantage! ® can be found in clause I-FSS-599,

Electronic Commerce.

(4) The Contractor is encouraged to place the GSA identifier (logo) on their web site for those supplies or services covered by this contract. The logo can link to the contractor's Federal Supply Schedule price list. The identifier URL is located at http://www.gsa.gov/logos. All resultant "web price lists" shown on the contractor's web site must be in accordance with section (b)(3)(ii) of this clause and nothing other than what was accepted /awarded by the Government) may be included. If the contractor elects to use contract identifiers on its website (either logos or contact number) the website must clearly distinguish between those items awarded on the contract and any other items offered by the contractor on

# [Go to Table of Contents](#page-1-0)

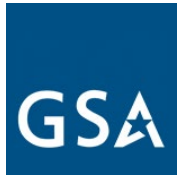

an open market basis.

(5) The contractor is responsible for keeping all electronic catalogs data up to date; e.g., prices, product deletions and replacements, etc.

(b) Federal Supply Schedule Price Lists.

(1) The Contractor must also prepare and distribute a Federal Supply Schedule Price List as required by clause 552.238-71, Submission and Distribution of Authorized FSS Schedule Price Lists. This must be done as set forth in this paragraph (b).

(2) The Contractor must prepare a Federal Supply Schedule Price List by either:

(i) Using the commercial catalog, price list, schedule, or other document as accepted by the Government, showing accepted discounts, and obliterating all items, terms, and conditions not accepted by the Government by lining out those items or by a stamp across the face of the item stating "NOT UNDER CONTRACT" or "EXCLUDED"; or

(ii) Composing a price list in which only those items, terms, and conditions accepted by the Government are included, and which contain only net prices, based upon the commercial price list less discounts accepted by the Government. In this instance, the Contractor must show on the cover page the notation "Prices Shown Herein are Net (discount deducted)".

(3) The cover page of the Federal Supply Schedule Price List must include the following information prepared in the format set forth in this subparagraph  $(b)(3)$ :

(i) GENERAL SERVICES ADMINISTRATION Federal Supply Service Authorized Federal Supply Schedule Price List On-line access to contract ordering information, terms and conditions, upto-date pricing, and the option to create an electronic delivery order are available through GSA Advantage!®, a menu-driven database system.

# [Go to Table of Contents](#page-1-0)

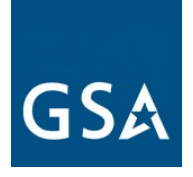

The INTERNET address GSA Advantage!® is: GSAAdvantage.gov.

Schedule Title

FSC Group, Part, and Section or Standard Industrial Group (as applicable) FSC Class(es)/Product code(s) and/or Service Codes (as applicable) Contract number

For more information on ordering from Federal Supply Schedules click on the FSS Schedules button at fss.gsa.gov.

Contract period.

Contractor's name, address, and phone number (include toll-free WATS number and FAX number, if applicable)

Contractor's internet address/web site where schedule information can be found (as applicable). Contract administration source (if different from preceding entry).

Business size.

(ii) CUSTOMER INFORMATION: The following information should be placed under this heading in consecutively numbered paragraphs in the sequence set forth below. If this information is placed in another part of the Federal Supply Schedule Price List, a table of contents must be shown on the cover page that refers to the exact location of the information.

1a. Table of awarded special item number(s) with appropriate cross-reference to item descriptions and awarded price(s).

1b. Identification of the lowest priced model number and lowest unit price for that model for each special item number awarded in the contract. This price is the Government price based on a unit of one, exclusive of any quantity/dollar volume, prompt payment, or any other concession affecting price. Those contracts that have unit prices based on the geographic location of the customer, should show the range of the lowest price, and cite the areas to which the prices apply.

1c. If the Contractor is proposing hourly rates, a description of all corresponding

# [Go to Table of Contents](#page-1-0)

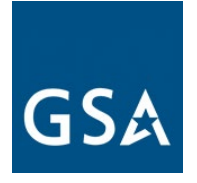

commercial job titles, experience, functional responsibility and education for those types of employees or subcontractors who will perform services shall be provided. If hourly rates are not applicable, indicate "Not applicable" for this item.

- 2. Maximum order.
- 3. Minimum order.
- 4. Geographic coverage (delivery area).

5. Point(s) of production (city, county, and State or foreign country).

- 6. Discount from list prices or statement of net price.
- 7. Quantity discounts.

8. Prompt payment terms. Note: Prompt payment terms must be followed by the statement "Information for Ordering Offices: Prompt payment terms cannot be negotiated out of the contractual agreement in exchange for other concessions."

9a. Notification that Government purchase cards are accepted at or below the micro-purchase threshold.

9b. Notification whether Government purchase cards are accepted or not accepted above the micro-purchase threshold.

10. Foreign items (list items by country of origin).

11a. Time of delivery. (Contractor insert number of days.)

11b. Expedited Delivery. The Contractor will insert the sentence "Items available for expedited delivery are noted in this price list." under this heading. The Contractor may use a symbol of its choosing to highlight items in its price lists that have expedited

## [Go to Table of Contents](#page-1-0)

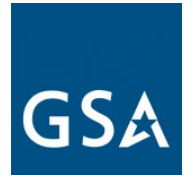

delivery.

11c. Overnight and 2-day delivery. The Contractor will indicate whether overnight and 2-day delivery are available. Also, the Contractor will indicate that the schedule customer may contact the Contractor for rates for overnight and 2-day delivery.

11d. Urgent Requirements. The Contractor will note in its price list the "Urgent Requirements" clause of its contract and advise agencies that they can also contact the Contractor's representative to effect a faster delivery.

12. F.O.B. point(s).

13a. Ordering address(es).

13b. Ordering procedures: For supplies and services, the ordering procedures, information on Blanket Purchase Agreements (BPA's) are found in Federal Acquisition Regulation (FAR) 8.405-3.

- 14. Payment address(es).
- 15. Warranty provision.

16. Export packing charges, if applicable.

17. Terms and conditions of Government purchase card acceptance (any thresholds above the micro-purchase level).

18. Terms and conditions of rental, maintenance, and repair (if applicable).

19. Terms and conditions of installation (if applicable).

20. Terms and conditions of repair parts indicating date of parts price lists and any discounts from list prices (if applicable).

# [Go to Table of Contents](#page-1-0)

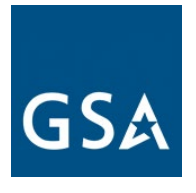

20a. Terms and conditions for any other services (if applicable).

- 21. List of service and distribution points (if applicable).
- 22. List of participating dealers (if applicable).
- 23. Preventive maintenance (if applicable).

24a. Special attributes such as environmental attributes (e.g., recycled content, energy efficiency, and/or reduced pollutants).

24b. If applicable, indicate that Section 508 compliance information is available on Electronic and Information Technology (EIT) supplies and services and show where full details can be found (e.g. contractor's website or other location.) The EIT standards can be found at: www.Section508.gov/.

25. Data Universal Number System (DUNS) number.

26. Notification regarding registration in System for Award Management (SAM) database.

(4) Amendments to Federal Supply Schedule Price Lists must include on the cover page the same information as the basic document plus the title "Supplement No. (sequentially numbered)" and the effective date(s) of such supplements.

(5) Accuracy of information and computation of prices is the responsibility of the Contractor. NOTE: The obliteration discussed in subdivision (b)(2)(i) of this clause must be accomplished prior to the printing and distribution of the Federal Supply Schedule Price Lists.

(6) Inclusion of incorrect information will cause the Contractor to resubmit/correct and redistribute the Federal Supply Schedule Price List, and may constitute sufficient cause for Cancellation, applying the provisions of 552.212-4 , Contract Terms and Conditions (paragraph (m), Termination for Cause), and application of any other remedies as provided by law—including monetary recovery.

# [Go to Table of Contents](#page-1-0)

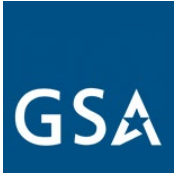

(7) In addition, one copy of the Federal Supply Schedule Price List must be submitted to the National Customer Service Center at: Email: NCSCCustomer.Service@gsa.gov U.S. General Services Administration The Heartland Region, Region 6 2300 Main St., Kansas City, MO 64108

------------------------------------------------------END OF CLAUSE-------------------------------------------------

#### **Suggested Change of Name Agreement Format (FAR 42.1205)**

#### **Change-of-Name Agreement**

The ABC Corporation (Contractor), a corporation duly organized and existing under the laws of *[insert State*], and the United States of America (Government), enter into this Agreement as of \_\_\_\_\_\_\_\_\_\_ [*insert date when the change of name became effective under applicable State law*].

(a) The parties agree to the following facts:

(1) The Government, represented by various Contracting Officers of the \_\_\_\_\_\_\_\_\_\_\_\_\_\_\_ [*insert name(s) of agency(ies)*], has entered into certain contracts and purchase orders with the XYZ Corporation, namely: \_\_\_\_\_\_\_\_\_\_\_\_ [*insert contract or purchase order identifications]; [or delete "namely" and insert "as shown in the attached list marked "Exhibit A'' and incorporated in this Agreement by reference.''*]. The term "the contracts," as used in this Agreement, means the above contracts and purchase orders and all other contracts and purchase orders, including all modifications, made by the Government and the Contractor before the effective date of this Agreement (whether or not performance and payment have been completed and releases executed if the Government or the Contractor has any remaining rights, duties, or obligations under these contracts and purchase orders).

(2) The XYZ Corporation, by an amendment to its certificate of incorporation, dated \_\_\_\_\_\_\_\_\_\_\_ 20\_, has changed its corporate name to ABC Corporation.

(3) This amendment accomplishes a change of corporate name only and all rights and obligations of the Government and of the Contractor under the contracts are unaffected by this change.

(4) Documentary evidence of this change of corporate name has been filed with the Government.

(b) In consideration of these facts, the parties agree that --

## [Go to Table of Contents](#page-1-0)

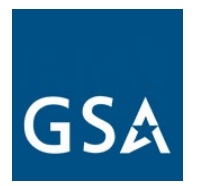

(1) The contracts covered by this Agreement are amended by substituting the name "ABC Corporation" for the name "XYZ Corporation" wherever it appears in the contracts; and

(2) Each party has executed this Agreement as of the day and year first above written.

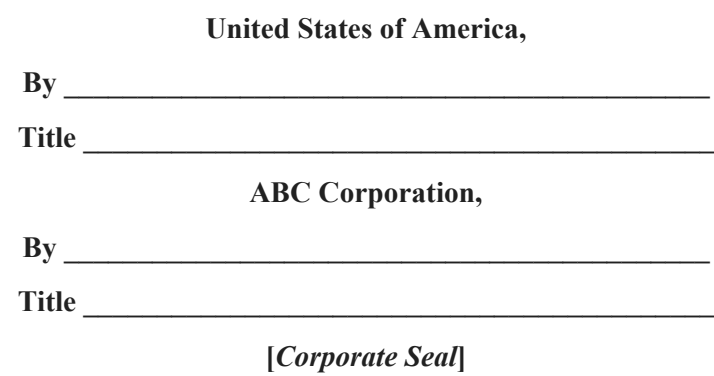

## **Certificate**

I, \_\_\_\_\_\_, certify that I am the Secretary of ABC Corporation; that \_\_\_\_\_\_, who signed this Agreement for this corporation, was then  $\qquad$  of this corporation; and that this Agreement was duly signed for and on behalf of this corporation by authority of its governing body and within the scope of its corporate powers. Witness my hand and the seal of this corporation this day of  $20$  .

By \_\_\_\_\_\_\_\_\_\_\_\_\_\_\_\_\_\_\_\_\_\_\_\_\_\_\_\_\_\_\_\_\_\_\_\_\_\_\_\_\_\_\_\_

**[***Corporate Seal***]**

-----------------------------------------------------END OF TEMPLATE----------------------------------------------

[Go to Table of Contents](#page-1-0) 

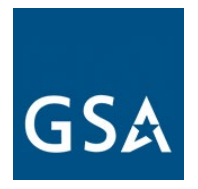

# **Suggested Legal Certification of Name Change Template**

**(FAR 42.1205(a)(2))**

(Date)

(Name), Contracting Officer/Specialist

U.S. General Services Administration

(add address of contracting office)

Re: Name Change of (Previous Name) Corporation to (New Name), Contract Number: GS-XXF-XXXX or 47QXXX-XXD-XXXX.

Dear Mr./Ms. (Name of Contracting Officer/Specialist):

I am writing to you as General Counsel for (Previous Name) Corporation, now known as (New Name) Corporation, in compliance with the requirements of FAR 42.1205(a)(2) forwarded by you to XXXX of our office.

It is my legal opinion that the name change of this (Name of State) corporation from (Previous Name) Corporation to (New Name) Corporation was properly effected in compliance with the laws of the State of (Name of State), effective (Date), the date on which the (insert instrument affecting the transfer of assets) were filed with the (Name of State) Department of State's Office under document number P0#########

I further certify that on the date of this opinion letter, this corporation is active and in good standing with the (Name of State) Department of State, Division of Corporations, and I am attaching to this letter copies of the following documents issued by the Division of Corporations:

1. Certified copy of the (insert instrument effecting the transfer of assets) filed on (Date), issued by the (Name of State) Secretary of State, changing the name of the corporation to (New Name) Corporation.

2. Certificate of Status issued by the (Name of State) Secretary of State as to (New Name) Corporation.

The originals of these documents are being submitted to your office with the formal modification request.

# [Go to Table of Contents](#page-1-0)

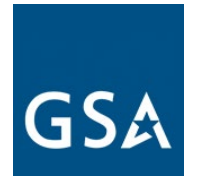

Sincerely,

(Name)

Legal Counsel

-----------------------------------------------------END OF TEMPLATE----------------------------------------------

[Go to Table of Contents](#page-1-0) 

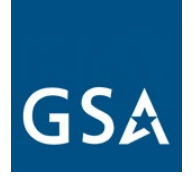

## **Suggested Novation Agreement Format**

## **(FAR 42.1204(i))**

#### **Novation Agreement**

The ABC Corporation (Transferor), a corporation duly organized and existing under the laws of \_\_\_\_\_\_\_\_\_\_ [*insert State*] with its principal office in \_\_\_\_\_\_\_\_\_\_\_\_ [*insert city*]; the XYZ Corporation (Transferee), [*if appropriate add "formerly known as the EFG Corporation"*] a corporation duly organized and existing under the laws of \_\_\_\_\_\_\_\_\_ [*insert State*] with its principal office in *[insert city]*; and the United States of America (Government) enter into this Agreement as of \_\_\_\_\_\_\_\_\_\_\_ [*insert the date transfer of assets became effective under applicable State law*].

(a) The parties agree to the following facts:

(1) The Government, represented by various Contracting Officers of the \_\_\_\_\_\_\_\_\_\_\_\_\_ [*insert name(s) of agency(ies)*], has entered into certain contracts with the Transferor, namely: \_\_\_\_\_\_\_\_\_\_ [*insert contract or purchase order identifications]; [or delete "namely" and insert "as shown in the attached list marked `Exhibit A' and incorporated in this Agreement by reference.''*]. The term "the contracts," as used in this Agreement, means the above contracts and purchase orders and all other contracts and purchase orders, including all modifications, made between the Government and the Transferor before the effective date of this Agreement (whether or not performance and payment have been completed and releases executed if the Government or the Transferor has any remaining rights, duties, or obligations under these contracts and purchase orders). Included in the term "the contracts" are also all modifications made under the terms and conditions of these contracts and purchase orders between the Government and the Transferee, on or after the effective date of this Agreement.

(2) As of  $\qquad \qquad , 20$ , the Transferor has transferred to the Transferee all the assets of the Transferor by virtue of a *linsert term descriptive of the legal transaction involved*] between the Transferor and the Transferee.

(3) The Transferee has acquired all the assets of the Transferor by virtue of the above transfer.

(4) The Transferee has assumed all obligations and liabilities of the Transferor under the contracts by virtue of the above transfer.

(5) The Transferee is in a position to fully perform all obligations that may exist under the contracts.

(6) It is consistent with the Government's interest to recognize the Transferee as the successor party to the contracts.

(7) Evidence of the above transfer has been filed with the Government.

## [Go to Table of Contents](#page-1-0)

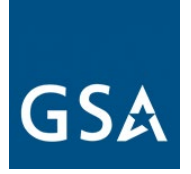

*[When a change of name is also involved; e.g., a prior or concurrent change of the Transferee's name, an appropriate statement shall be inserted (see example in paragraph (8) below)].*

(8) A certificate dated \_\_\_\_\_\_\_\_\_\_, 20\_\_, signed by the Secretary of State of \_\_\_\_\_\_\_\_\_\_\_ [*insert State*], to the effect that the corporate name of EFG Corporation was changed to XYZ Corporation on \_\_\_\_\_\_\_\_, 20\_\_, has been filed with the Government.

(b) In consideration of these facts, the parties agree that by this Agreement --

(1) The Transferor confirms the transfer to the Transferee, and waives any claims and rights against the Government that it now has or may have in the future in connection with the contracts.

(2) The Transferee agrees to be bound by and to perform each contract in accordance with the conditions contained in the contracts. The Transferee also assumes all obligations and liabilities of, and all claims against, the Transferor under the contracts as if the Transferee were the original party to the contracts.

(3) The Transferee ratifies all previous actions taken by the Transferor with respect to the contracts, with the same force and effect as if the action had been taken by the Transferee.

(4) The Government recognizes the Transferee as the Transferor's successor in interest in and to the contracts. The Transferee by this Agreement becomes entitled to all rights, titles, and interests of the Transferor in and to the contracts as if the Transferee were the original party to the contracts. Following the effective date of this Agreement, the term "Contractor," as used in the contracts, shall refer to the Transferee.

(5) Except as expressly provided in this Agreement, nothing in it shall be construed as a waiver of any rights of the Government against the Transferor.

(6) All payments and reimbursements previously made by the Government to the Transferor, and all other previous actions taken by the Government under the contracts, shall be considered to have discharged those parts of the Government's obligations under the contracts. All payments and reimbursements made by the Government after the date of this Agreement in the name of or to the Transferor shall have the same force and effect as if made to the Transferee, and shall constitute a complete discharge of the Government's obligations under the contracts, to the extent of the amounts paid or reimbursed.

(7) The Transferor and the Transferee agree that the Government is not obligated to pay or reimburse either of them for, or otherwise give effect to, any costs, taxes, or other expenses, or any related increases, directly or indirectly arising out of or resulting from the transfer or this Agreement, other than those that the Government in the absence of this transfer or Agreement would have been obligated to pay or reimburse under the terms of the contracts.

# [Go to Table of Contents](#page-1-0)

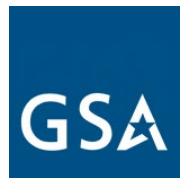

(8) The Transferor guarantees payment of all liabilities and the performance of all obligations that the Transferee --

(i) Assumes under this Agreement; or

(ii) May undertake in the future should these contracts be modified under their terms and conditions. The Transferor waives notice of, and consents to, any such future modifications.

(9) The contracts shall remain in full force and effect, except as modified by this Agreement. Each party has executed this Agreement as of the day and year first above written.

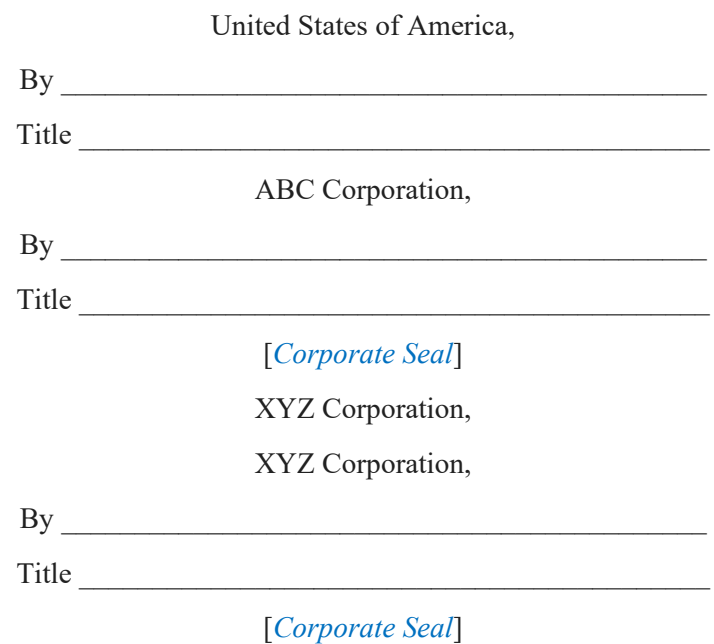

## Certificate

I, \_\_\_\_\_\_\_\_, certify that I am the Secretary of ABC Corporation; that \_\_\_\_\_\_\_\_, who signed this Agreement for this corporation, was then  $\qquad$  of this corporation; and that this Agreement was duly signed for and on behalf of this corporation by authority of its governing body and within the scope of its corporate powers. Witness my hand and the seal of this corporation this day of \_\_\_\_\_\_\_\_\_\_\_ 20

 $By$ 

[*Corporate Seal*]

CERTIFICATE

 $\frac{1}{2}$ 

[Go to Table of Contents](#page-1-0) 

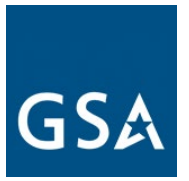

I, \_\_\_\_\_\_\_, certify that I am the Secretary of XYZ Corporation; that \_\_\_\_\_\_\_\_\_, who signed this Agreement for this corporation, was then  $\qquad$  of this corporation; and that this Agreement was duly signed for and on behalf of this corporation by authority of its governing body and within the scope of its corporate powers. Witness my hand and the seal of this corporation this day of 20\_\_\_\_\_\_\_\_\_\_\_\_\_

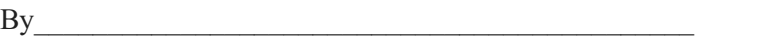

[*Corporate Seal*]

-----------------------------------------------------END OF TEMPLATE----------------------------------------------

[Go to Table of Contents](#page-1-0)